### Universidade Federal Fluminense

### GIULIANO PRADO DE MORAIS GIGLIO

## Dete
ção de bordas usando <sup>a</sup> Transformada Imagem-Floresta

2005

## **Livros Grátis**

http://www.livrosgratis.com.br

Milhares de livros grátis para download.

### Universidade Federal Fluminense

## Dete
ção de bordas usando <sup>a</sup> Transformada Imagem-Floresta

Dissertação de Mestrado submetida ao Programa de Pós-Graduação em Computação da Universidade Federal Fluminense omo requisito par
ial para a obtenção do título de Mestre. Área de on
entração: Otimização Combinatória e Inteligência Artificial.

Helena Cristina da Gama Leitão

**NITERÓI** 2005

### Dete
ção de bordas usando <sup>a</sup> Transformada Imagem-Floresta

Giuliano Prado de Morais Giglio

Dissertação de Mestrado submetida ao Programa de Pós-Graduação em Computação da Universidade Federal Fluminense omo requisito par
ial para a obtenção do título

Aprovada em novembro de 2005 por:

Profa. Dra. Helena Cristina da Gama Leitão, D. S
. - Orientadora

Prof. Dr. Alexandre Fal
ão, Ph.D.

Prof. Dr. José Ri
ardo de Almeida Torreão, Ph.D.

2005.

Dedico esta vitória a minha querida mãe Zélia, minha filha Giulia, aos meus avós Lourdes e José Henrique (in memoriam) e a Deus que torna tudo capaz àquele que, com fé e esperança, crê.

## Agrade
imentos

A Deus, que me deu a vida e a graça de viver este momento. "Porque dEle e por meio dEle e para Ele são todas as coisas" (Rm 11.36).

À Nossa Senhora de Apare
ida por quem minhas orações em momentos de pressão, angústia, dúvidas foram amorozamente acolhidas, em sua interseção, me encaminhado às vitórias. Por isto, desde agora, me pro
lamarão bem-aventurada todas as gerações, porque realizou em mim maravilhas aquele que é poderoso e cujo nome é santo." (Luc 01,48-49).

À minha mãe Zélia pelo seu amor, solidariedade, confiança, ternura e incentivo. Agradeço seus esforços in
ondi
ionais e o exemplo de luta pela vida. Ao meu pai Ri cardo, que nunca deixou de "apostar" na minha capacidade e pelos grandes incentivos.

Às mulheres da minha vida, minha esposa Lilian e minha querida lha Giulia, pois não teria onseguido sair um bus
a desse sonho se não fosse elas terem-no sonhado junto comigo. Obrigado por não me deixarem desistir em momentos que parecia tão difícil ontinuar!

À minha querida irmã Cristiane ... nossa amizade fraterna será sempre um dos nossos ali
er
es e ontar om suas palavras, in
entivos, onselhos me fazem seguirem frente om toda a força que Deus me dá através de ti.

À professora Helena Cristina da Gama Leitão, pela sua orientação, sempre estando presente para es
lare
er dúvidas, in
entivando ada passo dos meus estudos e sempre me re
ebendo om disponibilidade.

Ao professor Alexandre Fal
ão, por sua ordialidade e gentileza singulares e sua olaboração essen
ial na transposição de etapas difí
eis. Levarei sempre omigo seu grande exemplo de Mestre, por sua disposição e paciência em sempre ensinar.

Aos amigos Mar
os Quinet e Ja
ques, ompanheiros desde a graduação e que não mediram esforços em passar seus onhe
imentos em muitas dúvidas o
orridas. Aqueles amigos que fiz no IC neste período e que estarão pra sempre comigo, Erick, Nelson, John. Johnny, Mar
elo, Renata e tantos outros, por quem torço muito pelo seus su
essos.

### Resumo

A Transformada Imagem-Floresta (IFT) foi proposta para a onstrução de operadores baseados em one
tividade, reduzindo problemas de pro
essamento de imagens baseados em conectividade em um problema de floresta de caminhos de custo mínimo em um grafo derivado da imagem. Sua utilização tem sido feita com sucesso para filtragem, análise e segmentação de imagens. Este trabalho tem seu fo
o na segmentação de imagens utilizando IFT, sobretudo na segmentação para dete
ção de bordas. Neste aso, a partir de uma seqüên
ia ordenada de pontos sele
ionados sobre a borda dos objetos, a IFT detecta o contorno ótimo que passa por esses pontos. Porém, verificamos os três seguintes problemas: o método é sensível a localização dos pontos selecionados sobre a borda do objeto, bem omo requer que estes estejam ordenados no sentido horário (ou anti-horário). Quando existem objetos muito próximos entre si e com características de imagem similares, alguns segmentos ótimos (arestas espúrias) podem grudar na borda dos outros objetos, ou seja, o
orre o apare
imento de arestas espúrias. Neste trabalho, nós analisamos estes problemas e possíveis soluções que dependem da apli
ação. Parti
ularmente, nós sele
ionamos uma apli
ação de dete
ção de múltiplos objetos om texturas similares onde os três problemas o
orrem. Os resultados om as soluções analisadas/propostas melhoram substan
ialmente o desempenho da IFT.

The Image Foresting Transform has been proposed for the design of image operators based on onne
tivity. The IFT redu
esimage pro
essing problems into a minimumost path forest problem in a graph derived from image. It has been successfully used for image filtering, analysis and segmentation. In this work, we concentrate our research in the IFT image segmentation, espe
ially the boundary tra
king segmentation. In this case, from a sequence of points in order selected on the edge of objects, the IFT detects the optimun ontour that passes for these points. However, we verify the three following problems: the method is sensible the lo
alization of the points sele
ted on the edge of the object, as well as it requires that these are ordered in the clockwise one (or counterclockwise). When exists very next objects between itself and with similar characteristics of image, some optimun segments an sti
k in the edge of other obje
ts, oreither, it occurs the appearance of spurious edges. In this work, we analyze these problems and possible solutions that depend on the application. Particularly, we select an application of multiple obje
t detention with similar textures where the three problems o

ur. The results with the analysed/proposed solutions substantially improve the performan
e of

## Palavrashave

- 1. Pro
essamento de Imagens
- 2. Segmentação de Imagens
- 3. Transformada Imagem-Floresta
- 4. Perseguição de bordas de objetos
- 5. Problemas de one
tividade de pixels em imagens

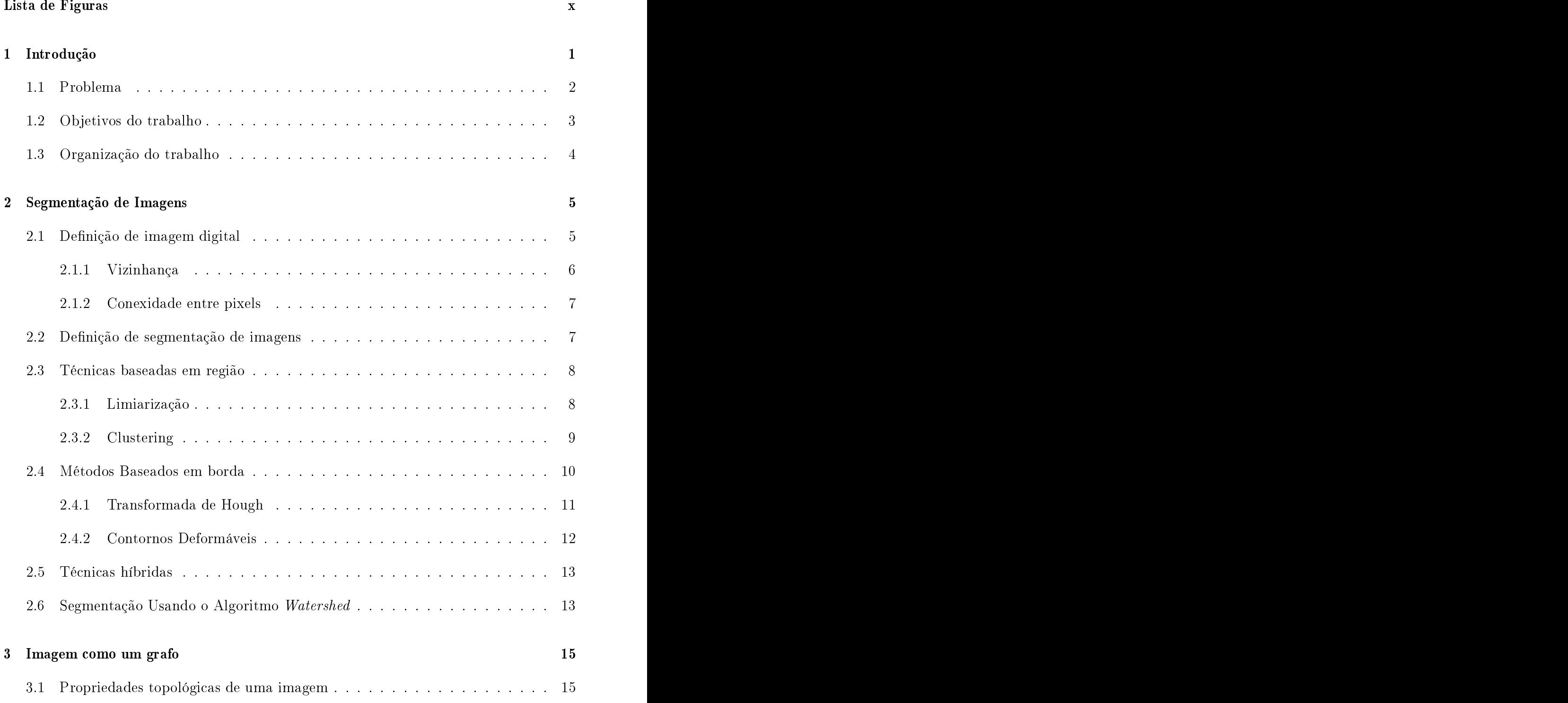

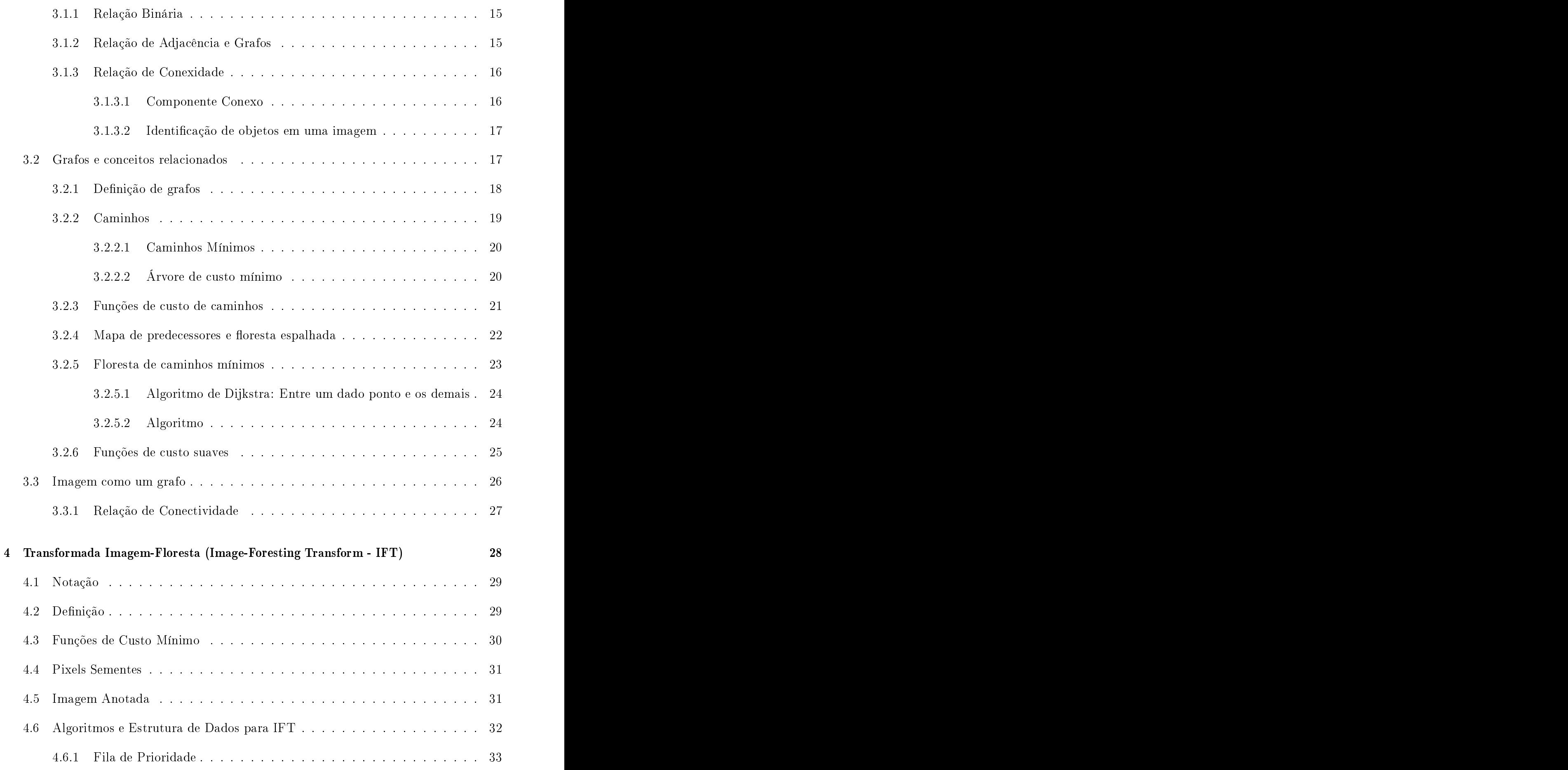

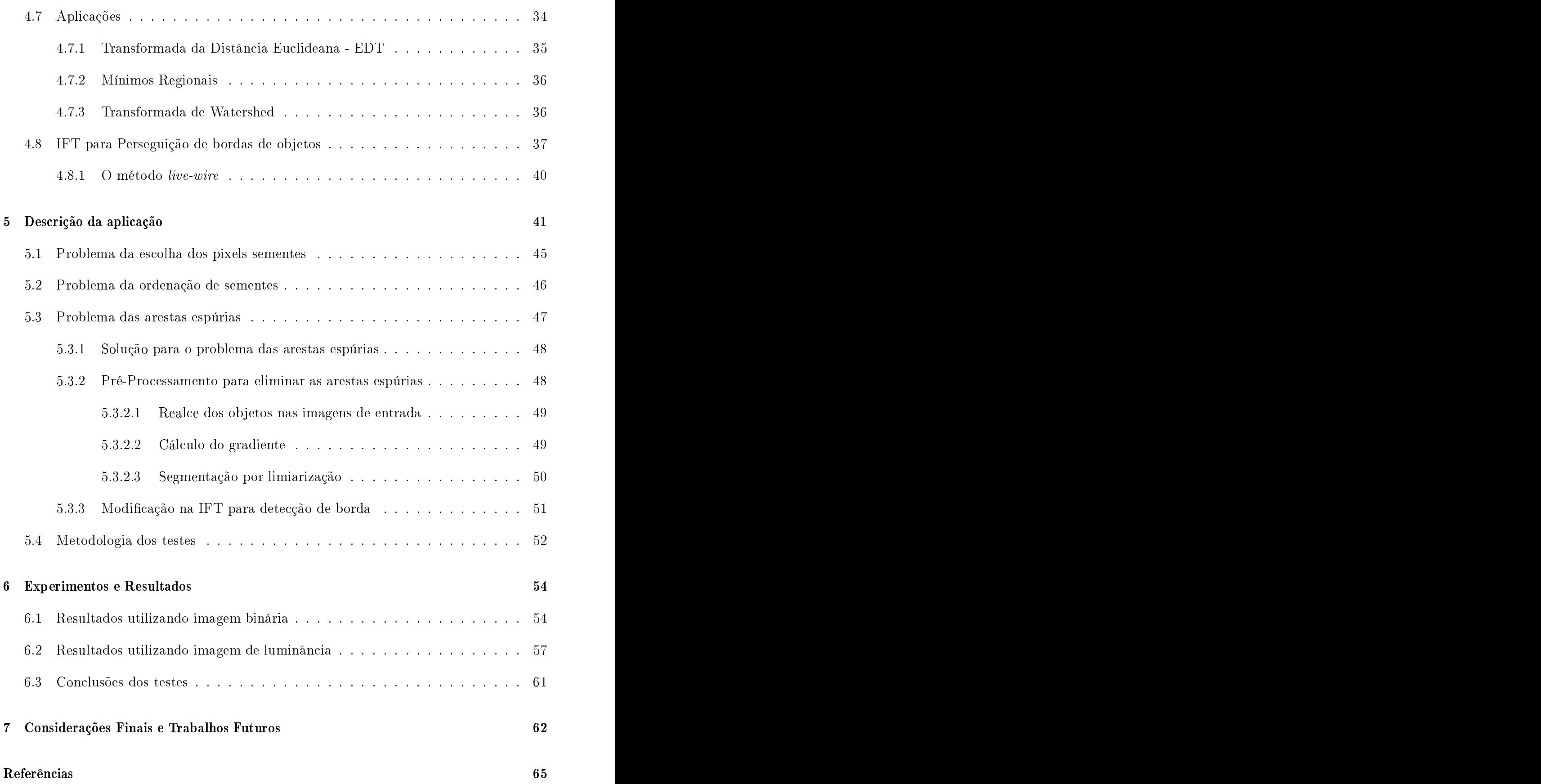

## Lista de Figuras

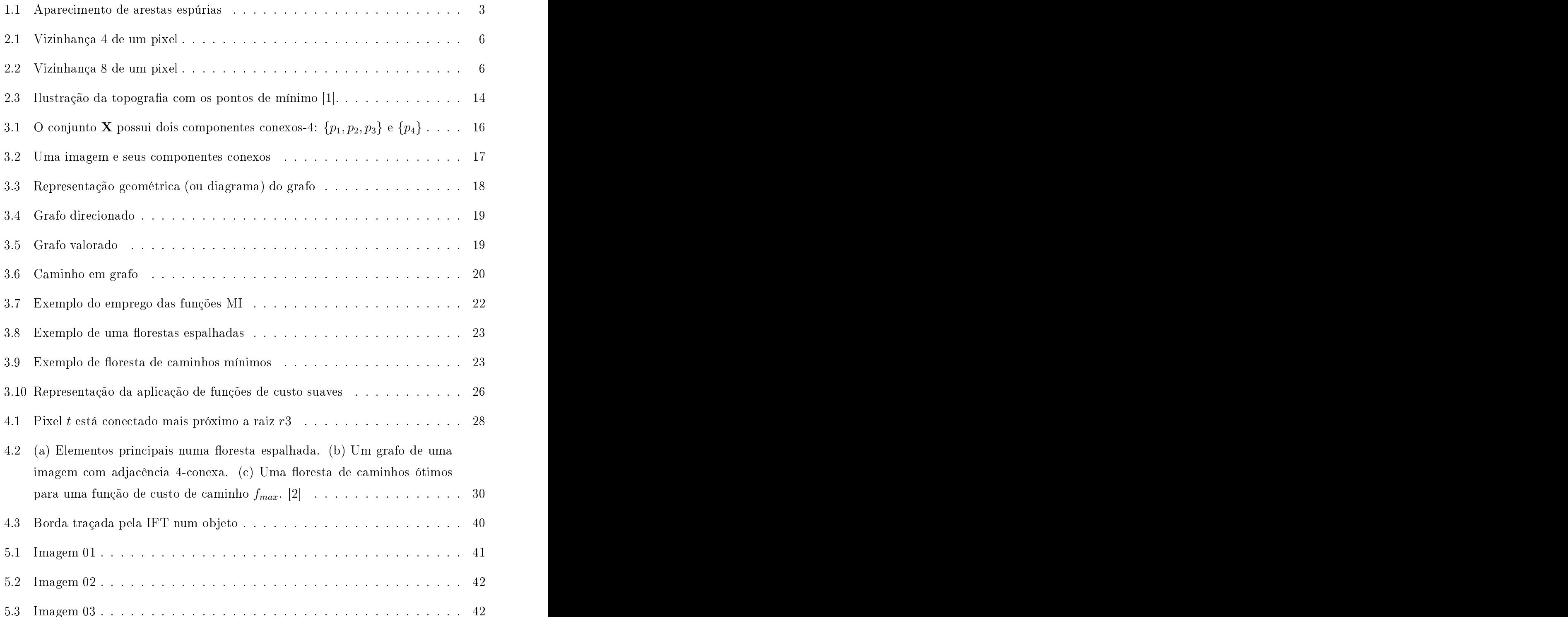

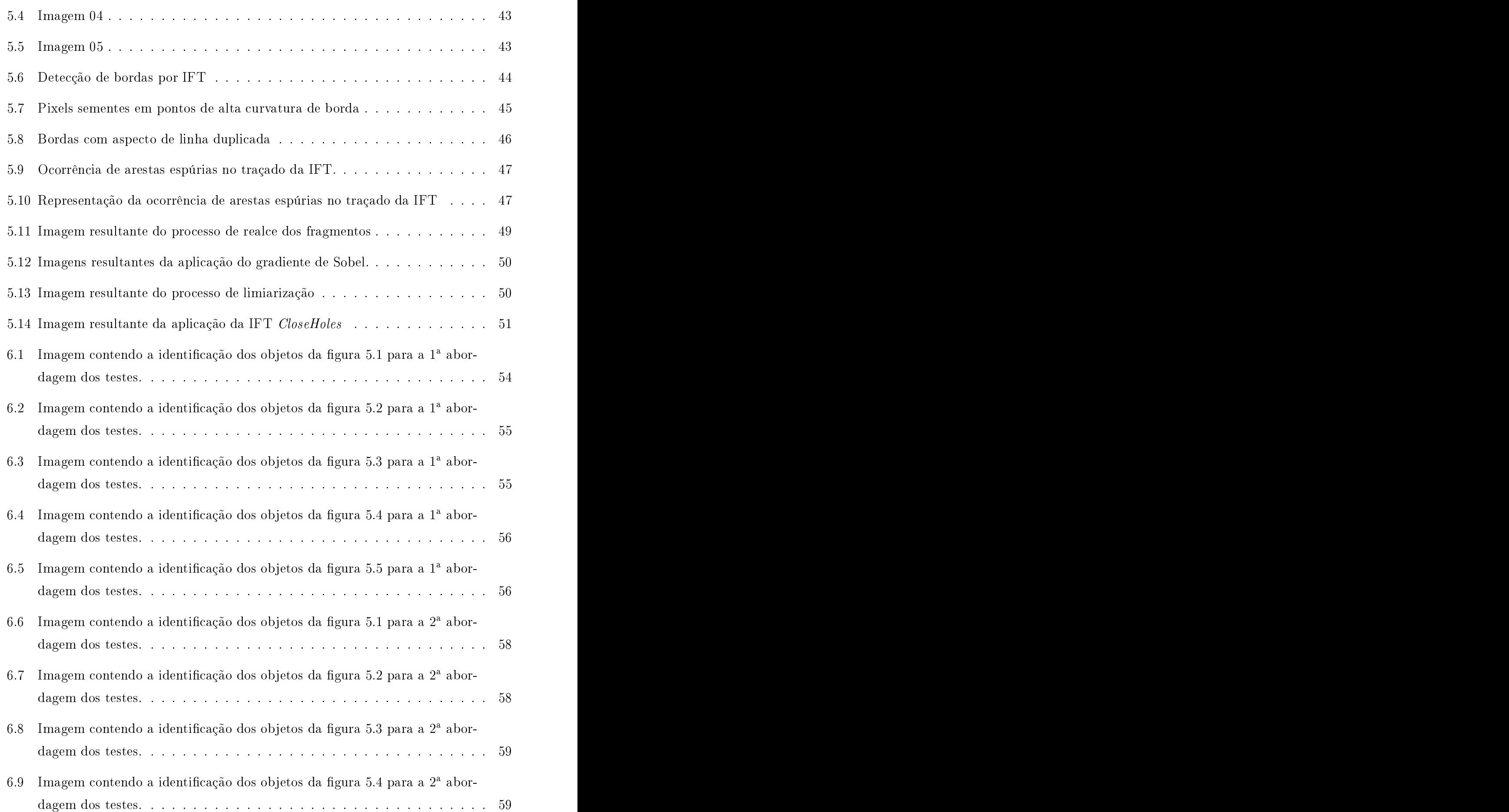

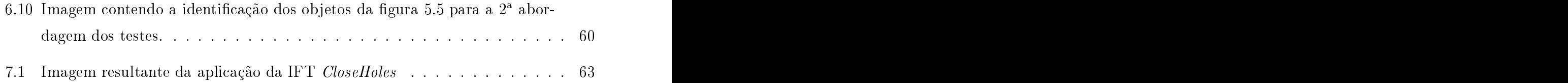

## capítulo 1989, especial de la capítulo 1989, especial de la capítulo 1989, especial de la capítulo 1989, especial de la capítulo 1989, especial de la capítulo 1989, especial de la capítulo 1989, especial de la capítulo 198

## Internacional de la construction de la construction de la construction de la construction de la construction d<br>Internacional de la construction de la construction de la construction de la construction de la construction d

O pro
essamento digital de imagens tornou-se impres
indível para alguns setores, tais omo, análise de imagens biomédi
as, meteorologia por meio de imagens de satélites, reconhecimento de padrões, restauração de pinturas antigas, análise de recursos naturais, monitoramento de poluição, cartografia, geologia, análise de imagens espaciais e controle de queimadas.

Uma das etapas mais importantes do processamento digital de imagens é a segmentação de imagens. A técnica de segmentação consiste em dividir a imagem em diferentes regiões, ou reparando objetos através de sua fronteira. Existem diversas técnicas de segmentação de imagens, mas não existe nenhum método que segmente de modo satisfatório todo tipo de imagem [3]. Há um conjunto de técnicas e a escolha de uma técnica em parti
ular depende de fatores diversos omo:

- Natureza da imagem : iluminação heterogênea, reflexos, presença de ruído, zonas texturizadas, ontornos tênues ou par
ialmente o
lusos
- · Operações realizadas após a segmentação : localização, medidas e cálculos 3D, re
onhe
imento de formas e interpretação, diagnósti
o e ontrole de qualidade
- Primitivas a extrair : ontornos, segmentos de reta, ângulos, regiões,formas e texturas
- Restrições do sistema : complexidade algorítmica, funcionamento em tempo real, tamanho da memória disponível, et
.

Dada esta diversidade, é difícil definir, de maneira absoluta, o que constitui uma boa segmentação. A segmentação não é um fim em si, sua qualidade é função dos tratamentos realizados, *a posteriori*, que utilizam as primitivas extraídas [3].

Após a segmentação é importante a identificação de objetos na imagem. Definimos objeto uma entidade individual que pode ser expressa por suas ara
terísti
as para um determinado interesse específico. Existem diversas técnicas para este fim e muitas apresentam resultados satisfatórios e são bastante utilizadas, por exemplo transformada Watershed [5], contornos deformáveis [6, 7, 8, 9], level sets [10], porém pesquisas relaionadas ao tema e publi
ações ainda estão sendo realizadas pela ne
essidade ada vez mais res
ente de té
ni
as e
ientes de segmentação de imagens e para atender ao número elevado de apli
ações de imagens digitais, por exemplo, em medi
ina, arqueologia, artes, área militar, segurança, dentre outras.

Neste contexto, a Transformada Imagem-Floresta (IFT) [2] é uma técnica desenvolvida recentemente por A. Falcão, J. Stolfi e R. A. Lotufo, pesquisadores da UNICAMP, que utiliza a representação de pixels de uma imagem e sua relação de adja
ên
ias para reduzir problemas de pro
essamento de imagens baseados em one
tividade em um problema de floresta de caminhos de custo mínimo (caminhos ótimos). Embora comparando com outras técnicas ainda são poucas as publicações sobre IFT, estas já são suficientes para mostrar o potencial da nova técnica para diversas aplicações em processamento de imagens  $[11, 12, 13, 14].$ 

Através do Algoritmo de Dijkstra estendido, a IFT associa a cada pixel da imagem um caminho de custo mínimo, particionando a imagem em uma floresta de caminhos ótimo onde ada árvore tem omo raiz um pixel semente e, omo nós os pixels da imagem mais "conexos" com a raiz do que qualquer outra semente, em algum sentido apropriado.

Dependendo do problema a ser resolvido pela IFT, a função que calcula os custos mínimos será adaptada para atender aos objetivos da solução, ou seja, para ada problema, uma função de custo, as quais se baseiam em propriedades locais da imagem, como cor. gradiente, brilho, dentre outros.

Neste trabalho, buscamos tornar a compreensão da IFT mais acessível e para isso. estudamos os fundamentos da IFT e nos detemos om um pou
o mais de detalhes na utilização da IFT para segmentação de imagens.

Durante o estudo e experimentos utilizando a IFT para a identi
ação de objetos, onde utilizamos determinadas imagens de fragmentos arqueológicos com características especías, observamos o apare
imento de arestas espúrias quando dois objetos que se deseja

traçar seus ontornos estão muito próximos, omo mostrado na gura 1.1. Denominamos arestas espúrias quando verificamos que, no ponto onde estes objetos se aproximam ao seu máximo, os ontornos traçados de ambos pare
em desprenderem da borda dos mesmos, atestando um dos problemas da apli
ação da segmentação para dete
ção de ontornos pela IFT. Na figura 1.1, ilustramos um exemplo do aparecimento dessas arestas.

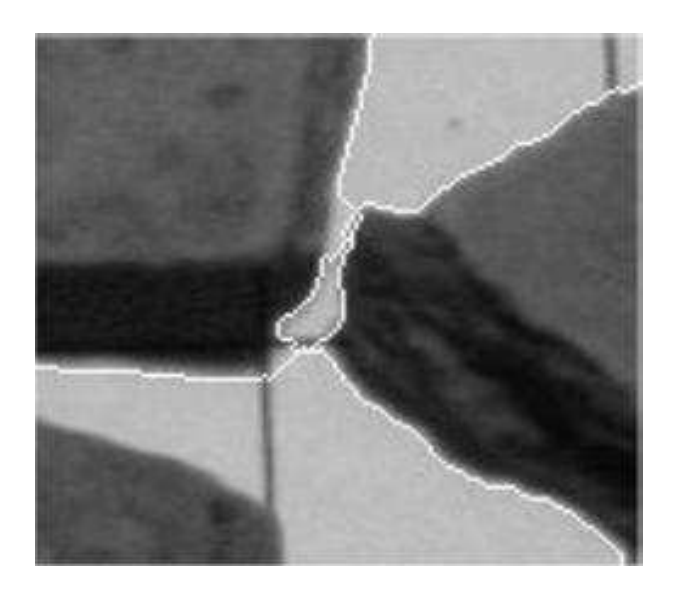

Figura 1.1: Apare
imento de arestas espúrias

No ponto onde os dois objetos estão mais próximos, podemos observar que os contornos traçados para ambos não a
ompanha a borda do objeto, permitindo in
lusive que se oin
idam, o que obviamente é in
orreto.

Dois outros problemas são identificados, que são: o problema da ordenação dos pixels sementes e a importância da utilização destes mesmos pixels em pontos de alta curvatura da borda do objeto. A resolução do problema da ordenação por si só resolve o problema das arestas espúrias em muitas outras apli
ações, ou seja, em outras amostras de imagens,

# porém, em nosso ainda de se realizar um pré-production de sessita-se realizar unha de sessita-se realizar unha<br>1.2 Objetivos do trabalho

Um dos objetivos deste trabalho é apresentar a técnica da IFT, com ênfase na segmentação de imagens, ampliando sua ompreensão e tornando-a mais a
essível a outros estudantes e pesquisadores. Da mesma forma, procuramos avaliar a técnica original para a detecção de ontornos pela IFT, onforme apresentado na seção anterior onde, dependendo da imagem, podemos ter arestas espúrias. Analisando todo o pro
esso de segmentação por IFT, onseguimos dete
tar as ausas da o
orrên
ia deste problema itado da seção anterior e propomos uma solução.

Além desses objetivos, apresentamos algumas técnicas recentes de detecção de contornos de objetos mostrando suas vantagens e desvantagens. Procuramos assim, justificar a adoção da IFT neste trabalho e apresentar também o seu poten
ial para diversas apli cações, bem como suas vantagens em detrimento àquelas técnicas.

#### 1.3 1.3 Organização do trabalho

O presente trabalho está dividido da seguinte maneira: no apítulo 2 que se segue, abordamos a segmentação de imagens e suas principais técnicas, com um enfoque maior àquelas de maior interesse nesta pesquisa. Apresentamos no apítulo 3 as prin
ipais propriedades topológi
as de uma imagem, bem omo sua representação através de um grafo. Nesta apítulo também apresentamos os prin
ipais on
eitos em relação a Teoria dos Grafos, importantes para uma melhor compreensão da teoria e conceitos da IFT. No capítulo 4. apresentamos a técnica da IFT, teoria envolvida, seus algoritmos e exemplos de sua apliação, om uma ênfase maior a perseguição de bordas. À partir da perseguição de bordas por IFT, apresentamos no capítulo 5 a aplicação realizada neste trabalho, bem como os problemas identi
ados e as soluções propostas. Os resultados obtidos e análises destes são apresentados no apítulo 6. Finalmente, no apítulo 7, expomos as onsiderações nais da presente dissertação.

## capítulo 2002 este entre el control de la capítulo 2003 este entre el capítulo 2003 este entre el capítulo 200

### Segmentação de Imagens

Neste apítulo, apresentaremos o problema de segmentação de regiões ou extração de objetos em imagens digitais. Embora muito estudado na literatura [15, 16, 17, 18, 19,  $20, 21$ , não há um método único para separar regiões e/ou objetos em qualquer imagem. pois este depende das
ara
terísti
as da imagem e do que se deseja obter de resultado. A própria definição de uma região ou mesmo do objeto possui ambigüidades que precisam ser resolvidas para a implementação de um método. Apresentaremos neste apítulo os principais métodos baseados em região [15, 16, 21, 22, 23, 24] e em fronteira [16, 25, 18,  $20, 26, 27$ .

### 2.1 Definição de imagem digital

Nesta seção, conceituamos imagem digital apresentando algumas características importantes para ompreensão do restante deste trabalho.

Uma imagem é a representação de uma cena adquirida com a ajuda de sistemas de produção de imagens, tais omo máquinas fotográ
as digitais, vídeos, sensoriamento remoto, dentre outros. Desta forma, podemos definir, então, uma imagem digital  $\hat{I}$  como  $\hat{I}$  como sendo um par  $({\cal I}, \vec{I}),$  onde  ${\cal I}$  é um conjunto de pontos  $Z^n$  (domínio da imagem), denominados spels (space elements), e  $\vec{I}$  é um mapeamento vetorial que associa a cada spel p em  $\mathcal I$  um conjunto  $\{I_1(p), I_2(p), ..., I_k(p)\}\$ de valores escalares, associados com alguma propriedade físi
a. <sup>O</sup> valor de n refere-se à dimensão da imagem e o valor de k ao número de propriedades asso
iadas a p.

Uma imagem  $\hat{I} = (\mathcal{I}, I)$  em tons de cinza e bidimensional  $(\mathcal{I} \subset Z^2)$  possui apenas uma banda  $I(k = 1)$ , onde os spels são chamados de pixels (*picture elements*).

A imagem é portanto uma matriz de tamanho  $N \times M$  pixels (N linhas e M colunas).

Sua representação vetorial relaciona o índice i a cada pixel  $p = (x, y)$  por:

$$
i = x + M * y
$$

$$
x = i\%M
$$

$$
y = i/M
$$

Os valores  $I(p)$  de cada pixel p são obtidos por amostragem e quantização de uma função contínua  $I_c(x, y)$  que descreve a propriedade física correspondente em uma dada região do espaço. No caso de uma foto temos o brilho, e no caso de uma tomografia de Raios-X, temos <sup>a</sup> densidade do te
ido.

#### 2.1.1 Vizinhança

Em uma imagem digital  $\hat{I} = (\mathcal{I}, I)$  no domínio de  $Z^2$ , um pixel  $p = (x, y)$  tem quatro vizinhos que compartilham uma aresta com  $p : p = (x+1, y), (x-1, y), (x, y+1)$  e  $(x, y-1)$ (figura 2.1). Este conjunto é chamado de vizinhança 4 de  $p(N_4(p))$ 

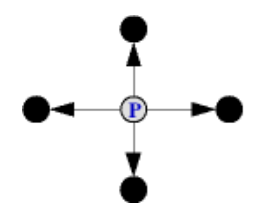

Figura 2.1: Vizinhança 4 de um pixel

Considerando os vizinhos que compartilham pelo menos um vértice com  $p = (x, y)$ temos um conjunto vizinhança 8 de  $p(N_8(p))$  (figura 2.2). Este conjunto é formado pelos pixels de  $N_4(p)$  e os pixels diagonais  $(x+1, y+1), (x-1, y+1), (x+1, y-1)$  e  $(x-1, y-1)$ . Um tratamento especial é normalmente dado aos pixels que pertencem às bordas da imagem, pois alguns de seus vizinhos vão estar fora da imagem.

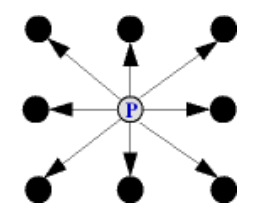

Figura 2.2: Vizinhança 8 de um pixel

Outras propriedades topológi
as importantes sobre imagens serão devidamente abordadas no apítulo 3.

#### 2.1.2 Conexidade entre pixels

Para que dois pixels sejam ditos conexos, eles devem ser "vizinhos" e ambos devem satisfazer um critério comum de similaridade, tais como brilho, cor, posição, dentre outros. A conexidade é normalmente utilizada quando desejamos traçar contornos, isto é, definir bordas do objeto em uma imagem. Maiores detalhes sobre a onexidade entre pixels numa imagem serão abordados no apítulo seguinte.

### 2.2 Definição de segmentação de imagens

A segmentação de imagens [3] é definida como um tratamento que visa particionar o domínio de imagem  $\hat{I} = (\mathcal{I}, I)$  em um subconjunto composto de *n* regiões  $R_i$  tais que:

$$
0 < i \le n \n\begin{cases} \n\forall i \ R_i \neq \emptyset \\ \n\forall i, j : i \neq j; R_i \bigcap R_j = \emptyset \\ \n\mathcal{I} = \bigcup_i R_i \n\end{cases} \n\tag{2.1}
$$

De acordo com a definição 3.1 acima, qualquer região particionada na imagem  $\hat{I}$  deve ser não-vazia, ou seja, deve possuir uma parte da região  $\hat{I}$  (restrição 1). Quaisquer duas regiões i e j particionadas de  $\hat{I}$ , estas devem ser distintas, não permitindo áreas comuns entre as mesmas (restrição 2). Logicamente, se particionamos a imagem  $\hat{I}$  em n regiões. a união destas formam a própria imagem  $\hat{I}$  (restrição 3).

A segmentação precede as fases de extração de atributos da imagem, reconhecimento e interpretação [1], sendo, portanto, uma das primeiras fases da análise de imagens. Desta forma, ela desempenha um papel crítico na sequência de tratamento da imagem, pois, caso erros sejam cometidos nesta fase, estes são propagados nas fases subsequentes, influenciando para a obtenção de resultados ruins no processamento final das imagens [28].

Os métodos de segmentação são informalmenteseparados em duas lasses: a dos  $métodos baseados em bordas e a dos métodos baseados em regiões [3]. Em última análise,$ o que se faz é considerar a *continuidade* ou a *descontinuidade* dos níveis de cinza da imagem. A detecção de bordas, por exemplo, explora propriedades relacionadas à sua des
ontinuidade, enquanto a limiarização on
erne às propriedades rela
ionadas a sua similaridade [28]. Estes procuram extrair contornos fechados, onde um contorno fechado é um aminho de pixels 4- ou 8-adja
entes que separa o interior do exterior do objeto. Isto é, todo aminho 4onexo vindo de dentro para fora, ou vi
e-versa, deve ruzar a borda

em um pixel. Se o aminho for 8onexo, então deve ruzar a borda em pelo menos um vértice de pixel. Algumas abordagens também definem orientação para o contorno. Isto é, se aminharmos ao longo da borda teremos sempre um dos lados (direito ou esquerdo) no interior e o outro no exterior do objeto. Métodos baseadosem região extraem o onjunto de pixels que representa o interior do objeto, in
luindo os pixels de fronteira. Algumas abordagens lassi
adas omo híbridas utilizam estratégias baseadas em bordas e em região simultaneamente, independente da representação final.

A segmentação de uma imagem  $\hat{I} = (\mathcal{I}, I)$  baseada em região pode ser vista como um mapeamento que associa para todo pixel  $p \in \mathcal{I}$  um inteiro  $L(p)$ , denominado rótulo, cujo valor é diferente para ada objeto (in
luindo o fundo). Neste aso, a segmentação é dita hard porque cada pixel p só pertence a um único objeto. Algumas abordagens estendem este conceito para  $fuzzy [29]$ , onde cada pixel p pertence a todos os objetos com diferentes graus de pertinên
ia.

### 2.3 Té
ni
as baseadas em região

A forma mais simples de parti
ionaruma imagem é dividí-la em duas regiões, objetos e fundo, aplicando uma classificação pixel a pixel. Esta classificação pode ser baseada em uma única característica (e.g. o brilho) ou em um conjunto de características (e.g. brilho, gradiente, matiz) dos pixels. A lassi
ação também se apli
a a múltiplas regiões (objetos) que formam algomerados (clusters) no espaço de caracteríticas. Exemplos dessas técnicas são limiarização (thresholding) [30], classificação estatística [20], redes neurais e *clustering* [31]. Entre essas, limiarização e clustering são as mais usadas para classificação de pixels e serão apresentadas a seguir.

#### 2.3.1 Limiarização de la construção de la construção de la construção de la construção de la construção de la

Na limiarização, a imagem é entendida como uma região formada por pixels conexos que tenham atributos em comum $[32]$ . O processo se baseia na análise do histograma da imagem, que é um gráfico que mostra o número de pontos de uma imagem que tem o mesmo nível de inza. Na abs
issa temos os níveis de inza enquanto na ordenada temos a quantidade de pontos. Uma imagem digitalizada não olorida onsiste de vários tons de inza (ou no mínimo 2 tons, se for preto e bran
o).

Todos os pixels que estão dentro de uma faixa de intensidade são classificados como perten
entes a uma mesma região. Em sua forma mais geral a limiarização pode ser des
rita matemati
amente omo:

$$
S(i,j) = k, \text{ se } T_k - 1 \le f(i,j) < T_k \text{ para } k = 1,2,...,m
$$

onde  $S(i,j)$  é a função resultante,  $f(i,j)$  é a função original (imagem),  $T_0, \dots, T_m$  são os valores de limiarização (thresholding) e m é o número de classes distintas a serem aplicadas à imagem. Se m = <sup>2</sup> , <sup>o</sup> método de limiarização <sup>é</sup> denominado limiarização binária. Se, por outro lado,  $m > 2$  o método é descrito como limiarização multi-modal.

A limiarização é sensível a irregularidades de fundo e variações lo
ais da imagem [19, 32]. Portanto, na limiarização há o realce dos objetos da imagem, não ocorrendo ne
essariamente a identi
ação de objetos na mesma.

#### 2.3.2 Clustering

Té
ni
as de lustering se baseiam no prin
ípio de seagrupar um onjunto de dados (ou informações) em diferentes grupos com propriedades similares. Estas técnicas podem ser utilizadas para segmentação de imagens, onde tem-se que cada pixel  $p \in \mathcal{I}$  de uma imagem  $I = (\mathcal{I}, I)$  tem associado um vetor de características de imagem, tais como brilho, variância e magnitude de gradiente. Para um número n de características, cada pixel p é mapeado em um ponto no espaço  $\mathcal{R}^n$  de características [33]. Técnicas de clustering se baseiam na premissa que regiões de interesse para segmentação formam aglomerados de pontos separáveis em  $\mathcal{R}^n$ , e procuram identificar esses aglomerados particionando o espaço  $\mathcal{R}^n$  em  $k$  regiões  $R_1, R_2, ..., R_k$  tais que  $\bigcap_{i=1}^k R_i = \emptyset$  e  $\bigcup_{i=1}^k R_i = \mathcal{I}$ . Se cada região  $R_i$  estiver associada a um único objeto  $O_i, i=1,2,...,k$  incluindo o fundo, então a partição obtida é a solução da segmentação. Caso ontrário, quando um objeto possui múltiplas regiões de pixels om ara
terísti
as distintas, temos ainda que asso
iar quais regiões perten
em a quais objetos. Informações globais sobre o problema - tais omo ara
terísti
as das regiões, vizinhança entre regiões, e a forma gerada pela união de regiões - poderiam ser usadas para ompletar a segmentação.

O particionamento em regiões requer o cálculo de distância entre pontos  $\mathcal{R}^n$ . Esta distância pode ser traduzida em uma dissimilaridade  $d(p,q)$  entre os pixels  $p,q \in \mathcal{I}$  que esses pontos representam. Por exemplo, podemos ter em  $\mathcal{R}^2$ ,

$$
d(p, q) = [I(p) - I(q)]^{2} + [G(p) - G(q)]^{2},
$$

onde G(p) é a magnitude de um gradiente (e.g. Sobel) al
ulado em p. Existem várias

funções de dissimilaridade, mas elas normalmente satisfazem os axiomas métri
os:

1.  $d(p, q) \geq 0$ , e se  $d(p, q) = 0$ , então  $p = q$ .

$$
2. d(p,q) = d(q,p).
$$

3.  $d(p, r) \leq d(p, q) + d(q, r)$ .

As regiões  $R_i$  são definidas dinamicamente durante o algoritmo de clustering. Isto permite que a dissimilaridade entre dois pixels varie durante o algoritmo e seja medida mais global do que local. Alguns variantes definem  $d(p, q)$  como a dissimilaridade entre regiões  $R_i$  e  $R_j$ , onde  $1 \le i, j \le k, i \ne j, p \in R_i$  e  $q \in R_j$ , levando-se em conta as ara
terísti
as de todos os pixels que perte
em a esseas regiões no dado instante.

Clustering, portanto, agrupa pixels mas não identifica objetos, podendo ser utilizado om limiarização para segmentar imagens. Maiores detalhes sobre lustering podem ser encontrados em [33, 34]

Um aspe
to importante na segmentação de imagens é a onexidade entre pixels que pertencem a um mesmo componente. As técnicas mencionadas acima não exploram a onexidade, ex
eto alguns algoritmos de lustering que podem ser apli
ados na imagem usando a relação de adjacência em vez de serem aplicados no espaço de características. A onexidade é explorada em té
ni
as de res
imento de regiões e té
ni
as que usam divisão e onquista de regiões onexas. O res
imento de regiões usa um onjunto de pixels sementes marcadas em um critério de parada. Em algumas abordagens, as regiões crescem a partir de sementes mar
adas em um úni
o objeto até atingirem o ritério de parada, idealmente na fronteira do objeto om o fundo. Outrasabordagens usam sementes em vários objetos (in
luindo o fundo) e o ritério de parada passa a ser denido pelo hoque entre as regiões.

### 2.4 Métodos Baseados em borda

Os métodos de segmentação baseados em bordas (ou arestas) lo
alizam regiões da imagem onde a variação dos tons de inza o
orre de maneira relativamente abrupta. As des
ontinuidades, omo são hamadas, podem o
orrer na forma de pontos isolados, linhas, segmentos ou curvas e, a partir delas, são formadas as bordas dos objetos contidos na imagem [30]. Desta forma, podemos identificar os objetos em uma imagem, através de diversas métodos baseados em borda, onforme veremos a seguir.

De fato, a existência de tais descontinuidades é característica de um conjunto limitado de imagens. Em muitas delas, a transição de uma região para outra o
orre de maneira tão sutil que tornam a apli
ação dos métodos de dete
ção de borda uma opção inviável. Após a dete
ção das des
ontinuidades segue-se, geralmente, a apli
ação de algum método apaz de conectar tais fragmentos e gerar contornos que estejam associados com os contornos reais dos objetos.

A abordagem mais simples, portanto, é por classificação de pixels. Aplica-se um filtro de suavização para remoção de ruídos, seguido de um real
e de bordas (e.g. magnitude de gradiente, Laplaciano) e depois uma classificação binária (borda/fundo) para decidir quais pixels perten
em à borda de um objeto. Critérios lo
ais bus
am por segmentos próximos a ada segmento que possam perten
er a mesma borda (e.g. limiarização por histeresis) e os ritérios globais assumem que segmentos de uma mesma borda satisfazem uma dada equação (e.g. Transformada de Hough) [35].

Outra forma de abordar o problema é transformar a imagem em um grafo, e apli
ar um algoritmo de bus
a por aminhos ótimos no grafo, onde ada aminho é um segmento de borda. Técnicas baseadas em busca heurística usando um determinado algoritmo específico e programação dinâmica são mais populares. Essas técnicas costumavam impor restrições topológicas e geométricas para a borda e não consideravam todos os arcos de modo que nem sempre garantiam uma solução. Como veremos mais adiante, o método da Transformada Imagem-Floresta (IFT) generaliza essas técnicas eliminando esses pro-

Um aspecto negativo nas abordagens acima é a falta de informação global sobre o objeto no modelo de segmentação. Métodos baseados em **contornos deformáveis** procuram resolver o problema através de Equações Par
iais e Diferen
iais (PDE). A idéia é partir de um ontorno ini
ial que deforma-se para minimizar um fun
ional de energia, o qual deve ser mínimo quando o ontorno adere à borda do objeto. Na maioria das té
ni cas, porém, a informação relevante para extrair o objeto não é incorporada no funcional de energia e o método falha na segmentação.

#### Transformada de Hough 2.4.1

O princípio básico da transformada de Hough é mapear os pixels classificados como borda para um espaço de parâmetros de uma dada equação. Pixels que perten
em a segmentos de broda e que satisfazem a esta esquação para um dado onjunto de parâmetros devem formar um aglomerado de pontos no espaço de parâmetros. A localização deste aglomerado de pontos permite identificar na imagem de bordas quais pixels pertencem à borda de interesse, eliminando os segmentos espúrios. A própria equação pode ser usada para fe
har os bura
os entre os segmentos sele
ionados.

O aso mais simples é a identi
ação de segmentos de reta. Todos os pixels que satisfazem a equação de uma reta  $y = a'x + b'$  são mapeados no ponto  $(a',b')$  do espaço de ) do espaço de parâmetros  $a X b.$  Como não conhecemos  $a^\prime$  e  $b^\prime,$  a idéia é quantizar o espaço de parâmetros para possíveis valores de  $a \in b$ , depois acumular em cada posição  $(a, b)$  o número de pixels e quais pixels satisfazem a equação  $y = ax + b$ . Os pixels da reta, portanto, formarão um aglomerado mais alto neste histograma bidimensional em torno de  $(a',b')$ . Um problema, ). Um problema, porém, é que  $a \cdot b$  assumem valores infinitos para retas verticais. Demais detalhes podem ser vistos em periodos em periodos em antes en estados em antes en estados em antes en estados em estados em a

#### 2.4.2 Contornos Deformáveis

Contornos deformáveis têm se tornado bastante populares nos últimos 10 anos [6, 7, 8,  $9, 36, 37, 38, 39$ . Entre estes modelos, o mais popular é conhecido por método snakes, desenvolvido por M. Kaas et al. no final da década de 80 [40]. Snakes são curvas planares abertas ou fe
hadas (e.g. splines de ontinuidade ontrolada) que têm asso
iado um funcional de energia e que se deformam sob a ação de forças internas e externas com o objetivo de minimizar este fun
ional. A idéia bási
a é que a partir de uma lo
alização inicial na imagem, a *snake* se deforme até atingir um valor mínimo de energia que deve coincidir com a situação em que a *snake* adere à borda do objeto desejado na imagem.<br>Um contorno ativo é um caso particular de *snakes*, onde a curva é fechada. Este modelo é usado para representar uma borda 2D de um objeto na imagem. Também existem extensões deste modelo para segmentar objetos  $3D(6, 41, 42)$  a partir de um conjunto de fatias tomográficas. No trabalho de Rodrigues et. al [43] pode-se encontrar mais detalhes sobre contornos ativos no modelo discreto e contínuo.

Uma das principais dificuldades dos modelos de contornos deformáveis é encontrar a melhor localização para o contorno inicial. Se este não estiver próximo ao objeto de interesse, ele não é atraído para a borda do objeto podendo se reduzir a um ponto na imagem [43]. Outras dificuldades incluem: bordas fracas podem levar a comportamentos instáveis; o pro
esso de minimizar a energia pode levar a os
ilações desne
essárias; a es olha dos parâmetros do modelo tem um forte efeito sobre seu omportamento; o ontorno fica preso em mínimos locais; o contorno tem problemas para aderir à borda do objeto, et
.

Estas dificuldades têm sido a principal motivação de muitos trabalhos sobre contornos deformáveis [44, 45]. A estabilidade da snake tem sido tratada pelo ajuste de parâmetros internos [46]. Leymarie e Levine [47] introduziram limites na força da imagem, novas regras para estabele
er parâmetros de rigidez e uma nova ondição de término para a urva. Eles usaram snakes para representar a forma de seus objetos planos usando a transformada de distância para minimizar a função de energia [36], e para tratar objetos não rígidos, e.g. células [47]. Amini et al. [48] usou programação dinâmica para melhorar a estabilidade. Neunschwande et al. [39] apresentou um método no qual o usuário somente especifica os pontos finais da curva inicial. Zucker integrou evidência de borda local obtida através de um pro
edimento de relaxamento de rótulos, usando snakes que poderiam gerar estruturas construídas a partir destas bordas rotuladas [49]. Berger and Mohr [46] também usaram várias pequenas snakes res
entes para dete
tar omportamentos lo
ais. Cooper et al. [50] apresentou um modelo probabilístico chamado "ripple filter", o qual age como um contorno deformável. Apesar destas melhorias, um número de dificuldades onsideráveis ainda permane
em, em parti
ular, snakes sempre re
aem na questão de uma propriedade de inicialização próxima da borda, além de requerer múltiplas inicializações. uma por objeto de interesse, et
.

Existem várias formas de combinar técnicas baseadas em região com técnicas baseadas em borda. Uma idéia interessante é modelar a fronteira das regiões em abordagens de crescimento de regiões como um contorno deformável, fazendo com que o funcional de energia influencie no crescimento das regiões. O crescimento de regiões também poderia ser apli
ado para ini
ializar o ontorno deformável próximo à borda desejada, ou podemos ainda apli
ar dois ontornos deformáveis de dentro para fora e defora para dentro do objeto como sementes inicias para o crescimento de regiões [8, 43].

### 2.6 Segmentação Usando o Algoritmo Watershed

O conceito da transformada divisor de águas (*Watershed*) foi originalmente proposto por Digabel e Lantuéjoul [51] e posteriormente elaborado por Beucher e Lantuéjoul [52]. A idéia básica consiste em observar uma imagem digital em tons de cinza como se ela fosse uma superfí
ie montanhosa, sendo que a altitude de ada ponto está diretamente relacionada ao nível de cinza do pixel correspondente. Uma gota de água que cair sobre esta superfície irá percorrer o caminho mais íngreme até chegar a uma região de mínimo. O conjunto de todos os pontos (pixels) para os quais uma gota de água que cai e converge para a mesma região de mínimo é hamada represa (
at
hment basin). Porém, para alguns pontos não é possível determinar para onde irá es
orrer a gota de água que ali air. O onjunto destes pixels formam as fronteiras das represas e são denominados divisores de água (Watershed), como ilustrado na Figura 2.3

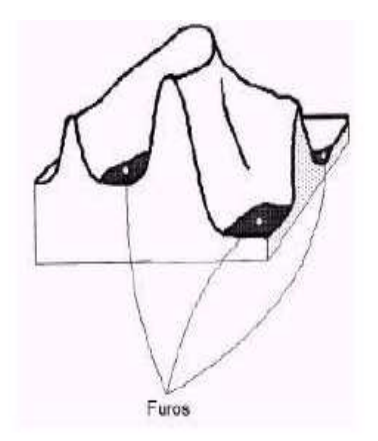

Figura 2.3: Ilustração da topografia com os pontos de mínimo [1].

A transformada divisor de água é normalmente apli
ada sobre a transformada gradiente de uma imagem. Isto porque os contornos da imagem serão reforçados após a aplicação do gradiente, procuranado, assim, melhorar o processo de segmentação.

## capítulo 3 de anos de 2019, en 1919, en 1919, en 1919, en 1919, en 1919, en 1919, en 1919, en 1919, en 1919, e

### Imagem omo um grafo

Neste apítulo identi
amos algumas propriedades importantes de imagem e mostramos omo uma imagem pode ser interpretada omo um grafo.

### 3.1 Propriedades topológi
as de uma imagem

Topologia digital é o estudo de propriedades de objeto em imagem digital, as quais não são afetadas por transformações geométricas, exceto aquelas que envolvem junção ou separação de partes do objeto. Em pro
essamento de imagem digital, um objeto em uma imagem 2D (ou 3D) é aproximado por um conjunto de pixels (ou voxels). Portanto, topologia digital estuda as propriedades deste onjunto de pixels (ou voxels) que orrespondem às propriedades topológi
as do objeto original. Nesta seção nossa meta é denir apenas os on
eitos bási
os usados em topologia digital para ompreender a seqüên
ia

#### 3.1.1 Relação Binária

Uma relação binária R aplicada a um conjunto  $X$  é um subconjunto do produto cartesiano  $\mathbf{X} \times \mathbf{X}$ . Uma relação binária é dita reflexiva se  $(a, a) \in \mathbf{R}$ , para todo  $a \in \mathbf{X}$ , simétrica se  $(a, b), (b, a) \in \mathbb{R}$ , para todo  $a, b \in \mathbb{X}$ , e transitiva se  $(a, b), (b, c) \in \mathbb{R}$  implica que  $(a, c) \in \mathbb{R}$ , para todo  $a, b, c \in \mathbb{X}$ . Neste caso  $\mathbb{R}$  é dita de equivalência [31].

### 3.1.2 Relação de Adja
ên
ia <sup>e</sup> Grafos

Uma relação de adjacência  $\mathcal A$  é uma relação binária entre pixels, a qual depende de suas posições, e opcionalmente de outras propriedades locais da imagem [31]. Dizemos que  $\mathcal{A}(p)$  é o conjunto dos pixels adjacentes ao pixel p de acordo com A. Isto é,  $q \in \mathcal{A}(p)$  é o mesmo que  $(p, q) \in \mathcal{A}$ . Uma relação de adjacência leva, portanto, à definição de um grafo  $\mathbf{G} = (D, \mathcal{A})$  para a imagem, onde D é o conjunto de pixels. Neste grafo, um caminho  $\pi$  é uma seqüência de pixels adjacentes  $< p_1, p_2, ..., p_n >$ , onde  $(p_i, p_{i+1}) \in \mathcal{A}, i = 1, 2, ..., n-1.$ Exemplos:

- 1.  $(p,q) \in \mathcal{A}$  se  $d(p,q) \leq p$ , onde d é distância Euclideana e  $\rho$  é um escalar,
- 2.  $(p, q) \in \mathcal{A}$  se  $q p \in \{(-1, -1), (1, -1)\},\$
- 3.  $(p, q) \in \mathcal{A}$  se  $(x_p x_q) + (y_p y_q) \le 1$  e  $(f(p) f(q)) \le l$ , onde l é um limiar de

Observe que  $\rho = 1$  é vizinhança-4,  $\rho = \sqrt{2}$  é vizinhança-8, e  $\rho = \sqrt{5}$  faz com que 5 faz om que pixels mais distantes sejam vizinhos no grafo. Esta relação é simétri
a e invariante à translação. Note também que o segundo exemplo está relacionado com a definição de elemento estruturante planar usada em morfologia matemáti
a, e portanto uma relação de adja
ên
ia pode ser assimétri
a.

#### 3.1.3 Relação de Conexidade

Um pixel p é conexo a um pixel q se existir um caminho de p a q no grafo definido por A. a conexidade pode ser assimétrica [53].

#### 3.1.3.1 Componente Conexo

Um componente conexo de um conjunto X de pixels é um subconjunto  $Y \subset X$ , onde todos os pares  $(p, q)$  de pixels em **Y** são conexos (i.e. existe um caminho de  $p$  a  $q$  e um caminho de q a p, que não necessariamente são os mesmos)[31]. Por exemplo, seja R uma relação binária "conexidade-4" aplicada sobre o conjunto  $\mathbf{X} = \{p_1, p_2, p_3, p_4\}$  da figura 3.1; isto é  $\mathbf{R} = \{(p_1, p_2), (p_2, p_1), (p_2, p_3), (p_3, p_2), (p_1, p_3), (p_3, p_1)\}\.$  Podemos notar que não é onexo-4 om nenhum outro elemento de X.

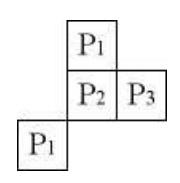

Figura 3.1: O conjunto **X** possui dois componentes conexos-4:  $\{p_1, p_2, p_3\}$  e  $\{p_4\}$ 

#### 3.1.3.2 Identi
ação de objetos em uma imagem

Mencionamos antes que a segmentação de imagens é utilizada para identificar um objeto do resto dos pixels da imagem. Considerando o exemplo da Figura 3.2, podemos parti ionar uma imagem em omponentes onexos disjuntos de a
ordo om diferentes ritérios de classificação.

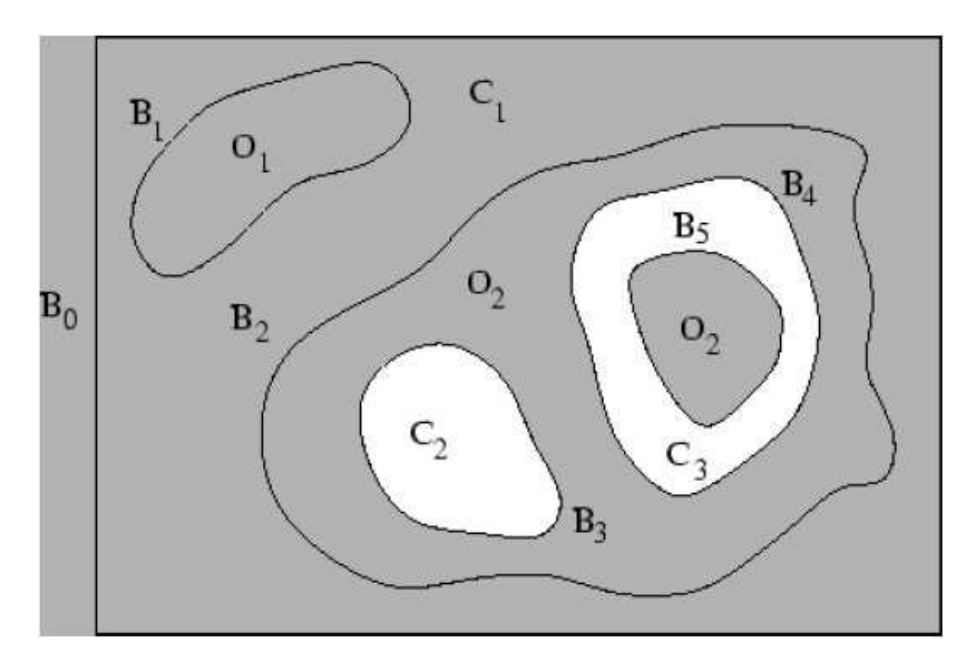

Figura 3.2: Uma imagem e seus omponentes onexos

Desta forma, o fundo da imagem é definido por um ou mais componentes conexos, C<sub>1</sub>, C<sub>2</sub> e C<sub>3</sub>, que não têm significado de interesse para a aplicação. Cada objeto pode ser definido como um ou mais componentes conexos cuja vizinhança é composta por componentes do background ou por outros objetos. Neste caso temos dois objetos,  $O_1$ e O<sub>2</sub>, onde o primeiro possui um componente conexo e o segundo dois. Uma borda de objeto é um onjunto de pixels do seu interior que possui ao menos um pixel adja
ente no exterior. As bordas do objeto  $O_2$ , por exemplo, são  $B_2, B_3, B_4$  e  $B_5$ . Um objeto pode ser representado por suas bordas ou pelos pixels que ompõem seu interior.

Como um dos objetivos deste trabalho é o estudo da segmentação de imagens por IFT para identi
ar objetos, devemos previamente abordar alguns on
eitos rela
ionados a grafos para melhor ompreensão do fun
ionamento da IFT.

#### 3.2.1 Definição de grafos

Quando analisamos um conjunto de elementos de dados (não necessariamente dados computa
ionais), podemos estar preo
upados om o seu onteúdo ou om as relações existentes entre eles. O grafo propriamente dito é uma representação gráfica das relações existentes entre elementos de dados. Ele pode ser descrito num espaço euclideano de *n* dimensões como sendo um conjunto V de *vértices* e um conjunto A de curvas contínuas (*arestas*).

Formalmente, um grafo  $G$  é definido por um par ordenado de conjuntos  $(V, E)$ . e escrevemos  $G = (V, E)$ , tal que V é finito e cada elemento de E é um subconjunto formado por dois elementos de  $\bf{E}$ . Um elemento de  $\bf{V}$  é chamado de vértice do grafo G e um elemento de E é hamado de aresta de G. Para evitar ambigüidades supomos que  $\mathbf{V} \cap \mathbf{E} = \emptyset$ . Por exemplo, os conjuntos  $\mathbf{V} = \{A, B, C, D, E, F, G\}$  e  ${\bf E} = \{ (A, B), (A, E), (B, E), (C, D), (E, G) \}$  definem um grafo [54], como mostrado na figura 3.3 abaixo:.

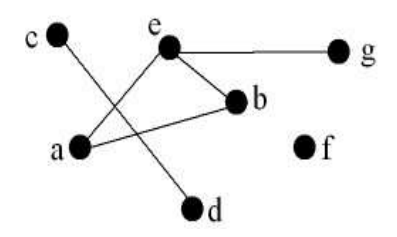

Figura 3.3: Representação geométri
a (ou diagrama) do grafo

Todo grafo pode ser representado geometri
amente desenhando um ponto no plano para ada vérti
e e um segmento de urva ligando ada par de vérti
es que formam uma aresta. Claramente, a representação geométri
a de um grafo não é úni
a. Quando uma curva possui indicação de sentido (uma seta), ela é chamada de *arco*, caso contrário é hamada de linha.

Num grafo G, um vértice v incide na aresta t se v e t. Dois vértices  $u \cdot v$  são adjacentes se  $\{u, v\}$  ∈  $E(G)$ . Duas arestas t e f são adjacentes se  $|t \cap f| = 1$ , isto é, têm um vértice em comum. Quando  $t = \{v, u\}$  dizemos que  $u \in v$  são os extremos da aresta t. Como outras definições importantes sobre grafos [55], temos:

**Grafos orientados:** Num grafo orientado as arestas têm sentido de modo que se  $u$ e v são vértices, então  $uv \neq vu$  e além disso se  $uv$  é uma aresta então vu não é aresta. Removendo o sentido das arestas temos o grafo subja
ente ao grafo orientado.

Grafos direcionados ou dirigidos: Num grafo direcionado as arestas têm sentido

e formam um multiconjunto. Ou seja, um grafo direcionado é uma par  $(\mathcal{I}, \mathcal{A})$  onde  $\mathcal{I}$  é um conjunto de nós e  $A$  é um conjunto de pares ordenados de nós. Um exemplo de grafo direcionado é apresentado na figura 3.4 a seguir:

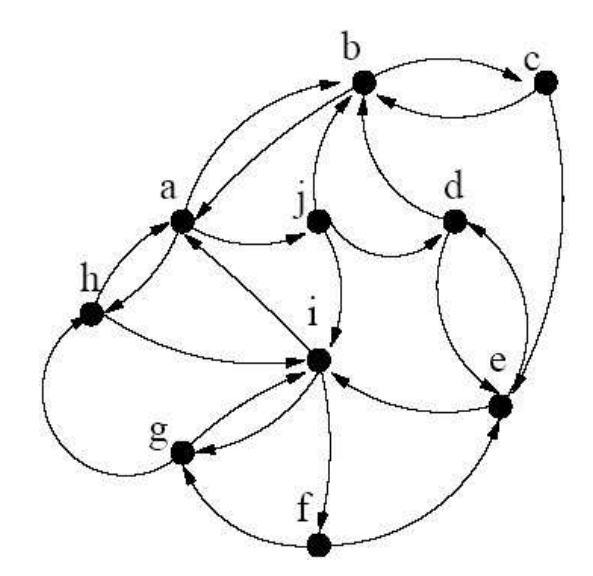

Figura 3.4: Grafo dire
ionado

Grafo valorado Um grafo valorado ou com peso nas arestas é um tripla  $(V, E, \rho)$  de modo que  $(V, E)$  é um grafo e  $\rho : E \to R$  é uma função que assume valores em  $R \subset \mathbb{R}$ . O conjunto R em geral depende do problema sendo considerado. Por exemplo, se os pesos representam distância então tomamos  $R = \mathbb{R}^+ ($ reais não-negativos).

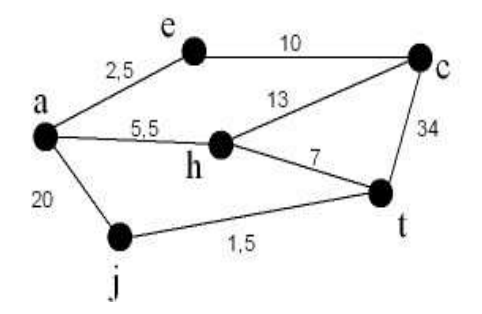

Figura 3.5: Grafo valorado

Um caminho é uma sequência de vértices tal que de cada um dos vértices existe uma aresta para o vértice seguinte [54]. Um caminho é chamado simples se nenhum dos vértices no

aminho se repete.

Formalmente, portanto, um caminho é uma seqüência  $\langle t_1, t_2, \ldots, t_k \rangle$  de nós distintos em um grafo, tal que  $(t_i,t_{i+1})$  pertence a  ${\mathcal A}$  para  $1\leq i\leq k-1$  [53]. Denotamos a origem  $t_1$  e o destino  $t_k$  de  $\pi$ , por  $org(\pi)$  e  $dst(\pi)$ , respectivamente. O caminho é trivial se  $k = 1$ . Se  $\pi$  e  $\tau$  são caminhos tais que  $dst(\pi) = org(\tau) = t$ , denotamos por  $\pi \cdot \tau$  a concatenação dos dos dos dominicas do agrega y construção do processo do agrega do agrega do agrega do agrega do agrega do

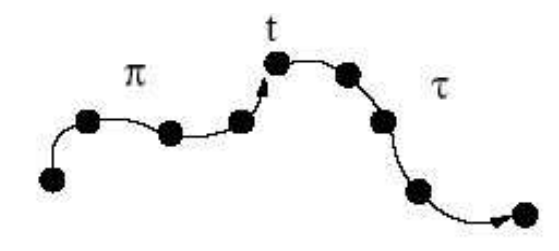

Figura 3.6: Caminho em grafo

Denotamos π ·  $τ < s,t$  > a concatenação do antecessor mais distante  $τ$  de  $π$  e o último arco  $(s,t)$ .

#### 3.2.2.1 Caminhos Mínimos

O problema do caminho mínimo é bastante conhecido e tem como objetivo obter um percurso mínimo entre dois ou mais vértices de um grafo [53]. Neste caso, um grafo pode representar uma malha rodoviária, distâncias geográficas ou, no caso deste trabalho, as conexões entre pixels na imagem. A determinação dos menores caminhos aparece constante e onsistentemente omo um subproblema de problemas mais omplexos em grafos.

O problema do aminho mínimo se adapta a diversas situações práti
as. Em roteamento, por exemplo, pode-se modelar os nós do grafo como cruzamentos, as arestas como vias, e os ustos asso
iados às arestas orrespondem a tempo de trajeto ou distân
ia percorrida, e a solução será o caminho mais curto ou o caminho mais rápido entre dois pontos. Outras possibilidades de apli
ação in
luem quaisquer problemas envolvendo redes ou grafos em que se tenham grandezas (distân
ias, tempo, perdas, ganhos, despesas) que se a
umulem linearmente ao longo do per
urso do grafo.

#### 3.2.2.2 Árvore de custo mínimo

O Problema da Árvore de Custo Mínimo é encontrar uma árvore que contenha todos os vértices do grafo e cuja soma das arestas seja mínima [53, 55, 56].

Este problema apare
e, por exemplo, no seguinte ontexto: é dado um mapa de n idades rurais om uma matriz listando as distân
ias eu
lidianas entre todos os pares possíveis de idades e deseja-se obter o menor omprimento de rodovias ne
essárias para unir todas elas. Outro ontexto importante seria para auxiliar na de
isão de onde se localizar postos de emergência ou delegacias de polícia em uma cidade, por exemplo. Além dessas apli
ações, a solução desse problema é de grande utilidade para a solução de outros problemas mais omplexos em grafos, tais omo o do aixeiro viajante e, no nosso trabalho, aplicá-lo a um mapa de pixels que define uma imagem.

Dado um grafo onde as arestas tem valores numéricos (os custos), podemos definir uma forma que avalie o custo de um caminho num grafo.

#### 3.2.3 Funções de usto de aminhos

Uma função de custo de caminho é uma mapa que assume para cada caminho  $\pi$ , um custo  $f(\pi)$ , em algum conjunto ordenado  $\mathcal V$  de valores de custo [53].

Uma função  $f$  é dita **monotônica-incremental** (MI) quando:

$$
f() = h(t),
$$
  
\n
$$
f(\tau \cdot \langle s, t \rangle) = f(\tau) \odot (s, t)
$$
\n(3.1)

onde  $h(t)$  é um handicap de valor de custo e  $\odot$  satisfaz:

 $x'\geq x \Rightarrow x'\odot(s,t)\geq x\odot(s,t)\;\text{e}\;x\odot(s,t)\geq x,$  para  $x,x'\in\mathcal{V}\;\text{e}(s,t)\in\mathcal{A}.$ Como exemplos de funções de custo MI [56], temos:

1. Função de usto Aditiva : omputa o somatório dos pesos dos ar
os no aminho.

$$
f_{sum}() = h(t),
$$
\n
$$
f_{sum}(\pi \cdot ) = f_{sum}(\pi) + w(s, t)
$$
\n(3.2)

onde  $w(s,t)$  é um peso fixado para o arco, não-negativo.

2. Função de custo Max-arco : computa o valor máximo entre todos os pesos dos arcos
$$
f_{max}() = h(t),
$$
\n
$$
f_{sum}(\pi \cdot ) = max\{f_{max}(\pi), w(s, t)\}
$$
\n(3.3)

onde  $w(s,t)$  é um peso fixado para o arco.

Para exemplificarmos o emprego destas funções, seja a figura 3.7 a seguir contendo um grafo dire
ionado:

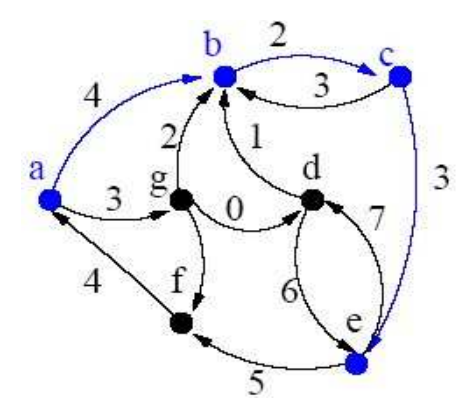

Figura 3.7: Exemplo do emprego das funções MI

Considerando  $h(a) = 1$ , teremos  $f_{max}(< a, b, c, e>) = 4$  e  $f_{sum}(< a, b, c, e) = 10$ . Numa segunda opção, considerando  $h(a) = 5$ , teremos  $f_{max}(< a, b, c, e>) = 5$  e  $f_{sum}(< a, b, c, e)$  $a, b, c, e >$  $= 14.$ 

Um caminho π é *ótimo* se  $f(\pi) \leq f(\pi')$  para qualquer outro caminho π' com  $dst(\pi') =$ com  $dst(\pi') =$  $dst(\pi)$ , independente de seus pontos iniciais. Neste caso,  $f(\pi)$  é por definição o custo do pixel  $t = \frac{dst(\pi)}{n}$ , denotado por  $\hat{f}(t)$ . Podemos notar que um caminho trivial não é necessariamente ótimo: mesmo para  $f_{sum}$  ou  $f_{max}$ , os handicaps de dois pixels s e t podem ser tal que um aminho não-trivial de s para t seja mais barato que <sup>o</sup> aminho trivial  $< t >$ 

#### 3.2.4 Mapa de predecessores e floresta espalhada

Um mapa de predecessores é uma função P que atribui a cada nó  $t \in \mathcal{I}$  algum outro nó em  $\mathcal{I}$ , ou um marcador distinto  $nil \notin \mathcal{I}$  - neste caso,  $t$  é a raiz do mapa [2].

Uma floresta espalhada é um mapa de predecessores que leva todo nó para nil em um número infinito de iterações (i.e. não contém círculos), como exemplificado na figura 3.8 a seguir: a seguir a seguir a seguir a seguir a seguir a seguir a seguir a seguir a seguir a seguir a seguir a

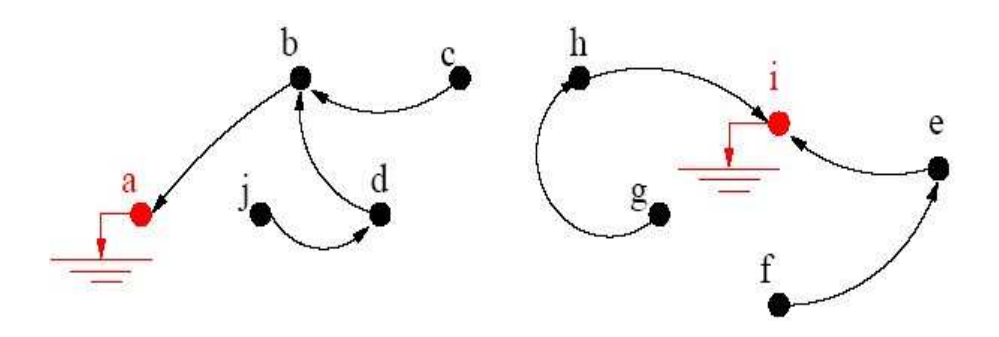

Figura 3.8: Exemplo de uma florestas espalhadas

Desta forma, podemos definir o que seriam os caminhos da floresta  $P$ , ou seja, para qualquer nó  $t \in \mathcal{I}$ , há um caminho  $P^*(t)$  que é obtido percorrendo de frente para trás os nós predecessores ao longo do caminho. Por exemplo, na figura 3.8, o caminho  $P^*(c) =$  $a, b, c, c$  onde  $P(c) = b$ ,  $P(b) = a$ , e  $P(a) = nil$ ; e o caminho  $P^*(i) = a$ , onde  $P(i) = nil.$ 

## 3.2.5 Floresta de aminhos mínimos

Uma floresta de caminhos mínimos é uma floresta espalhada  $P$ , onde  $f(P^*(t))$  é mínimo  $(t)$ ) é mínimo para todos os nós  $t \in \mathcal{I}$  [2]. Considerando a função de custos  $f_{sum}$ , a figura 3.9 apresenta uma exempli
ação:

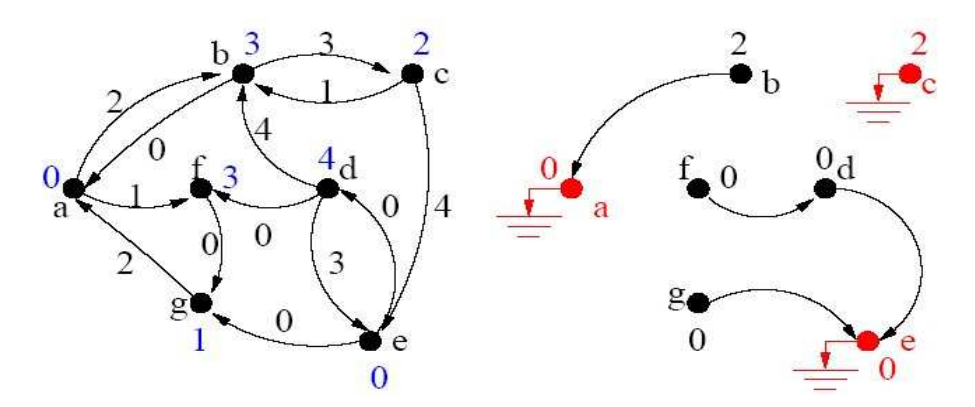

Figura 3.9: Exemplo de floresta de caminhos mínimos

Dentre os algoritmos clássicos para se encontrar um caminho mínimo em um grafo, destacamos neste trabalho o algoritmo de Dijkstra [35, 53, 56], o qual foi empregado pelos autores da IFT para sua implementação, omo será abordado no apítulo seguinte.

O algoritmo de Dijkstra pode ser ligeiramente modificado para computar florestas de aminhos ótimos para funções de usto MI. O algoritmo também trabalha om funções de usto não-MI sob ondições menores que sejam apli
adas somente a aminhos ótimos.

#### 3.2.5.1 Algoritmo de Dijkstra: Entre um dado ponto e os demais

No algoritmo de Dijkstra [35], o objetivo é obter o menor caminho entre um dado vértice xo e todos os demais vérti
es do grafo. Por exemplo, saber a distân
ia mínima de São Paulo para todas as cidades do Estado. O algoritmo consiste basicamente em fazer uma visita por todos os nós do grafo, iniciando no nó fixo dado e encontrando sucessivamente o nó mais próximo, o segundo mais próximo, o ter
eiro mais próximo e assim por diante, um por vez, até que todos os nós do grafo tenham sido visitados.

Definindo melhor, escolhido um vértice como raiz da busca, este algoritmo calcula o usto mínimo deste vérti
e para todos osdemais vérti
es do grafo.É onsiderado um algoritmo simples e om um bom nível de performan
e. Ele não garante, ontudo, a exatidão da solução aso haja a presença de arestas om valores negativos.

Este algoritmo parte de uma estimativa inicial para o custo mínimo e vai sucessivamente ajustando esta estimativa. Ele considera que um vértice estará fechado quando já tiver sido obtido um caminho de custo mínimo do vértice tomado como raiz da busca até ele. Caso ontrário onsidera-se o algoritmo aberto.

Quando todos os vérti
es tiverem sido fe
hados, os valores obtidos serão os ustos mínimos dos aminhos que partem do vérti
e tomado omo raiz da bus
a até os demais vértices do grafo. O caminho propriamente dito é obtido a partir dos vértices chamados de pre
edentes.

#### $\mathbf{a}$

Suponha que sejam dados G um grafo dirigido om peso nas arestas representado por lista de adjacências ou matriz de adjacências, e um vértice inicial  $s \in V(G)$ .

Vamos assumir a de dois vetores, uma estrutura para representar onjuntos indexados por V e uma fila de prioridades para os vértices que comporão o caminho[56]:

- S: num determinado ponto da execução do algoritmo S identifica os vértices que já têm distân
ia determinada;
- d[ ]: num determinado ponto da execução do algoritmo d<sup>[v]</sup> armazena a distância de s para v se  $v \in S$ , ou  $d[v] = \infty$  ou ainda d[v] é o comprimento de algum  $s \rightarrow v^{-caminho} \; se \; v \in V - S$ e o predecessor está em S:
- $\pi[] : \pi[v]$  é o predecessor de v no  $s \to v^{-caminho}$
- $\bullet$  Q: fila de prioridades com elementos de V S e chave d[];
- Extrai-min $(Q)$ : remove de  $Q$  o elemento de prioridade maior prioridade que corresponde ao de menor have.

#### Algoritmo 1 Algoritmo de Dijkstra

```
1. Para (v = 1; v \le |V|; v + 1) faça<br>2. d[v] \leftarrow \infty2. d[v] \leftarrow \infty<br>3. \pi[v] \leftarrow N3. \pi[v] \leftarrow NIL<br>4. fim-Para
5. d[s] \leftarrow 0<br>6. S \leftarrow \emptyset6. S \leftarrow \emptyset7. Q \leftarrow V8. Enquanto (Q \neq \emptyset) faça<br>9. u = \text{EXTRA-MIN}(Q)u = \text{EXTRA-MIN}(Q)10. S \leftarrow S \cup \{u\}<br>11. Para (T ∈ adj[u]) faça
11. Para (T \in adj[u]) faça
12. Se (d[t] > d[u]) + \rho(u, t) então
13. d[t] \leftarrow d[u] + \rho(u.t)<br>14. \pi[t] \leftarrow u14. \pi[t] \leftarrow u15. m-Se
17. fim-Enquanto
```
O algoritmo funciona da seguinte forma. No início  $S = \{s\}$ . Num determinado momento da execução antes da linha 7 no algoritmo descrito a seguir, a fila de prioridade Q contém os vértices de  $V - S \neq \emptyset$  e S contém os vértices cujas distâncias já estão determinadas. Nesse ponto, retiramos o vérti
e u de maior prioridade de Q. Pela onstrução de Q esse é o vértice de  $V-S$  mais próximo de s e portanto sua distância está determinada, u é incluído em S e o algoritmo prossegue, até que  $Q=\emptyset$ 

Uma observação importante é que, na sua forma original, o algoritmo de Dijkstra omputa apenas um úni
o aminho de usto mínimo entre um dado par de vérti
es.Para se obter todos os caminhos de custo mínimo entre dois vértices é necessário modificar a forma de anotação dos pre
essores.

### 3.2.6 Funções de usto suaves

Uma função de custo f é **suave** se para qualquer nó  $t \in \mathcal{I}$ , há um caminho ótimo  $\pi$ terminado em t que pode ser trivial, ou possui a forma  $\tau \cdot \langle s, t \rangle$ , onde [2]:

1. 
$$
f(\tau) \leq f(\pi)
$$
,

- 2.  $\tau$  é ótimo,
- 3. para qualquer caminho ótimo  $\tau'$  terminado em s,  $f(\tau' \cdot \langle s, t \rangle) = f(\pi)$

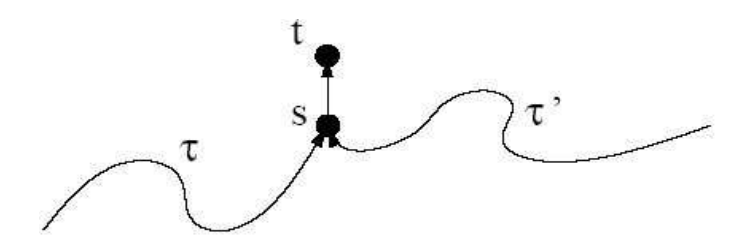

Figura 3.10: Representação da aplicação de funções de custo suaves

Essas condições são necessárias apenas para caminhos ótimos, diferentes da literatura anterior de grafos onde todos os aminhos devem satisfazer um onjunto de ondições para garantir a orretude do algoritmo de Dijkstra.

## 3.3 Imagem omo um grafo

Uma imagem  $\hat{I}$  é um par  $(\mathcal{I}, I)$  que consiste de um conjunto finito de pixels  $\mathcal{I}$  (pontos em  $(\mathbb{Z}^2)$  e um mapa  $I$  que atribui a cada pixel  $t$  em  $\mathcal I$  um valor de pixel  $I(t)$  em alguns valores arbitrários no espaço.

Uma relação de adjacência  $\mathcal A$  é uma relação binária não-reflexiva entre pixels de  $\hat I$ , que é geralmente invariante a translação. Uma vez que a relação de adjacência  $A$  foi fixada. a imagem  $\hat{I}$  pode ser interpretada como um grafo direcionado cujos nós são os pixels da imagem em  $\mathcal I$  e cujos arcos são definidos por  $\mathcal A$ . Para este trabalho, utilizamos a relação euclideana, na qual um pixel  $t=(x_t,y_t)$  é adjacente a um pixel  $s=(x_s,y_s)$  (i.e. o arco  $(s,t) \in A$ ) se  $(x_t - x_s)^2 + (y_t - y_s)^2 \le \rho$ .  $2 \leq \rho$ .

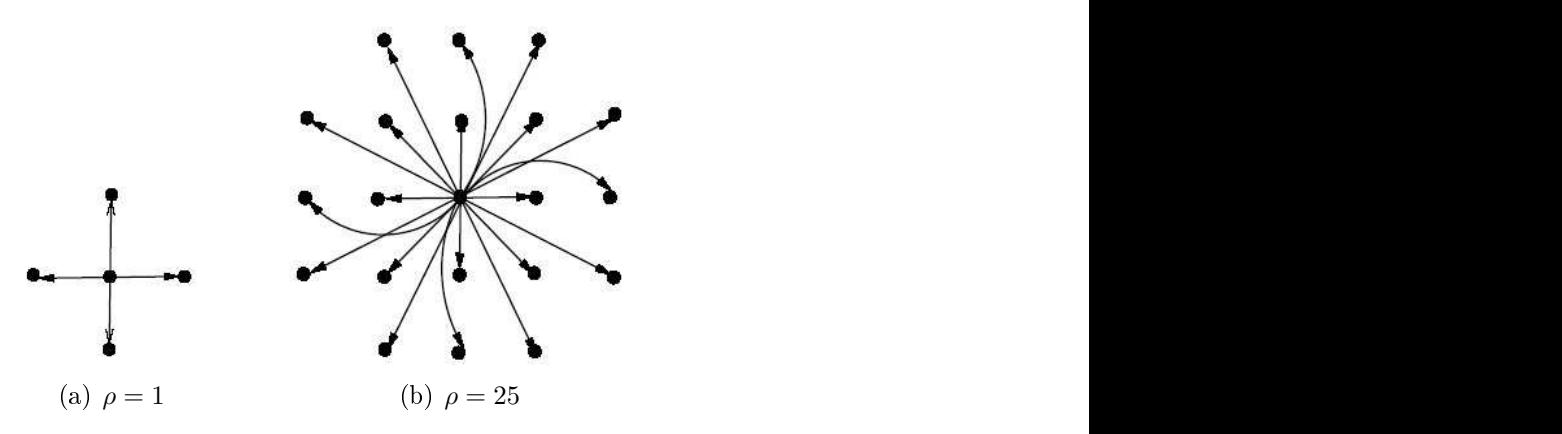

# 3.3.1 Relação de Cone
tividade

Um pixel  $t$  é dito conectado ao pixel  $s$  se há um caminho de  $s$  para  $t$  no grafo [53]. O custo de um caminho no grafo é determinado por uma função de custo suave específica para ada apli
ação, que geralmente depende de propriedades lo
ais da imagem ao longo do caminho, tais como brilho, gradiente e a posição do pixel [56].

# capítulo 4 de anos de 1970, en 1970, en 1970, en 1970, en 1970, en 1970, en 1970, en 1970, en 1970, en 1970, e

# Transformada Imagem-Floresta (Image-Foresting Transform - IFT)

Muitos operadores da imagem podem ser direta ou indiretamente rela
ionados a uma partição da imagem em zonas de influência associadas com os pixels raízes, onde a zona de ada raiz onsiste dospixels que são one
tados mais próximos a essa raiz do que a qualquer outra, em algum sentido apropriado.

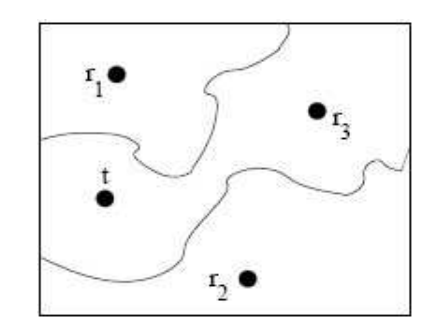

Figura 4.1: Pixel t está conectado mais próximo a raiz r3

O IFT unifica estes operadores de imagem computando uma floresta de caminhos ótimos em um grafo dirigido derivado da imagem. As raízes da floresta são extraídas de um onjunto dado de pixels sementes, que podem também onsistir em todos os pixels da imagem. A zona da influência de uma raiz consiste nos pixels alcançados por um caminho de custo mínimo, considerando o custo de todos os caminhos no grafo a partir do conjunto de sementes para aqueles pixels.

Neste apítulo, pro
uramos apresentar o estudo e análise da Transformada Imagem-Floresta ou IFT. O método baseia-se nas relações de adjacências entre pixels, definindo um grafo na imagem, onde os pixels de uma imagem  $\hat{I} = (\mathcal{I}, I)$  são os vértices deste grafo e,  $(p, q) \in \mathcal{I}$  é uma aresta entre pixels adjacentes e, um pixel  $q$  é conexo a um pixel  $p$  se existir um caminho de p a q composto de pixels adjacentes no grafo.

A Transformada Imagem-Floresta [2] explora esta representação para reduzir problemas de processamento de imagens baseados em conectividade em um problema de floresta de aminhos de usto mínimo (
aminhos ótimos). Portanto, para entendermos o trabalho realizado pela IFT na imagem, necessita-se de alguns conceitos básicos sobre imagens e grafos vistos nos apítulos anteriores.

O custo mínimo de um caminho é calculado por uma função dependente da aplicação que se deseja apli
ar a IFT e om base em propriedades lo
ais da imagem - tais omo brilho, gradiente e posição de pixel ao longo do aminho. Para uma função de usto adequada, uma relação de adja
ên
ia e um dado onjunto de pixels sementes, a IFT asso
ia a ada pixel da imagem um aminho de usto mínimo, parti
ionando a imagem em uma floresta de caminhos ótimos onde cada árvore tem como raiz um pixel semente e, como nós os pixels da imagem mais "conexos" com a raiz do que com qualquer outra semente, em algum sentido apropriado. A IFT gera como resultado uma imagem anotada, onde ada pixel tem asso
iado o prede
essor no aminho ótimo, o usto deste aminho e o pixel raiz. Pixel raiz. Pixel raiz. Pixel raiz. Pixel raiz. Pixel raiz. Pixel raiz. Pixel raiz. Pixel raiz. P

A prin
ipal referên
ia das seções subseqüentes deste apítulo foi o trabalho de Fal
ão, Lotufo e Stolfi [2], que apresenta a teoria e os conceitos envolvidos na IFT.

## 4.1 Notação de la constructiva de la constructiva de la constructiva de la constructiva de la constructiva de<br>La constructiva de la constructiva de la constructiva de la constructiva de la constructiva de la constructiva

Uma imagem I é um par  $(\mathcal{I}, I)$  que consiste de um conjunto finito de pixels  $\mathcal{I}$  (pontos em  $(\mathbb{Z}^2)$  e um mapa  $I$  que atribui a cada pixel  $t$  em  $\mathcal I$  um valor de pixel  $I(t)$  em algum espaço de valores. Uma relação de adjacência  $\mathcal A$  é uma relação binária irreflexiva entre pixels de  $I$ , como foi definido no capítulo anterior.

Logo, um caminho é uma seqüência de pixels  $\pi\ =\ <\ t_1, t_2, \ldots, t_k\ >\ {\rm{onde}}\ \ (t_i, t_{i+1})$ pertence a A para  $1 \leq i \leq k-1$ . Denotamos a origem  $t_1$  e o destino  $t_k$  de  $\pi$ , por org(π) e  $dst(\pi)$ , respectivamente. O caminho é trivial se  $k = 1$ . Se π e  $\tau$  são caminhos tais que  $dst(\pi) = org(\tau) = t$ , denotamos por  $\pi \cdot \tau$  a concatenação dos dois caminhos.

## 4.2 Denição

A IFT trabalha com uma imagem I, uma função de custos f e uma relação de adjacência  ${\mathcal A}$ e gera uma floresta de caminhos ótimos - uma floresta espalhada  $P$  tal que  $P^*(t)$  é  $(t)$  é ótimo, para ada pixel t.

Note que, em uma floresta de caminhos ótimos  $P$  para uma função de custos restrita  $f^S$  a sementes, qualquer pixel  $t$  com custo infinito  $f^s(P^*(t))$  pertencerá a uma árvore cuja raiz é um pixel semente.

A figura 4.2 ilustra o funcionamento da IFT. Podemos observar a representação de um grafo oriundo de uma imagem, com vizinhança-4 (adjacência), onde os números inteiros são os valores da imagem  $I(t)$  (figura 5.1b). A seguir, é gerada a floresta de caminhos ótimos para a função de custos de caminho  $f_{max}$ , onde  $h(t) = w(s,t) = I(t)$ , restrita a três pixels sementes representados pelos pontos maiores (figura 5.1c).

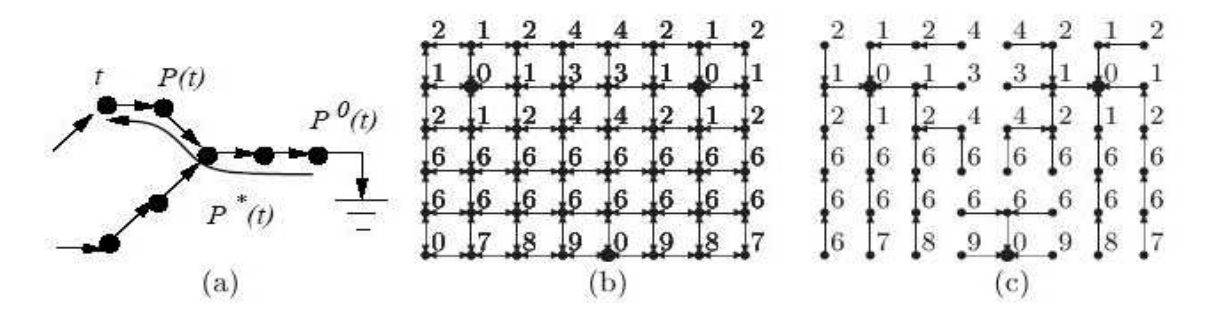

Figura 4.2: (a) Elementos principais numa floresta espalhada. (b) Um grafo de uma imagem com adjacência 4-conexa. (c) Uma floresta de caminhos ótimos para uma função de custo de caminho  $f_{max}$ . [2]

Em geral, podem existir muitos caminhos de custo mínimo que conduzem a um dado pixel, e muitas florestas de caminhos ótimos, porém, somente os custos de pixel  $I(t)$ são definidos de modo único. Observamos que, se tomarmos independentemente um caminho ótimo para cada pixel, a união desses caminhos pode não ser uma floresta. Provavelmente, certos grafos e funções de custos podem não admitir qualquer floresta de caminhos mínimos. As condições suficientes para a existência da IFT são apresentadas nas seções seguintes.

# 4.3 Funções de Custo Mínimo

A solução de cada problema utilizando IFT requer a escolha de uma função f específica, que asso
ia um usto, que provêem de um onjunto V ordenado de valores om valor máximo denotado por  $+\infty$ , para cada caminho. Para garantir uma floresta de caminhos ótimos, esta função deve ser suave, segundo as ondições denidas no apítulo anterior.

Um exemplo mais comum é a função de custo aditiva (soma dos custos do caminho

entre dois nós), a qual satisfaz:

$$
f_{sum}() = h(q),
$$
  
\n
$$
f_{sum}(\pi \cdot ) = f_{max}(\pi) + w(p, q)
$$
\n(4.1)

Onde  $(p, q) \in A$ ,  $\pi$  é qualquer caminho terminado em p,  $h(q)$  é um custo inicial fixo para qualquer caminho iniciado em  $q$ , e  $w(p, q)$  é um peso não negativo associado ao arco  $\mathbb{R}$ ,  $\mathbb{R}$ ,  $\mathbb{R}$ ,  $\mathbb{R}$ 

# 4.4 Pixels Sementes

O conjunto  $S \subseteq \mathcal{I}$  de pixels sementes restringem a busca por caminhos ótimos que iniciem em S. Isto equivale a modificar a função f de custo para  $f^S,$  a qual satisfaz

$$
f^{S}(\pi) = \begin{cases} f(\pi), & \text{se } \text{org}(\pi) \in S, \\ +\infty, & \text{no caso contrário} \end{cases} \tag{4.2}
$$

Todas as raízes da IFT são pixels sementes, mas nem todas sementes se transformam em raízes da IFT, pois o custo de um caminho trivial  $\lt q \gt$ , onde  $q \in S$ , pode ser maior que o custo de um outro caminho iniciado em S com término em q.

## 4.5 Imagem Anotada

Um mapa P de predecessores é uma função que associa a cada pixel  $q \in \mathcal{I}$ , ou outro pixel  $p \in \mathcal{I}, (p,q) \in \mathcal{A}$ , ou uma marca  $nil \neq \mathcal{I}$ . No segundo caso, q é dito ser uma raiz do mapa. Uma floresta espalhada é um mapa de predecessores que não contém ciclos, isto é, aquele que leva todo pixel para *nil* em um número finito de iterações.

Para qualquer pixel  $q \in \mathcal{I}$ , a floresta  $P$  define um caminho  $P^*(q)$  recursivamente

$$
\begin{cases}\n < q >, & se \quad P(q) = nil, \quad e \\
 P^*(q) \cdot < p, q > se \quad P(q) = p \neq nil\n\end{cases}
$$

A IFT calcula essencialmente uma floresta  $P$  de caminhos ótimos, isto é, uma floresta espalhada, onde  $P^*(q)$  tem custo mínimo para todo  $q \in \mathcal{I}$ . Para fins de eficiência, a IFT também gera um mapa de custos C e um mapa de raízes L, onde  $C(q)$  é o custo do

caminho ótimo até q e  $L(q)$  é o pixel inicial deste caminho.

# 4.6 Algoritmos <sup>e</sup> Estrutura de Dados para IFT

O algoritmo geral da IFT é essen
ialmente o Algoritmo de Dijkstra estendido para múlti plas fontes e funções de usto de aminho suaves. Note que, embora possam existir várias florestas P de caminhos de custo mínimo que satisfazem um dado problema, o mapa C de ustos ótimos deve ser úni
o. Esta ambigüidade é par
ialmente resolvida quando de cidimos pelo caminho de menor custo que encontra um dado pixel primeiro. O algoritmo resultante é apresentado a seguir:

Entrada: Imagem  $\hat{I} = (\mathcal{I}, I)$ , relação de adjacência A, e função f de custo de caminho suave. Saída: Imagens  $C' = (\mathcal{I}, C)$  de custo,  $P' = (\mathcal{I}, P)$  de predecessores, e  $L' = (\mathcal{I}, L)$ de raízes. Auxiliares: Fila Q de prioridade e variável c.

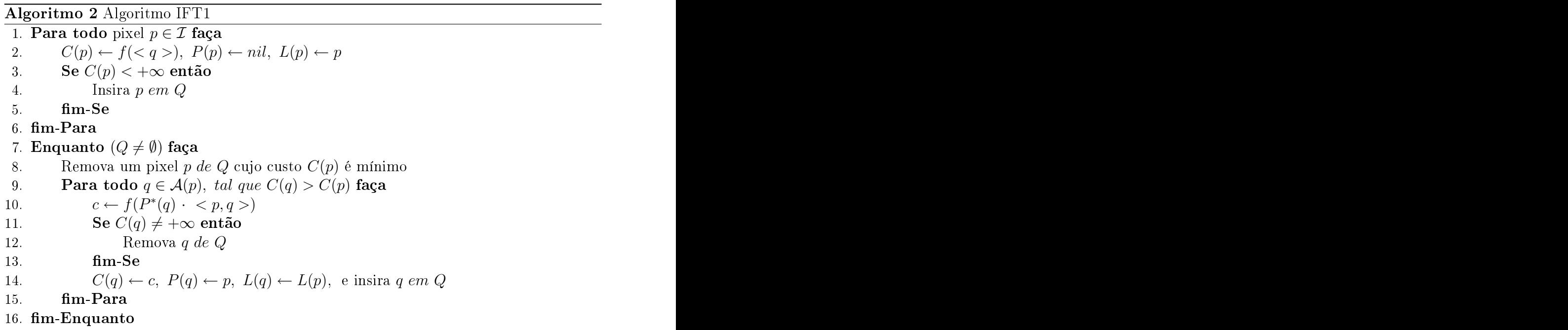

Aplicando a regra de desempate acima, inclusive para pixels distintos que são encontrados por caminhos ótimos de mesmo custo, aquele que entrou na fila Q primeiro é o primeiro a sair. Neste caso dizemos que a fila  $Q$  segue a política  $First-In-First-Out$ (FIFO) de desempate. Outra forma de resolver par
ialmente o problema de ambigüidade

das florestas ótimas é implementar a fila  $Q$  com política Last-In-First-Out (LIFO) de desempate. Este variante é apresentado a seguir:

Entrada: Imagem  $\hat{I} = (\mathcal{I}, I)$ , relação de adjacência A, e função f de custo de caminho suave. Saída: Imagens  $C' = (\mathcal{I}, C)$  de custo,  $P' = (\mathcal{I}, P)$  de predecessores, e  $L' = (\mathcal{I}, L)$ de raízes. Auxiliares: Fila Q de prioridade e variável c.

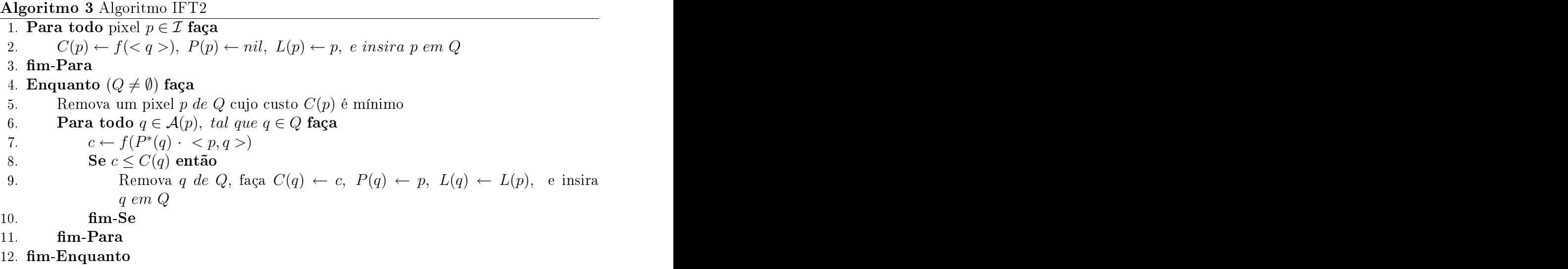

A prin
ipal diferença entre este último algoritmo e o anterior está na linha 9, onde  $P(q)$  e  $L(q)$  devem ser atualizados, e  $q$  deve ser removido e reinserido em Q, mesmo quando c é igual a  $C(q)$ . Com a política FIFO, qualquer conjunto conexo de pixels que poderia ser en
ontrado a partir de duas ou mais raízes por aminhos ótimos de mesmo usto será parti
ionado entre as respe
tivas árvores. No aso da políti
a LIFO, esses pixels são asso
iados a árvore uja raiz foi a última a en
ontrar o onjunto. A políti
a LIFO é útil em algumas situações, omo no ál
ulo do número de mínimos regionais de uma imagem, mas a políti
a FIFO satisfaz melhor as expe
tativas do usuário om relação à partição da imagem (por exemplo, na segmentação). Ambas não resolvem por ompleto o problema da ambigüidade das florestas ótimas e regras extras de desempate podem ser  $\hbox{implementation of the image is a simple method.}$ 

### 4.6.1 Fila de Prioridade

Os algoritmos da IFT têm complexidade  $O(m + n \log n)$ , onde  $n = |\mathcal{I}|$  é o número de nós (pixels) e  $m = |\mathcal{A}|$  o número de arcos, considerando a implementação para a fila de prioridade  $Q$  usando um heap binário [57].

A implementação mais simples para a fila  $Q$  utiliza-se um heap binário, como apresentado por Falcão, Lotufo e Stolfi [2]. Neste caso os algoritmos acima terão complexidade  $O(m+n\log n)$ , onde  $n=|Np|$  é o número de nós (pixels) e  $m=|A|$  o número de arestas.

Na maioria das aplicações, podemos usar funções de custo de caminho com incrementos de usto inteiros e limitados a uma onstante K ao longo do aminho. Isto permite a utilização da fila circular de Dial [58] com  $K+1$  posições. Dial [58] publicou em 1969 uma variante do algoritmo de Dijkstra [56, 58], para os casos especiais onde o custo dos arcos são inteiros no intervalo  $[0..K]$ , o qual usa a classificação por buckets para se alcançar um tempo de execução  $O(m + nK)$ . Cada posição i,  $i = 0, 1, ..., K$ , deve armazenar uma lista duplamente ligada de todos os pixels p com custo  $i = C(p)$ .

Podemos notar que a cada instante existe um valor mínimo  $C_{min}$  e um valor máximo  $C_{max}$  de custo para os pixels armazenados em Q. A diferença  $C_{max} - C_{min} \leq K$  deve ser mantida para garantir a corretude da fila. Em algumas aplicações sabe-se que os in
rementos são inteiros e limitados, mas não antes de inserir um novo pixel devemos verificar a necessidade de realocar ou não mais elementos para a fila.

Em muitas aplicações, os custos de caminho  $f(\pi)$  são tanto  $+\infty$  ou inteiros no intervalo  $[C_{min}..C_{max}]$ . Nestes casos, pode-se implementar a fila Q como um vetor de cubos  $C_{\Delta}$ , cada um apontando para lista circular duplamente ligada de pixels, onde  $C_{\Delta} = C_{max} - C_{min} + 1$ . A inserção, deleção, e a atualização do usto de um pixel pode então ser feita no tempo  $O(1)$ . Encontrando o próximo pixel com custo mínimo em Q, pode-se saltar por vários ubos vazios; entretanto, desde que o usto do pixel seguinte nun
a diminua, o tempo total para a etapa 8 do Algoritmo 1 é  $O(C_{\Delta})$ . O Algoritmo 1 executará, então, em tempo  $O(m + n + C_{\Delta})$  e armazenamento de  $O(n + C_{\Delta})$ . Podemos notar que cada pixel pode aparecer na fila mais de uma vez, e assim pode-se evitar a alocação dinâmica pré-alocando duas ligações  $next(p)$  e  $prev(p)$  para cada pixel p, que são usados para conectar os pixels pertencentes a cada cuba [59].

## 4.7 Apli
ações

Podemos citar alguns exemplos de problemas redutíveis a uma IFT, como a segmentação por transformada de watershed, segmentação baseada em conectividade fuzzy; a filtragem e segmentação por reconstrução morfológica, segmentação por crescimento de regiões. segmentação por perseguição de borda, cálculo de caminhos geodésicos, transformadas de distân
ia, representação por esqueletos multies
ala, estimação de pontos de saliên
ia em curvas e cálculo da dimensão fractal multiescala de uma curva.

Alguns casos podem não ser facilmente relacionados com um problema de partição da imagem em uma floresta de caminhos ótimos (como reconstrução morfológica, perseguição de bordas, pontos de saliência). Porém, na maioria dos casos, a solução é obtida pela simples escolha de parâmetros da IFT seguida de um processamento local da imagem anotada, em tempo propor
ional ao número de pixels. Este resultado é obtido om uma extensão do Algoritmo de Dijkstra para múltiplas fontes e função de custo de caminho mais geral.

Diversos operadores de imagem podem ser reduzidos a simples es
olha de parâmetros da IFT e uma operação lo
al sobre a imagem anotada. Nesta seção, vamos abordar apenas os operadores rela
ionados om segmentação e ltragem de imagens.

### 4.7.1 Transformada da Distân
ia Eu
lideana - EDT

Considere como sementes em S os pixels da borda de um objeto (i.e. pixels do objeto que possuem a menos um vizinho-4 no fundo). Muitas aplicações requerem o cálculo da distância mínima entre pixels do objeto e/ou fundo e o conjunto

$$
f_{euc}^{S}() = \begin{cases} 0, \text{ se } q \in S, \\ +\infty, \text{ no caso contrário} \end{cases}
$$
  

$$
f_{euc}^{S}(\pi \cdot ) = (x_{org(\pi)} - x_q)^2 + (y_{org(\pi)} - y_q)^2
$$
 (4.3)

onde  $\sigma r q(\pi)$  é o pixel inicial do caminho ótimo  $\pi$ . Neste caso, os caminhos ótimos não estão restritos ao domínio do objeto/fundo. Esta transformada de distân
ia é dita Euclideana sempre que a escolha da relação de adjacência A for suficiente para que todos os pixels da imagem sejam al
ançados pelo pixel semente mais próximo. Caso ontrário, a função  $f_{euc}^S$  não é suave. Na prática, porém, a adjacência-8 é suficiente na maioria dos problemas. In the company of the contract of the contract of the contract of the contract of the contract of the contract of the contract of the contract of the contract of the contract of the contract of the contract of t

Podemos também calcular outras transformadas de distância usando  $f_{sum}$  e  $\delta(p,q)$ dado por uma das métricas acima, exceto a Euclideana.

Sendo assim, a *transformada da distância Euclideana* (EDT) de um dado conjunto de sementes S fornece para cada pixel da imagem t um valor  $C(t)$  que é a distância mínima Euclideana de t para S. (De fato, a fim de se evitar números irracionais, o quadrado da distân
ia é armazenado preferivelmente).

A EDT é relacionada ao conceito do *Diagrama Discreto de Voronoi* (DVD), que é a partição dos pixels da imagem em regiões dis
retas de Voronoi. Maiores detalhes sobre EDT e as variações de sua implementação podem ser vistas em  $[2, 60, 61, 62]$ 

#### 4.7.2 Mínimos Regionais

Os mínimos regionais de uma imagem  $\hat{I} = (\mathcal{I}, I)$  podem ser calculados diretamente do mapa L de raízes, com a função  $f_{ini}$  descrita abaixo:

$$
f_{ini}() = I(q), \text{ para todo } q \in \mathcal{I}
$$

$$
f_{ini}(\pi \cdot ) = \begin{cases} f_{ini}(\pi), & \text{se } I(p) \le I(q), \\ +\infty, & \text{no caso contrário} \end{cases}
$$
(4.4)

Os mínimos regionais podem ser usados omo sementes da IFT em algumas tarefas de segmentação. Com a políti
a de desempate FIFO um pixel será raiz da IFT se e somente se ele perten
er e um mínimo regional. Portanto, uma imagem binária dos mínimos regionais pode ser gerada asso
iando 1 a pixels raízes e 0 aos demais. Com a políti
a LIFO, vamos obter exatamente um pixel por mínimo regional. Neste aso, temos uma ontagem direta do número de mínimos e a extensão desses mínimos na imagem é obtida podando as arvoras com raiz r para escolher os pixels p com  $I(p) = I(r)$ .

#### 4.7.3 Transformada de Watershed

Considere uma imagem  $\hat{I} = (\mathcal{I}, I)$  onde  $I(p)$  é a altitude dos pixels. A transformada lássi
a de watershed simula a inundação desta superfí
ie porfontes de água olo
adas uma em ada mínimo regional; e uma barreira (linhas de watershed) sendo erguida toda vez que águas provenientes de fontes distintas se en
ontram, impedindo assim que elas se misturem. Essas linhas podem ser obtidas direto do mapa L de raízes (ba
ias), usando a função  $f_{peak}$ (caso particular de $f_{max}$ ) com $h(q) = I(q) + 1$ para todo pixel  $q \in \mathcal{I}$ e  $w(p,q) = I(q).$ 

$$
f_{peak}() = h(q),
$$
  

$$
f_{peak}(\pi \cdot ) = max\{f_{peak}(\pi), I(q)\}
$$

onde  $h(q) \leq I(q)$  (imposição de marcadores), se  $q \in S$ , e  $h(q) = +\infty$  no caso contrário.

O custo de um caminho ótimo com término em um platô será seu prórpio brilho na imagem original. As bacias sem sementes se transformam em platôs na imagem  $\hat{C}$ de custos com valores iguais à altura da água que as encontram. As raízes da floresta serão os pixels sementes, que estarão em mínimos regionais da imagem de ustos. Em outras palavras, se calculássemos uma transformada de watershed na imagem de custos usando seus mínimos regionais omo sementes, obteríamos o mesmo resultado (i.e. não pre
isamos de mudanças de homotopia).

Note que as linhas de watershed podem ser obtidas da imagem  $\hat{R}$  de raízes. Para obter linhas de watershed com espessura máxima de 2 pixels, classificamos como pertencentes à linha todos os pixels p com raiz  $R(p) \neq R(q)$  para algum q vizinho-4 de p. Se atribuímos um número inteiro  $\lambda(q)$ ,  $q \in S$ , distinto para cada fonte q, podemos obter linhas com espessura de 1 pixel, basta classificarmos como linha todos os pixels p com  $\lambda(R(p))$  <  $\lambda(R(q))$  para algum q vizinho-4 de p.

Podemos gerar uma imagem cinza, onde o brilho das linhas é a menor altura entre as respectivas zonas de influência de suas raízes, e o brilho dos demais pixels é zero. A limiarização desta imagem gera uma família de imagens de bordas.

A detecção automática de sementes é a tarefa mais complicada. Exemplos comuns são usar omo sementes: pixels obtidos por limiarização, mínimos/máximos regionais e pixels da borda da imagem. Esses mínimos, por exemplo, podem ser al
ulados om uma IFT de função  $f_{ini}$  mostrada na subseção anterior.

Existem vários possíveis variantes para uma transformada de watershed usando a IFT. Maiores detalhes a respeito podem ser encontrados em [2], onde também são apresentados resultados interessantes destas variações.

# 4.8 IFT para Perseguição de bordas de objetos

Quando examinamos a intensidade dos pixels em torno da borda de um objeto em uma imagem inza per
ebemos que existe uma in
erteza om relação à posição exata da borda (abordagem  $hard$ ) [35]. Poderíamos transferir nossa incerteza para um conjunto de pixels que forma uma faixa de largura variável em torno da borda e usar este onjunto de pixels para representá-la (abordagem  $fuzzy$ ) [29].

Uma borda de objeto em uma imagem é caracterizada por uma descontinuidade de propriedades da imagem, internas e externas ao objeto em uma vizinhança da borda.

Portanto, uma função de custo de caminho para perseguição de bordas deve capturar esta descontinuidade associando custos baixos para pixels adjacentes sobre a borda desejada. e custos altos no caso contrário. Dados dois pixels, o como origem e d como destino, sobre a borda, o custo do caminho ótimo de *o* a *d* deve ser um segmento de borda. Na prática, porém, uma borda onsiste de vários segmentos ótimos formando um ontorno fe
hado.

Podemos considerar k conjuntos  $S_i$ ,  $i = 1, 2, ..., k$ , de pixels sementes selecionados sobre uma borda, tais que  $S_1 = S_k$  possui um único pixel e os pixels em  $S_i$ ,  $i = 2, 3, \ldots, k-1$ 1, pertencem a uma região pequena de incerteza (e.g. uma linha que cruza a borda, uma marca circular sobre a borda). Um segmento ótimo de borda de  $S_i$  para  $S_{i+1}$ ,  $i = 1, 2, \ldots, k - 1$ , pode ser formado por *n* caminhos de custo mínimo que atingem todos os pixels de  $S_{i+1}$ . Neste caso, teríamos um segmento ótimo de **borda fuzzy**, ou um único caminho de menor custo como segmento ótimo de borda hard. Para simplificar, vamos considerar apenas um único caminho ótimo 4- ou 8-conexo entre cada par  $S_i$  e  $S_{i+1}$ , ou seja apenas o caso de contornos ótimos.

Portanto, uma borda é um **contorno ótimo** que passa pela sequência de conjuntos  $S_i$ ,  $i = 1, 2, \ldots, k$ , de pixels sementes. Isto requer  $k - 1$  IFTs para calcular os caminhos de  $S_i$  a  $S_{i+1}$ ,  $i = 1, 2, ..., k - 1$ .

A es
olha da função de usto deve levar em onta dois aspe
tos relevantes:

- 1. Bordas próximas om o mesmo grau de des
ontinuidade devem ser evitadas om pré-pro
essamento ou explorando propriedades, tais omo a orientação da des
ontinuidade. Por exemplo, custos baixos podem ser atribuídos para arcos de borda no grafo, ujo o lado esquerdo tem brilho menor/maior que o brilho do lado direito.
- 2. Na ausên
ia de informação de borda, ustos altos podem ser atribuídos a alguns arcos da borda, e portanto, a função de custo deve ser **robusta** com relação a estes casos. Por exemplo, a função  $f_{max}$  não é adequada, pois basta um arco com usto máximo para o onjunto de pixels de destino possa ser atingido por diversos aminhos ótimos, passando por outras regiões da imagem longe da borda.

Esta reflexão nos leva a funções de custo do tipo  $f_{sum}$  com política FIFO, tais como

 $f_{\text{strack}}$  abaixo:

$$
F_{\text{crack}}() = \begin{cases} 0, & q \in S \\ +\infty, \text{no caso contrário} \end{cases}
$$
  

$$
F_{\text{crack}}(\pi \cdot ) = F_{\text{crrack}}(\pi) + (K - \text{Max}\{G(p, q) \cdot \eta(p, q), 0\})
$$
 (4.5)

onde  $h(q) = 0$ , se  $q \in S_1$  na primeira interação, ou  $h(q)$  é o custo final do pixel q na iteração anterior, se  $q \in S_i$  e  $h(q) = +\infty$  no caso contrário, independente da iteração;  $G(p,q)$  é um vetor gradiente estimado no ponto médio do arco  $(p,q); \eta(p,q)$  é o arco  $(p, q)$  rotacionado de 90 graus no sentido anti-horário; e K é um limite superior para  $|G(p,q)\cdot \eta(p,q)|$ . O vetor  $G(p,q)$  deve ser tal que arcos sobre a borda orientada do objeto possuam valores baixos de usto e os demais ar
os quem om valores altos de usto. Note que a cada iteração, o algoritmo pode parar o cálculo da IFT quando o último pixel de  $S_{i+1}$  sai da fila Q. O contorno final pode ser obtido das respectivas  $k-1$  imagens de predecessores  $\hat{P}_{k-1},\ldots,\hat{P}_{1},$  mas também é possível modificar o algoritmo da IFT para usar um único conjunto de imagens de custos e de predecessores. Antes de iniciar uma iteração  $i,$  os segmentos ótimos que atingiram os conjuntos  $S_j,\;j\leq i,$  nas iterações anteriores são candidatos a fazerem parte do contorno ótimo final. Portanto, este segmentos devem permane
er om os ustos e os prede
essores al
ulados, enquanto os demais pixels da imagem devem ter seus custos reinicializados para  $+\infty$ . Um cuidado especial, porém. deve ser tomado na última iteração  $k-1$ , pois o pixel em  $S_1$  também deve ter seu custo reinicializado para +∞ e o algoritmo pára quando ele sai da fila Q. O contorno ótimo é obtido per
orrendo os prede
essores deste pixel até en
ontra-lo novamente.

Na gura 4.3, vemos a borda traçada pela IFT de um determinado objeto. A entrada da IFT é uma imagem colorida no formato PPM, e no final do processo, a imagem resultante é gerada no formato PGM, ou seja, em tons de cinza.

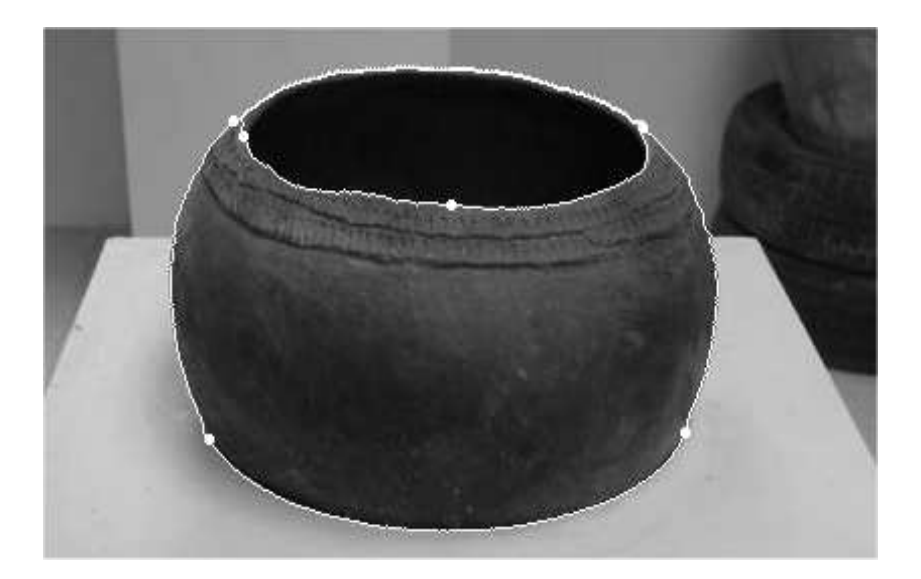

Figura 4.3: Borda traçada pela IFT num objeto

O método live-wire [12] é um exemplo que utiliza esta abordagem de forma interativa. Para segmentar uma borda, o usuário seleciona a primeira semente (pixel em  $S_1$ ) e o método calcula uma IFT em toda a imagem, cuja única árvore terá como raiz a semente sele
ionada. Para ada posição subseqüente do ursor, o algoritmo mostra na tela o aminho de usto mínimo da raiz até esta posição. O usuário pode mover livremente o ursor sobre a imagem e veri
ar os aminhos ótimos. Quando o ursor se aproxima da borda desejada, este aminho gruda na borda e o usuário então sele
iona a posição atual do cursor (pixel em  $S_2$ ) para confirmar o segmento ótimo da borda. O processo se repete a partir do pixel selecionado até o usuário decidir fechar o contorno.

O algoritmo da IFT também pode ser modificado para ser executado de forma incremental. O método *live-wire-on-the-fly* usa esta variante. Maiores detalhes pode ser encontrado no trabalho de Falcão, Udupa e Miyazawa [59].

# Capítulo 5 de anos de 1950, en 1960, en 1960, en 1960, en 1960, en 1960, en 1960, en 1960, en 1960, en 1960, e

# Descrição da aplicação

Como vimos no apítulo anterior, para perseguição de bordas, para alguns tipos de imagens os resultados não são satisfatórios, mas que podem ser resolvidos omo veremos neste apítulo. Para isso des
reveremos, para um onjunto de imagens deinteresse, os problemas en
ontrados na utilização da Transformada Imagem-Floresta, IFT.

O objetivo deste trabalho é identificar um ou vários objetos através de sua borda, utilizando a IFT como método escolhido para tal processo, tendo como amostra para nossos testes, o conjunto de imagens das figuras 5.1, 5.2, 5.3, 5.4, 5.5.

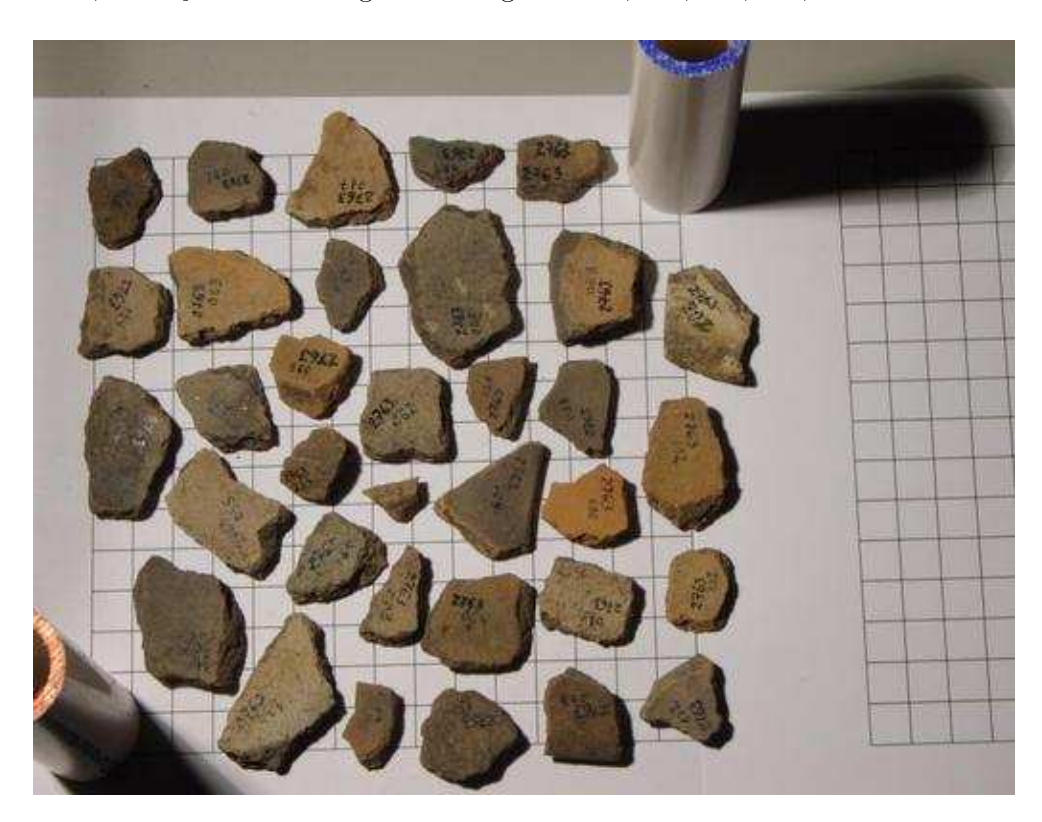

 $F \cdot \mathbf{A}$  for  $\mathbf{S}$  . If an example  $\mathbf{S} = \mathbf{A}$ 

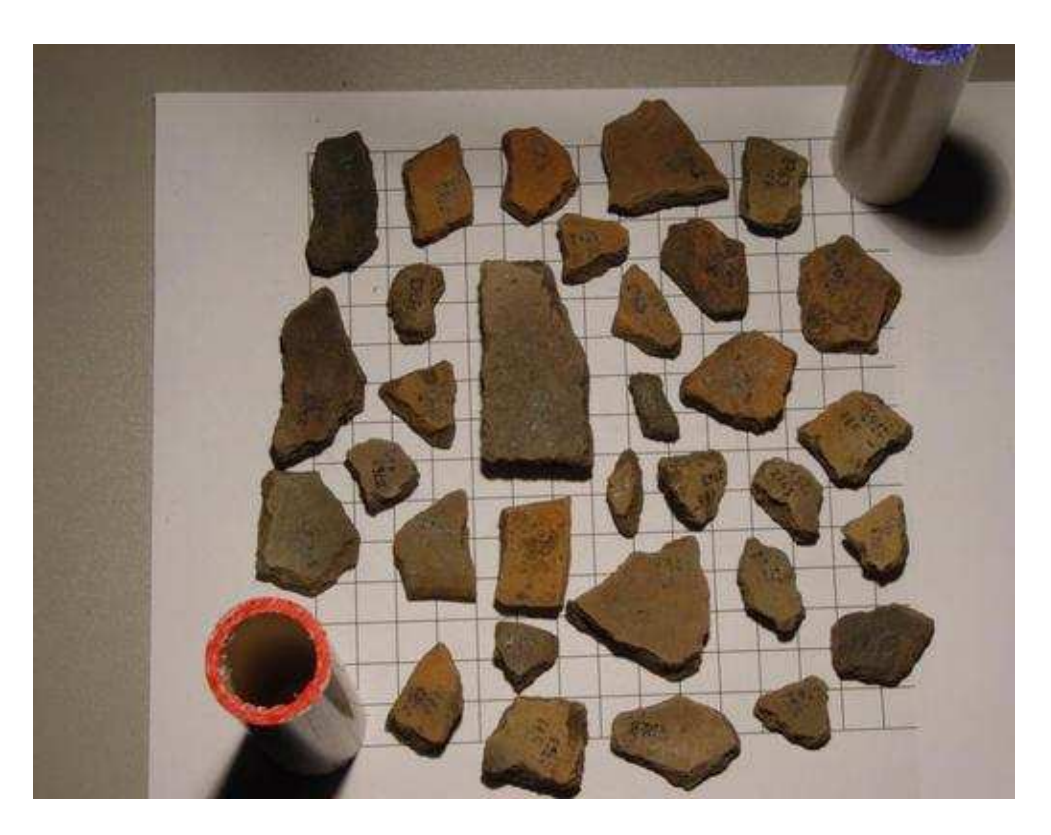

 $F = F_{\text{max}}$   $F = F$   $F = F$ 

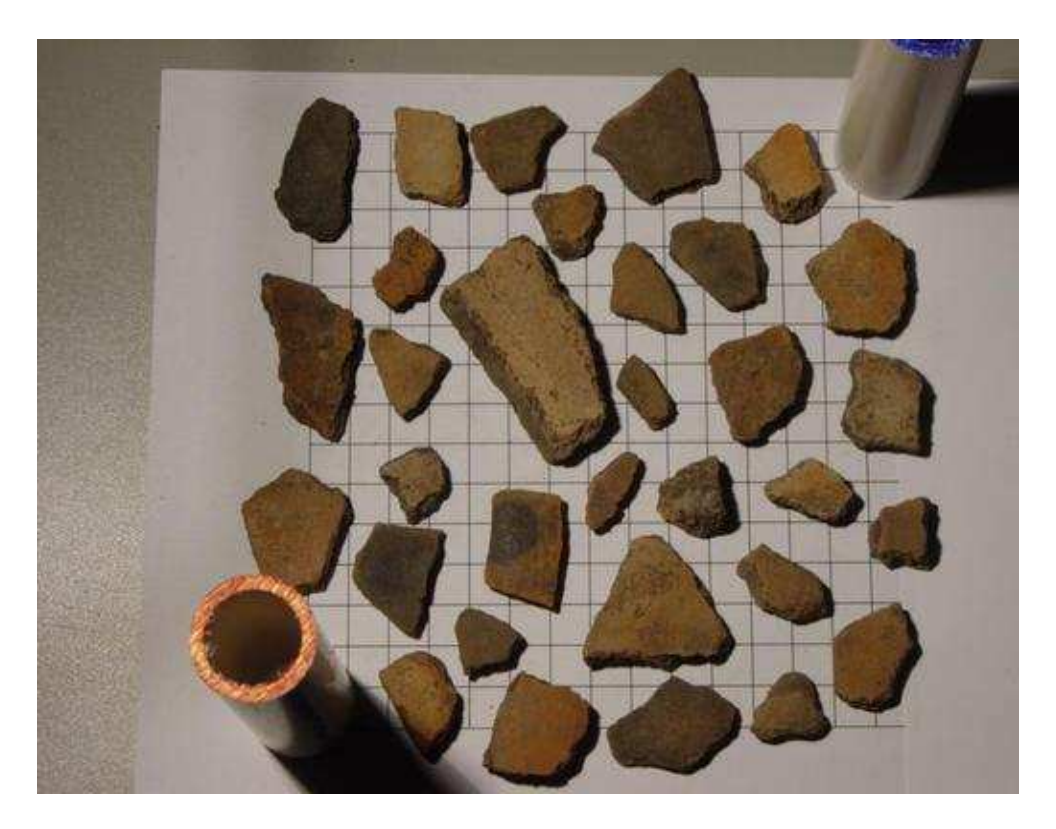

 $F = F_{\text{max}}$  ,  $F = F_{\text{max}}$  ,  $F = F_{\text{max}}$ 

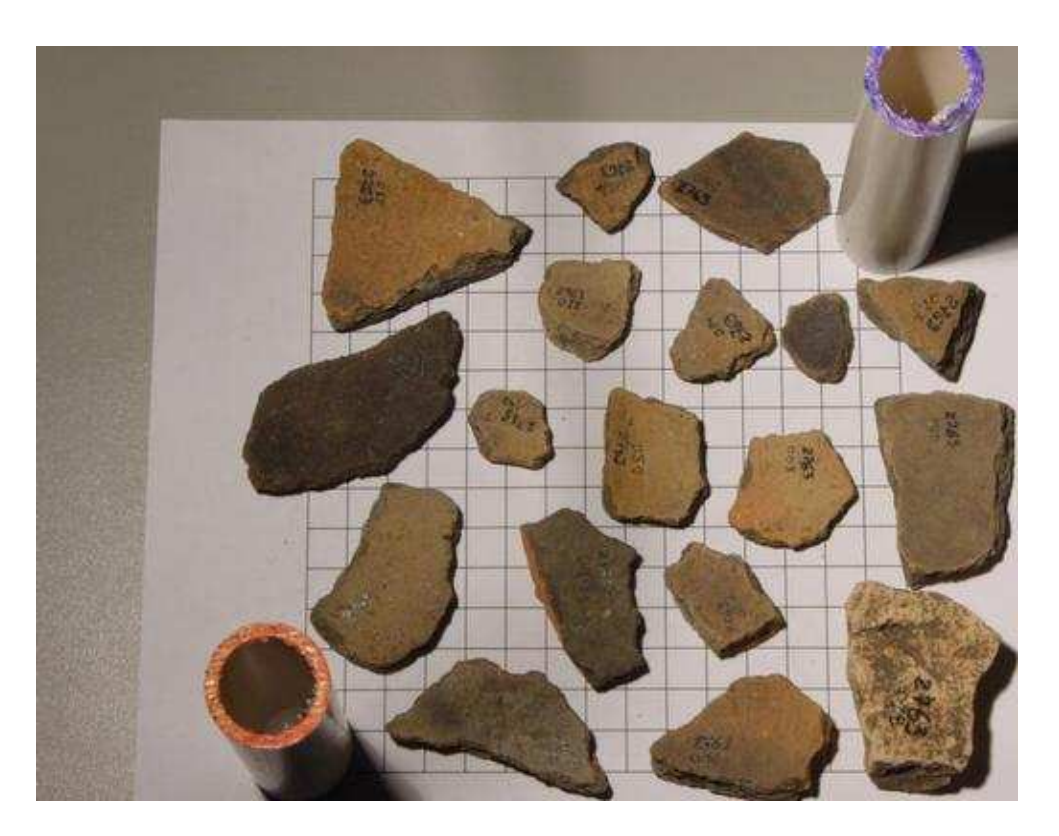

 $F = F_{\text{max}}$  ,  $F = F_{\text{max}}$  ,  $F = F_{\text{max}}$ 

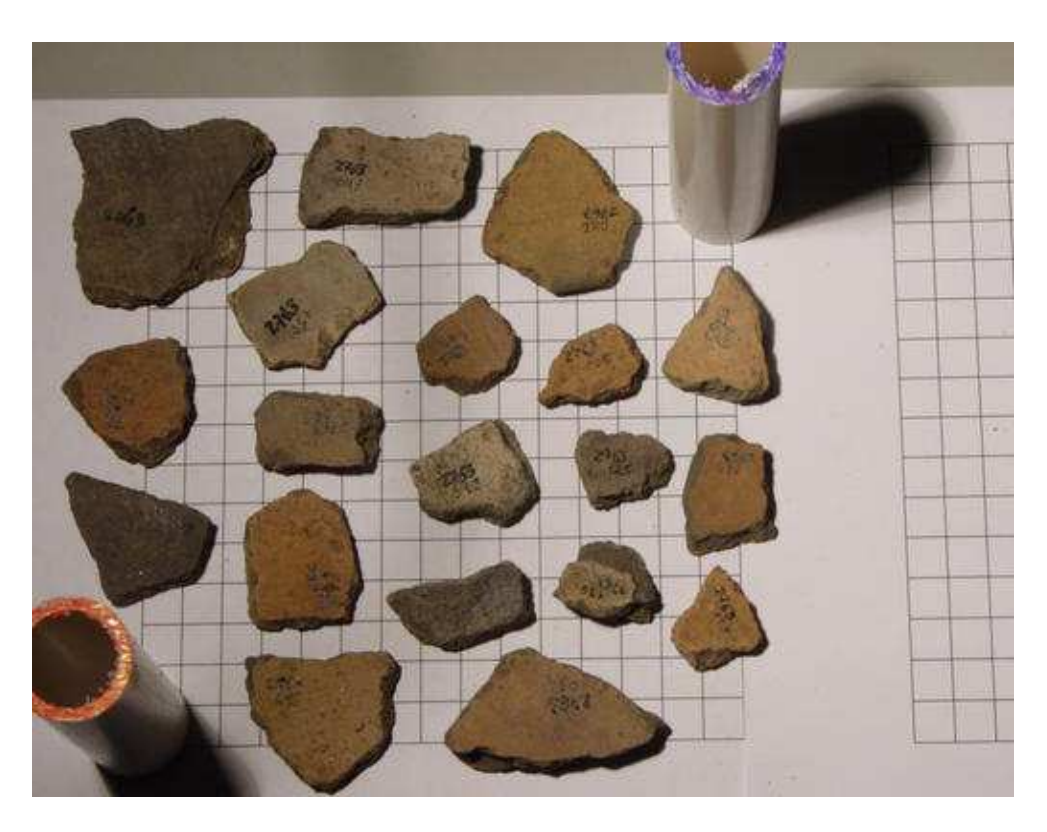

 $F = F_{\text{max}}$  ,  $F = F_{\text{max}}$  ,  $F = F_{\text{max}}$ 

As imagens contém fragmentos de artefatos arqueológicos [63] sobre um fundo quadriculado, além de outros elementos (como sombras, gabaritos), onde a identificação destes fragmentos será importante em pesquisas futuras. Deseja-se obter, portanto, o contorno de ada fragmento om o máximo de pre
isão possível.

Ao aplicarmos a IFT numa das imagens (por exemplo, a figura 5.3), temos o seguinte resultado e a companheira e parte con companheira e a constructor e a constructor e a constructor e a constructor e a constructor e a constructor e a constructor e a constructor e a constructor e a constructor e a construc

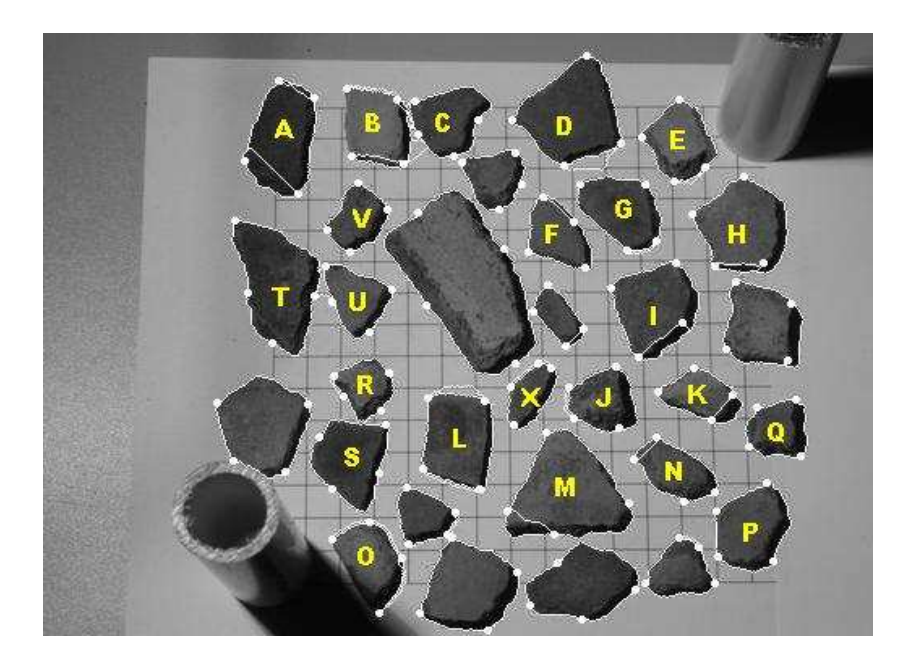

Figura 5.6: Dete
ção de bordas por IFT

Estes resultados apresentados pela gura 5.6 foi obtido utilizando-se a forma padrão da IFT, ou seja, orientação para borda pela imagem de entrada, es
olha de pixels sementes sem preocupação com a orientação e posição e a função de custos  $f_{\text{ctrack}}$  descrita no capítulo 4. Nesta imagem observamos que ao se aplicar a técnica da IFT para detecção de ontornos dos objetos de interesse, apresentou os seguintes problemas:

- Escolha dos pixels sementes
- Ordenação dos pixels sementes, gerando arestas duplas
- Arestas espúrias

Des
reveremos om mais detalhes estes problemas a seguir, abordando também as devidas soluções adotadas.

# 5.1 Problema da es
olha dos pixels sementes

Em alguns objetos de interesse onde traçamos seu ontorno pela IFT, o traçado era feito de forma irregular, como vemos, por exemplo, nos objetos  $M$  e  $K$  da figura 5.6. Neste aso, a perseguição de bordas é afetada pela posição dos pixels sementes.

No de
orrer dos testes, vimos que normalmente pre
isamos de um pixel semente para ada saliên
ia mais evidente da borda do objeto, ou seja, em pontos onde há uma mudança brusca da borda do objeto (pontos de alta curvatura ou corners [64]). A função da IFT para perseguição de bordas possui nestes asos um omportamento irregular, ilustrado pela figura 5.7. A IFT em pontos de alta curvatura não consegue realizar o contorno nesta região, ultrapassando a imagem para seguir seu traçado. Desta forma, ao colocarmos um pixel semente nesta região, o traçado passa por esta semente e, portanto, en
ontrando o orreto ontorno desejado.

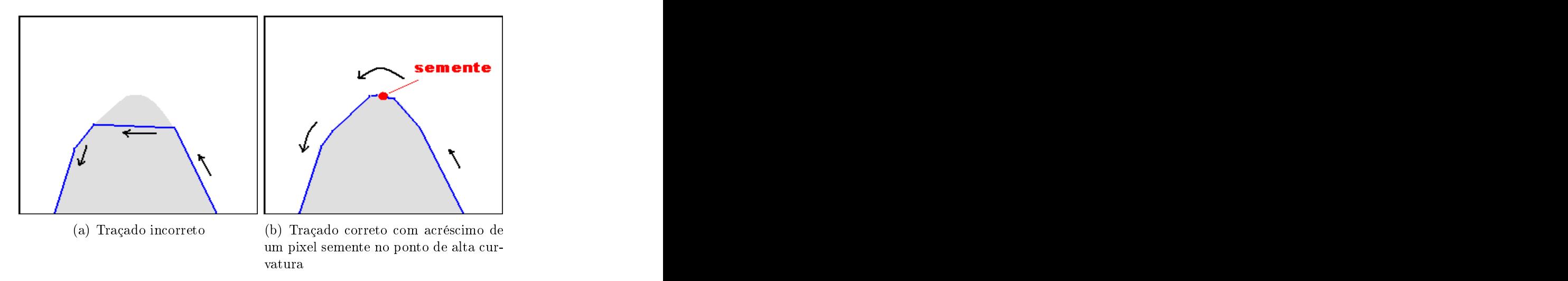

Figura 5.7: Pixels sementes em pontos de alta urvatura de borda

Assim, ao posicionar os pixels sementes nos pontos citados acima, ocorre uma melhora na eficiência da IFT, ou seja, o contorno é traçado corretamente como podemos observar. por exemplo, nos objetos  $P, Q, S \in V$  da figura 5.6.

Como sele
ionamos manualmente os pixels sementes sobre a borda do objeto - através da ampliação da imagem num tamanho suficiente para se ter exatidão dos pixels desejados - o pro
esso desta es
olha, portanto, não é automatizado, a
arretando lentidão no pro
esso global de traçado do ontorno.

# 5.2 Problema da ordenação de sementes

Na experimentação da técnica realizada nos estudos, observamos que o traçado é feito de maneira eficiente, porém, a escolha dos pixels sementes é importante e torna-se uma das dificuldades no uso da IFT. Esta escolha depende muito da característica do objeto cujo contorno de sua borda desejamos traçar. Algumas questões relevantes sobre o caso das sementes, tais como quantas sementes são necessárias e, se há alguma ordenação a ser estipulada entre essas sementes para realizar o percurso foram identificadas. Contudo, podemos intuir que, omo elu
idado na seção 5.1 anterior, sepre
isamos de um pixel semente para ada ponto de alta urvatura na borda do objeto, o número de pixels sementes que ne
essitamos a um determinado objeto será igual ao número de pixels sele
ionados nestes pontos de alta urvatura.

Resolvido a es
olha do número de pixels sementes experimentalmente, pro
uramos determinar uma ordem para as sementes onde a borda deve passar obrigatoriamente. Em alguns testes omo na gura 5.8, vimos uma aparên
ia de linha dupli
ada no traçado (observado também nos objetos  $A, B, F, H, I, K, L, N$ e X da figura 5.6). Isto se deve <sup>a</sup> ordem errada dos pontos, ou seja, <sup>o</sup> traçado vai até um ponto k, volta ao ponto  $k-1$ , e depois segue até o  $k+1$  (Figura 5.8). Ao modificarmos a ordenação das sementes o problema se resolve, ou seja, desejamos a ombinação da ordem das sementes onde o usto total do ontorno é mínimo.

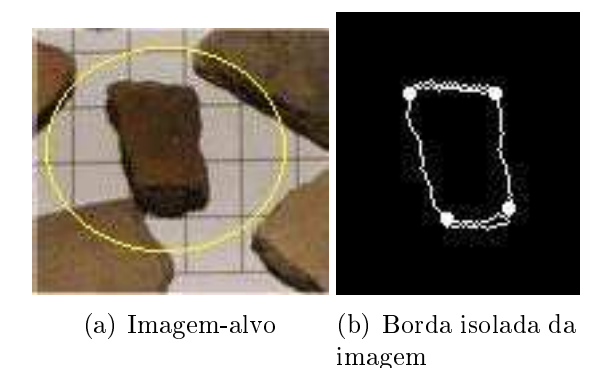

Figura 5.8: Bordas com aspecto de linha duplicada

Desta forma, a IFT traça orretamente a borda do objeto, omo podemos observar, por exemplo, nos objetos  $R, S, T$  e  $V$  da figura 5.6 como outros objetos não identificados, onde essa ordenação foi empregada. Porém, em objetos muito próximos, ocorre o aparecimento de arestas espúrias, problema este que será abordado na próxima seção.

# 5.3 Problema das arestas espúrias

Quando temos imagens com objetos muito próximos entre si, ocorre o aparecimento de arestas espúrias, observado na figura 5.6 entre os objetos  $B, C \in T, U$  além de  $D$ . Para ilustrar o problema, vejamos a figura 5.9 a seguir, onde observa-se as arestas nas bordas nas regiões de maior proximidade:

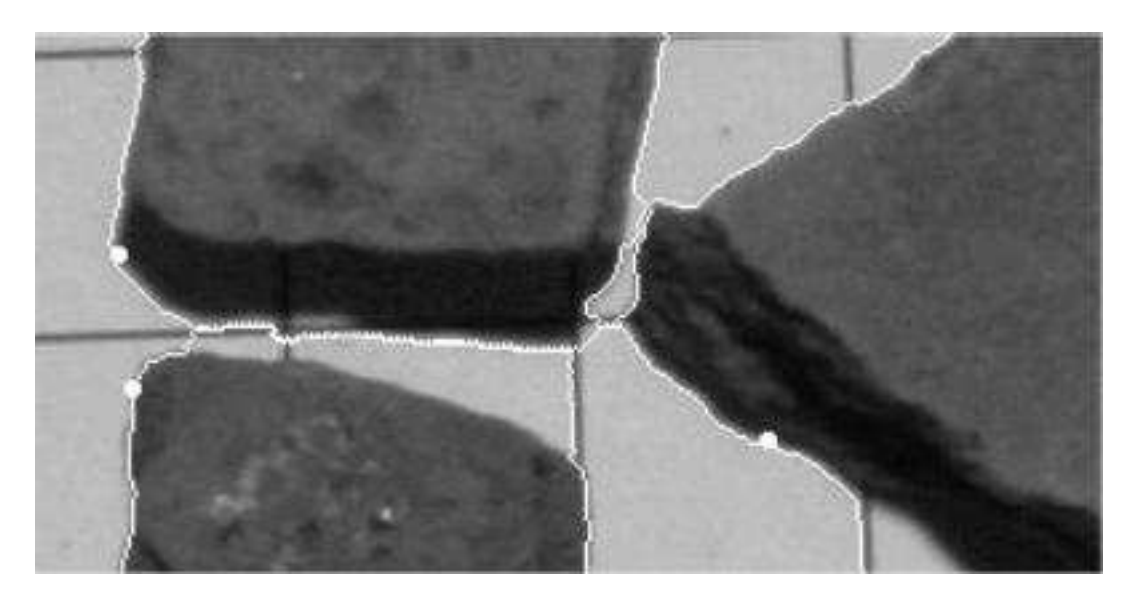

Figura 5.9: O
orrên
ia de arestas espúrias no traçado da IFT.

Ao dete
tarmos a borda de alguns objetos, podemos observar que, mesmo havendo uma pequena distân
ia entre os mesmos, o traçado al
ançado não os individualiza, ou seja, aparecem arestas do contorno que impossibilitam o traçado correto dos contornos dos objetos. Os ontornos pare
em se desprender dos objetos que os originam, se onfundindo até om os ontornos dos demais.

A figura 5.10 demonstra como o problema ocorre. Temos dois objetos muito próximos entre si em uma imagem, denominados O1 e O2. Deseja-se aplicar a IFT para detectar a borda do objeto O2:

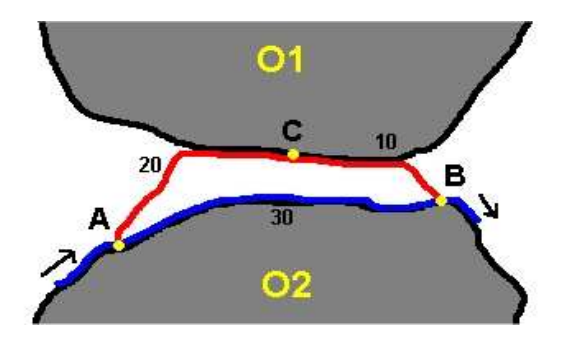

Figura 5.10: Representação da ocorrência de arestas espúrias no traçado da IFT

Conforme visto no capítulo 4, na figura 5.10 aparecem representados os custos obtidos pela função  $f_{\text{crack}}$  (seção 4.8). Podemos, então, observar que o traçado do caminho entre os pixels A e B pare
e sofrer um desvio em sua rota no objeto-alvo e isso se expli
a pelo omportamento da IFT em relação à bus
a do melhor aminho entre dois pontos na borda, próximo ao objeto vizinho.

Quando o tracado da IFT chega ao pixel A do objeto O2, a fim de continuar seu traçado orreto, ele deveria prosseguir até o pixel B, entendendo que o usto de (A,B) seja igual (podendo também ser até menor) a 30. Porém, há um aminho de A para B passando pelo pixel C do objeto O2 que corresponde ao mesmo valor 30 de custo, e já que desejamos o menor aminho entre A e B, temos essas duas alternativas. Obviamente, a segunda possibilidade não é a ideal para o objetivo desejado, ontudo, a IFT opta por este aminho, gerando, assim, uma aresta espúria.

A solução que propomos se baseia em não permitir que a IFT desvie seu traçado da borda do objeto, seguindo seu per
urso através dos pixels que o ompõem, mantendo a integridade de seu ontorno, onforme apresentamos no próximo apítulo.

### 5.3.1 Solução para <sup>o</sup> problema das arestas espúrias

Para resolver o problema das arestas espúrias, propomos as seguintes etapas: pré-pro
essamento nas imagens de entrada e mudança da função de custo. Além disso, apresentamos os resultados obtidos om a abordagem proposta e, por m, realizamos uma dis
ussão a respeito.

#### Pré-Processamento para eliminar as arestas espúrias  $5.3.2$

Denominamos pré-pro
essamento a etapa intermediária do pro
esso de resolução das arestas espúrias e onseqüente melhoria da dete
ção de bordas pela IFT. Esta etapa pode ter três passos de exe
ução, e sua ne
essidade dependerá das imagens de entrada:

- 1. Real
e dos objetos nas imagens de entrada.
- 2. Cál
ulo do gradiente.
- 3. Segmentação por limiarização.

#### 5.3.2.1 Real
e dos objetos nas imagens de entrada

Podemos observar que nestas imagens há linhas formando um aspe
to de grade no plano de fundo dos fragmentos, bem omo a formação de sombras ausadas pela posição da luz na obtenção das imagens. Para que estas não atrapalhassem o pro
esso de dete
ção de bordas dos fragmentos (como podemos ver ocorrendo no objeto  $D$  na figura 5.6), primeiro realçamos os objetos, dividindo a banda vermelha da imagem pela banda azul, pois como os a
os são de tonalidade marrom, o omponente vermelho deve ser mais laro que o azul e, efetuando tal divisão, realçaríamos os objetos (figura 5.11).

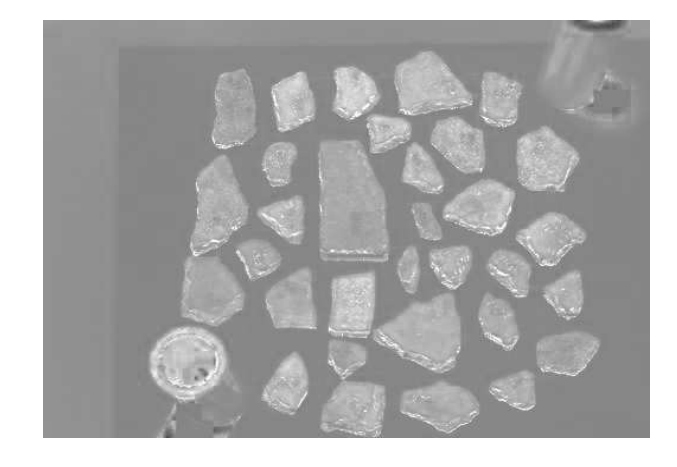

Figura 5.11: Imagem resultante do processo de realce dos fragmentos

#### 5.3.2.2 Cálculo do gradiente

Como vimos no capítulo 4, a função de custos da IFT depende da magnitude de um gradiente, portanto, o modificamos o cálculo deste gradiente para o de Sobel [35], a fim de obtermos uma intensidade de contorno melhor (diferentemente do processo original), por se tratar de um bom gradiente [1, 12, 28, 65]. Portanto, não só calculamos o gradiente de Sobel, mas principalmente o seu complemento, ou seja, o valor de um pixel  $p, I(p)$  é dado por  $255-I(p)$ , que será utilizado como custo da aresta, que explicaremos melhor nas seções seguintes. A figura 5.12 ilustra este processo de aplicação do gradiente de Sobel.

Podemos observar que calculamos o gradiente de Sobel utilizando a imagem original e a imagem realçada, onde não aparecem as linhas de grade. Isto foi feito para se verificar se a remoção destas linhas pode afetar a eliminação das arestas espúrias.

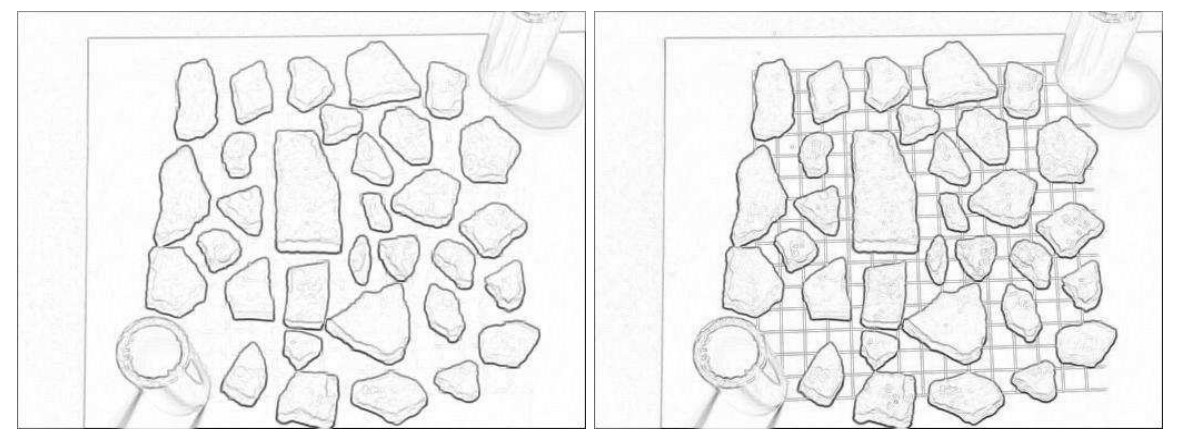

(a) Gradiente 1, obtido da imagem realçada  $(b)$  Gradiente 2, obtido da imagem original

Figura 5.12: Imagens resultantes da apli
ação do gradiente de Sobel.

#### $5.3.2.3$ Segmentação por limiarização

Para separar os objetos do restante da ena, usamos a imagem realçada 5.11 e sobre tal imagem, aplicamos uma limiarização ou Threshold [35] onde é escolhido o valor médio do histograma para separar os objetos. O objetivo desta etapa é obter uma imagem de orientação de borda, ou seja, uma imagem binária onde os fragmentos ou objetos de interesse estivessem eviden
iados quanto a sua forma e suas fronteiras, omo visto na figura 5.13. Desta forma, consideramos em nosso processo que o objeto é mais claro em seu interior do que fora, estabele
endo então a nossa orientação para a borda. No resultado mostrado na figura 5.13, podemos ver os fragmentos em branco e o restante em preto, posteriormente, essa imagem binária será importante também na resolução das arestas espúrias. Nosso objetivo, ontudo, foi in
orporar a orientação não pelo vetor gradiente de Sobel, mas por uma segmentação in
ompleta gerada por limiarização.

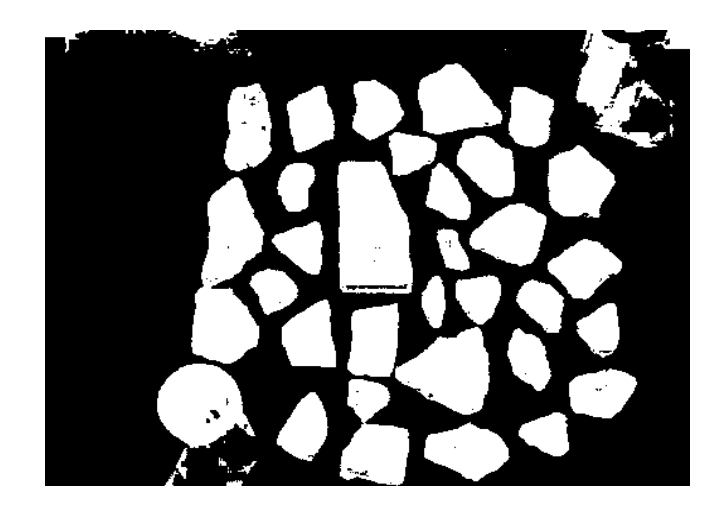

Figura 5.13: Imagem resultante do pro
esso de limiarização

A segmentação por limiarização utilizada é aproximada, pois apare
em bura
os, reentrâncias e fiapos. Em alguns objetos, há perda de informação, ou seja, algumas porções de alguns objetos (tais como cantos, arestas, dentre outras) não serão identificados. Isto ausará diferença entre o ontorno obtido e o ontorno real do objeto. A m de tentarmos resolver tais imperfeições, apli
amos uma função implementada por IFT hamada Close-Holes, cujo objetivo é identificar esses buracos e preenchê-los, resultando numa imagem sem buracos, embora não consiga recuperar a informação perdida. A figura 5.14 mostra a imagem resultante dessa apli
ação, que a utilizaremos omo imagem de orientação do ontraste para a borda.

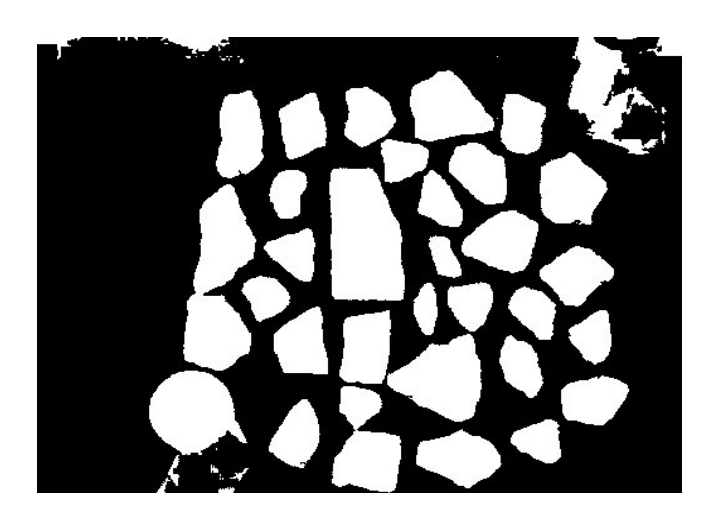

Figura 5.14: Imagem resultante da aplicação da IFT CloseHoles

Após o pré-processamento, modificamos a função de custos  $f_{\text{crack}}$ , como mostraremos a seguir. A seguir a seguir a seguir a seguir a seguir a seguir a seguir a seguir a seguir a seguir a seguir a

### 5.3.3 Modi
ação na IFT para dete
ção de borda

Modificamos a função de custos para detecção de contornos usando a IFT, chamada  $F_{\mathit{curack}}$ [2] para a função  $f_{track-modif}$ . Esta função possui a seguinte forma:

$$
f_{track-modif}() = 0;
$$
  

$$
f_{track-modif}(\pi \cdot ) = f_{track-modif}(\pi) + w(s, t)
$$

$$
w(s,t) = \begin{cases} G(t), \text{ se a orientação for satisfeita,} \\ 255, \text{ no caso contrário} \end{cases}
$$

sendo  $G(t)$  a magnitude do gradiente de Sobel em t e  $w(s,t)$  é o peso da aresta  $(s,t)$ .

Desta forma, alteramos o gradiente utilizado originalmente pelo gradiente de Sobel e utilizamos o seu complemento (seção 5.3.2.2) como custo de aresta. Seja  $(s, t)$  uma aresta e  $G(t)$  o complemento do gradiente de Sobel no pixel t, então o peso  $w(s,t)$  da aresta  $(s, t)$  será  $G(t)$  se a orientação for satisfeita, e será 255 caso contrário. A função de custo é a soma dos pesos  $w(s,t)$  das arestas  $(s,t)$  ao longo do caminho. Lembrando que a orientação a ser satisfeita é a orientação de ontraste que estabele
emos anteriormente.

# 5.4 Metodologia dos testes

Nos testes realizados, utilizamos uma média de 4 pixels sementes, onsiderando a forma dos objetos de interesse. Como os fragmentos formam ertos paralelogramos e vimos que ne
essitamos de um pixel semente para ada ponto de saliên
ia, os pontos, portanto, estariam em cada vértice dos objetos o que nos dá o número suficiente citado acima.

Como na seção 5.3.2.3 apresentamos a imagem de orientação omo sendo a imagem binarizada, entretanto uma alternativa seria utilizar a imagem de luminância. É denominado imagem de luminân
ia a imagem que orresponde ao omponente de luminân
ia Y (informação de inza) da imagem em ores, sendo uma das partes para a formação de cores da imagem [66]. Ou seja, utilizamos, portanto, a própria imagem de entrada como orientação, porém em tons de cinza.

Apesar de termos 2 possibilidades de utilização do gradiente de Sobel, observamos em testes preliminares que os resultados finais não eram afetados por tal escolha. Por conta disto, usamos em nossos testes o gradiente obtido pela imagem de realce (figura 5.12(a)).

Basi
amente, foram realizados dois tipos de testes, onde são utilizados as diferentes imagens de orientação para a borda, mantendo-se a mesma função de custos modificada f<sub>track–modif</sub> e o gradiente calculado no pré-processamento:

- 1. Utilização da imagem binária (veja seção 5.3.2.3) omo orientação para borda, onde assumimos que os objetos possuem um brilho maior dentro do que fora deles.
- 2. Utilização da imagem de luminân
ia, onde assumimos que os objetos possuem um brilho menor dentro do que fora deles.

Ao optarmos pelo segundo tipo de teste, pro
uramos ex
luir os erros que a perda de informação na imagem de orientação por limiarização causa, quando se traça o contorno de alguns objetos. O objetivo seria avaliar esta segunda opção e observarmos a exe
ução

do método somente através da alteração da função de ustos e utilização de um gradiente forte. O resultados obtidos serão apresentados no próximo apítulo.

# Capítulo 6 de anos de 1970, en 1970, en 1970, en 1970, en 1970, en 1970, en 1970, en 1970, en 1970, en 1970, e

# Experimentos e Resultados

Neste apítulo, apresentaremos os resultados obtidos para todas as imagens de teste, a fim de se resolver os problemas e soluções propostas no capítulo anterior para a aplicação de interesse. Juntamente om os resultados, faremos uma análise dos mesmos.

# 6.1 Resultados utilizando imagem binária

A seguir, temos os resultados dos testes utilizando omo orientação para a borda a imagem binária obtida por limiarização (conforme descrito na seção 5.3.2.3) para as 5 imagens  $(figura 5.1 a figura 5.5) do capítulo anterior:$ 

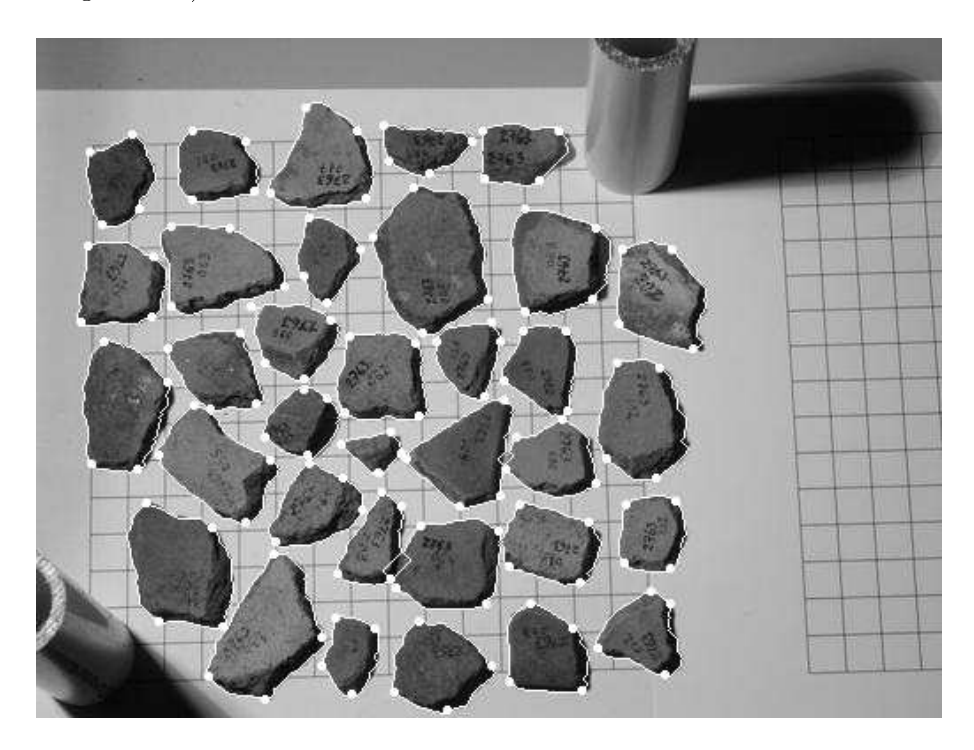

Figura 6.1: Imagem contendo a identificação dos objetos da figura 5.1 para a 1ª abordagem dos testes.

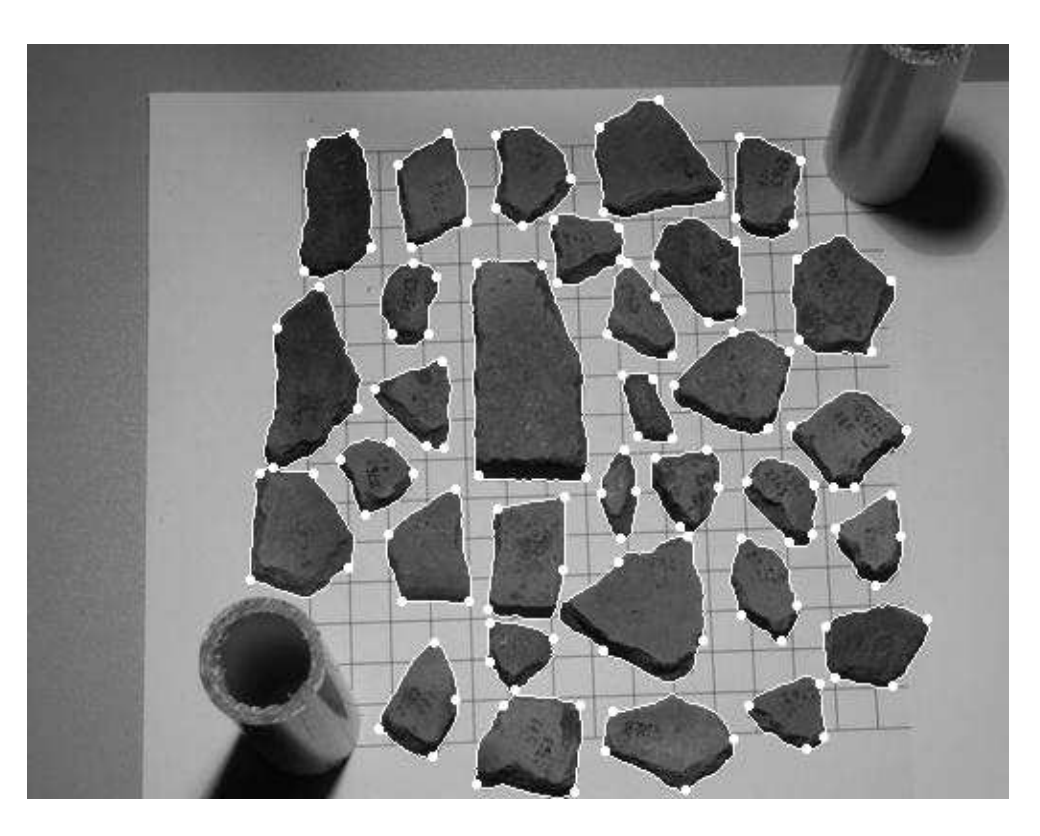

Figura 6.2: Imagem contendo a identificação dos objetos da figura 5.2 para a 1<sup>ª</sup> abordagem dos testes.

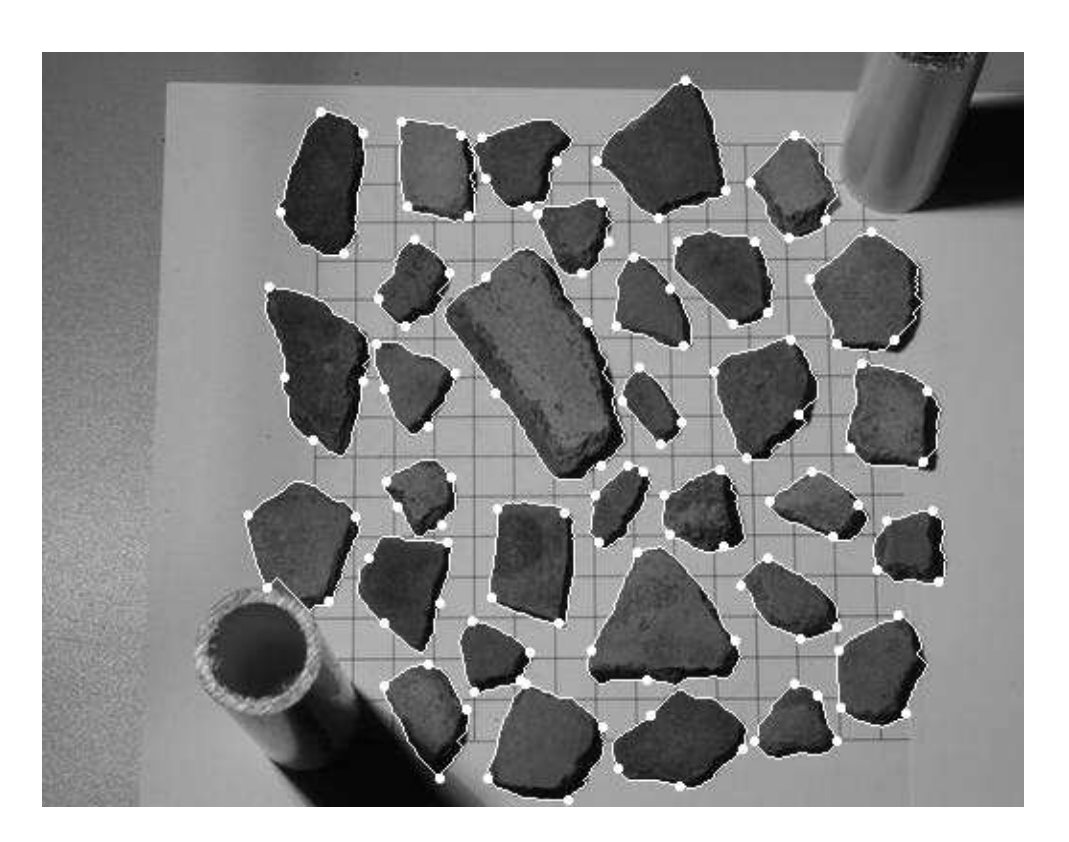

Figura 6.3: Imagem contendo a identificação dos objetos da figura 5.3 para a 1ª abordagem

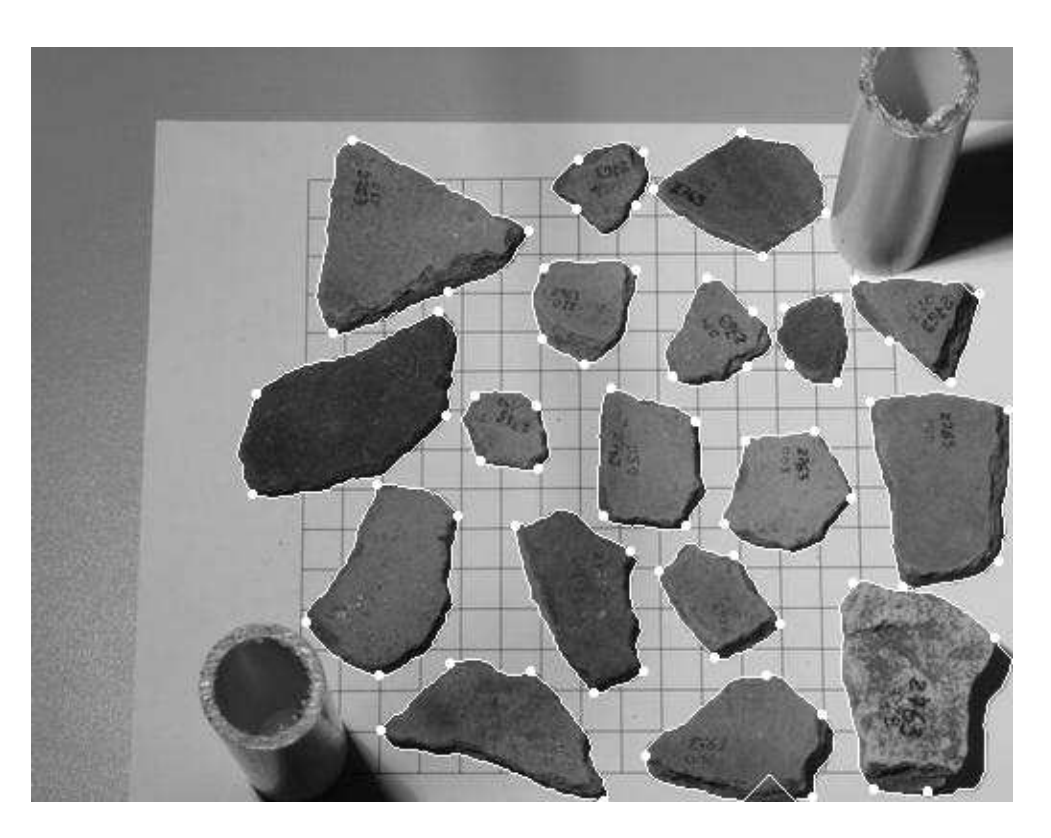

Figura 6.4: Imagem contendo a identificação dos objetos da figura 5.4 para a 1<sup>ª</sup> abordagem dos testes.

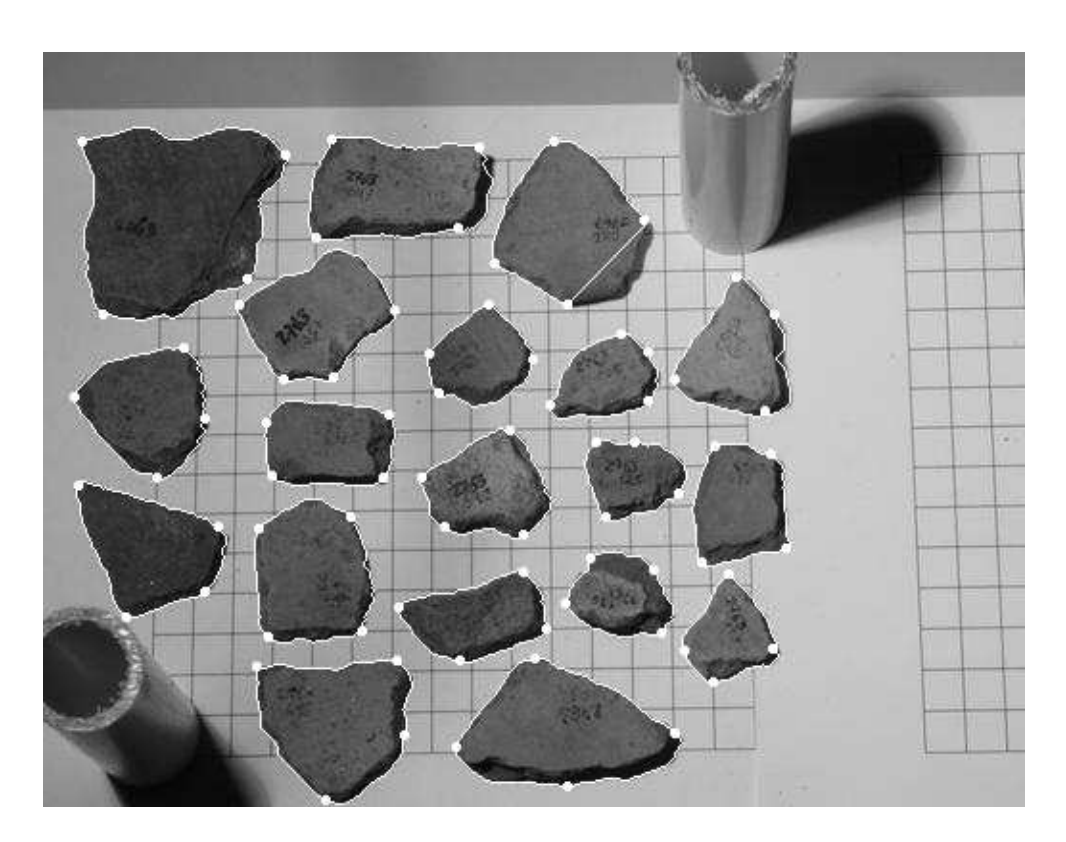

Figura 6.5: Imagem contendo a identificação dos objetos da figura 5.5 para a 1ª abordagem

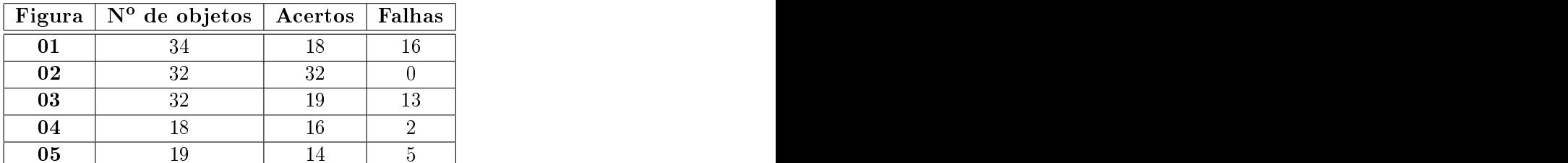

Para o conjunto de imagens acima, temos a seguinte tabela:

Tabela 6.1: Resultados obtidos utilizando orientação pela imagem binária

Contudo, observamos que em alguns objetos, o traçado do contorno se mostra inconsistente, devido a influência da orientação pela imagem binária. Vimos no capítulo 5 que a segmentação por limiarização é suscetível a falhas, ocorrendo perda de informação em alguns objetos. Essa característica, portanto, influenciou nos nossos testes, produzindo bordas irregulares em alguns objetos. Este fato ficou mais evidente nas figuras 01 e 03. onde a imagem binária ficou comprometida talvez pela influência do maior número de sombras ou iluminação mais deficiente. Pode-se observar também que nestas imagens, além do maior número de objetos, estes estão mais próximos e, portanto, isto pode ser outro fator de influência, quando da separação dos objetos no processo de limiarização.

Em objetos que estão muito colados um ao outro (como na figura 6.1), a busca por sua borda fica comprometida, já que a parte em contato não fica evidente o suficiente para o seu orreto re
onhe
imento. Do mesmo modo, objetos em que parte de sua forma é sobreposta por outros elementos (na gura 6.3 pelo gabarito) ou que o
orreu uma perda de sua forma (figura 6.4), o traçado de sua borda também é comprometido pelo mesmo motivo anterior.

#### Resultados utilizando imagem de luminância 6.2

Nesta seção, apresentaremos os resultados obtidos no segundo método de teste, onde foi utilizado omo orientação para a borda a imagem de luminân
ia, onforme apresentado na seção 5.4, para o mesmo onjunto de imagens 5.1, 5.2, 5.3, 5.4, 5.5:
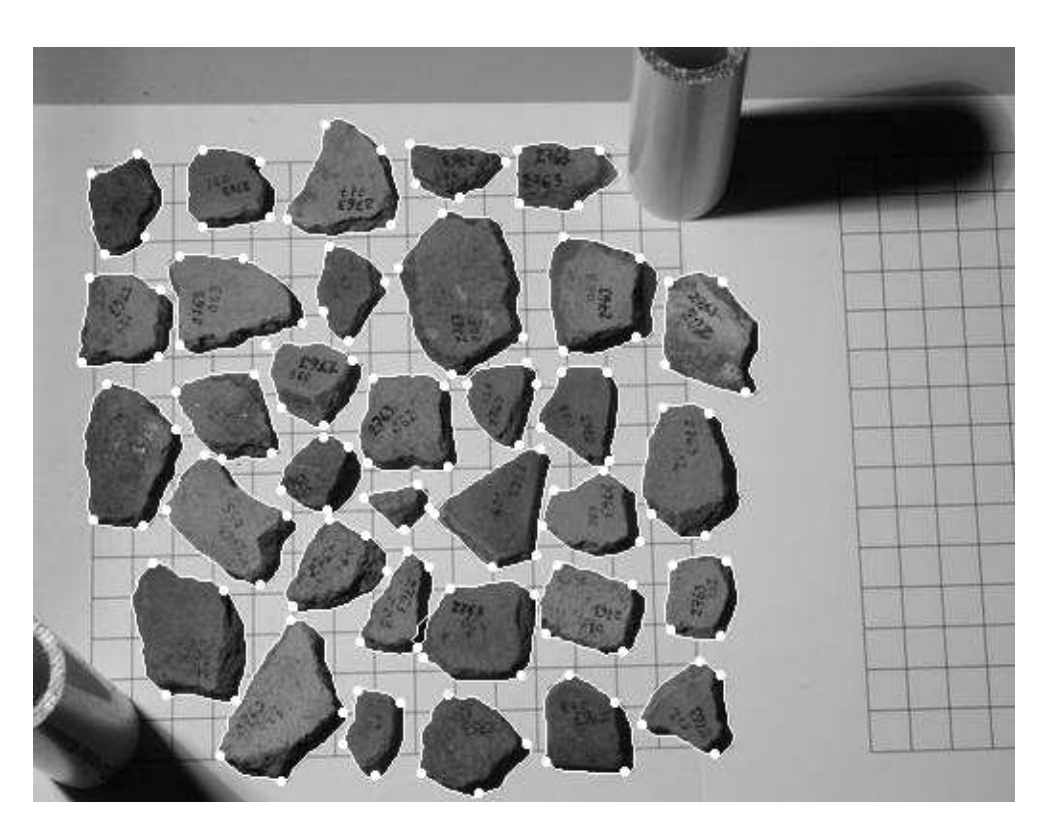

Figura 6.6: Imagem contendo a identificação dos objetos da figura 5.1 para a 2<sup>ª</sup> abordagem dos testes.

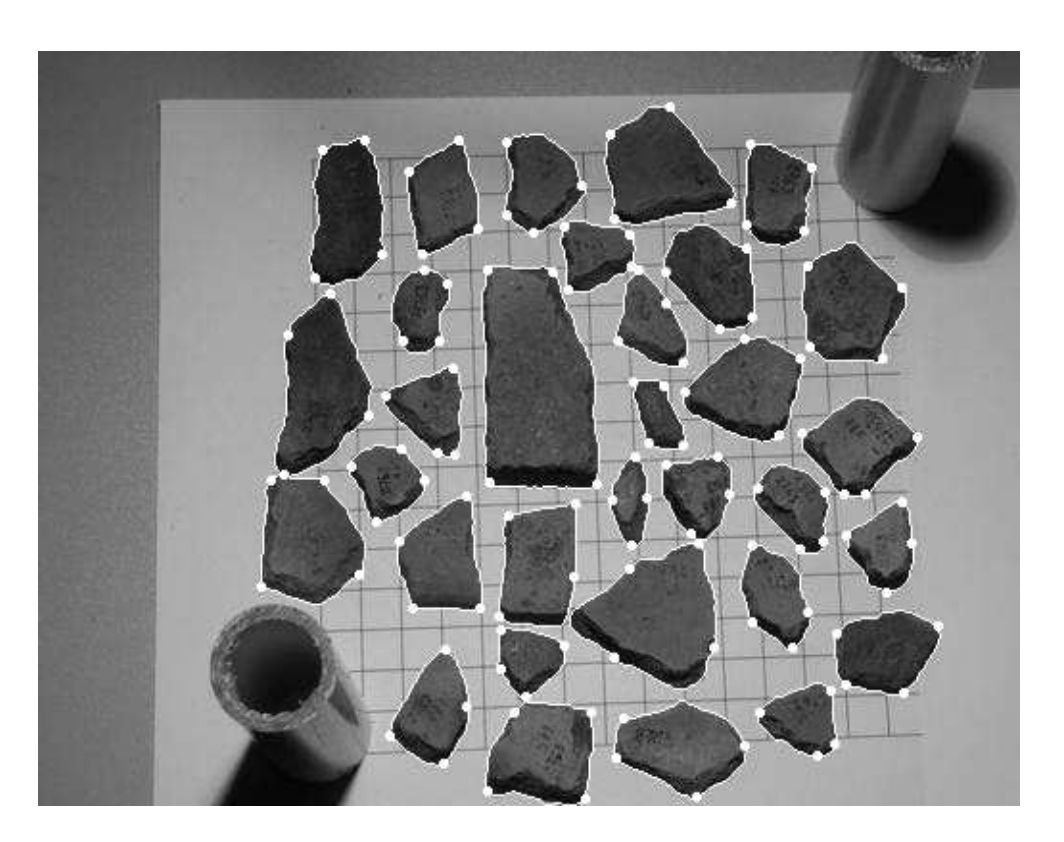

Figura 6.7: Imagem contendo a identificação dos objetos da figura 5.2 para a 2<sup>ª</sup> abordagem

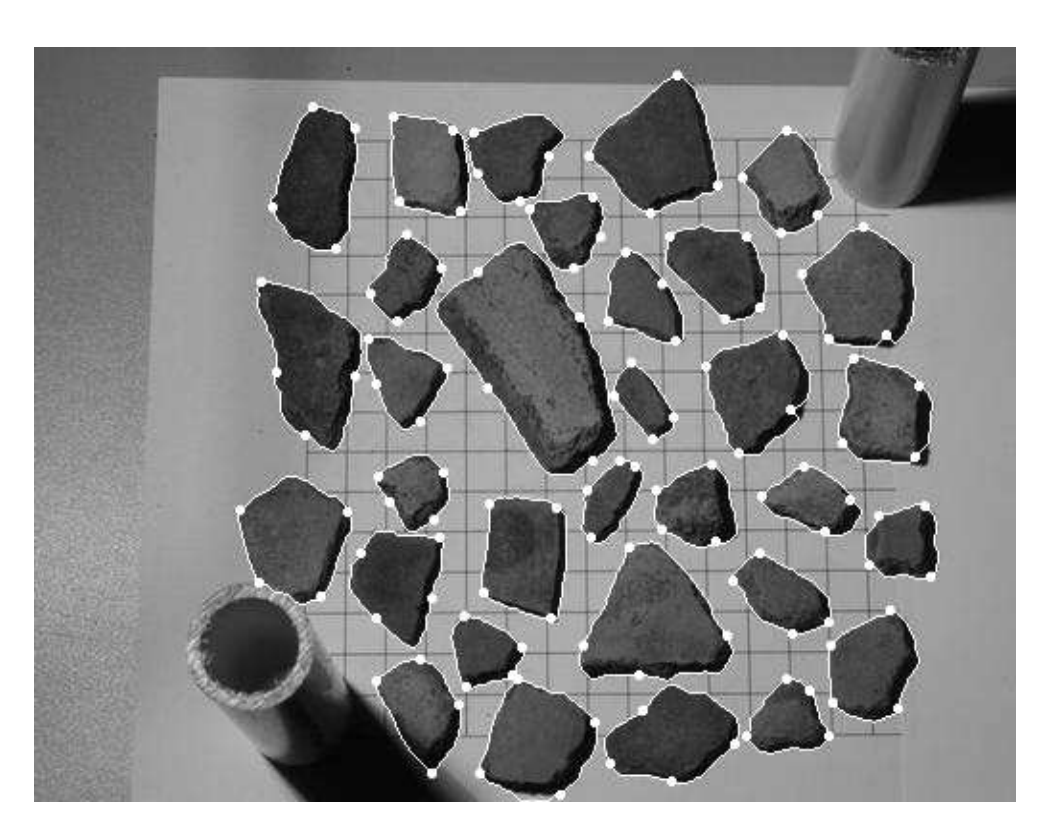

Figura 6.8: Imagem contendo a identificação dos objetos da figura 5.3 para a 2<sup>ª</sup> abordagem dos testes.

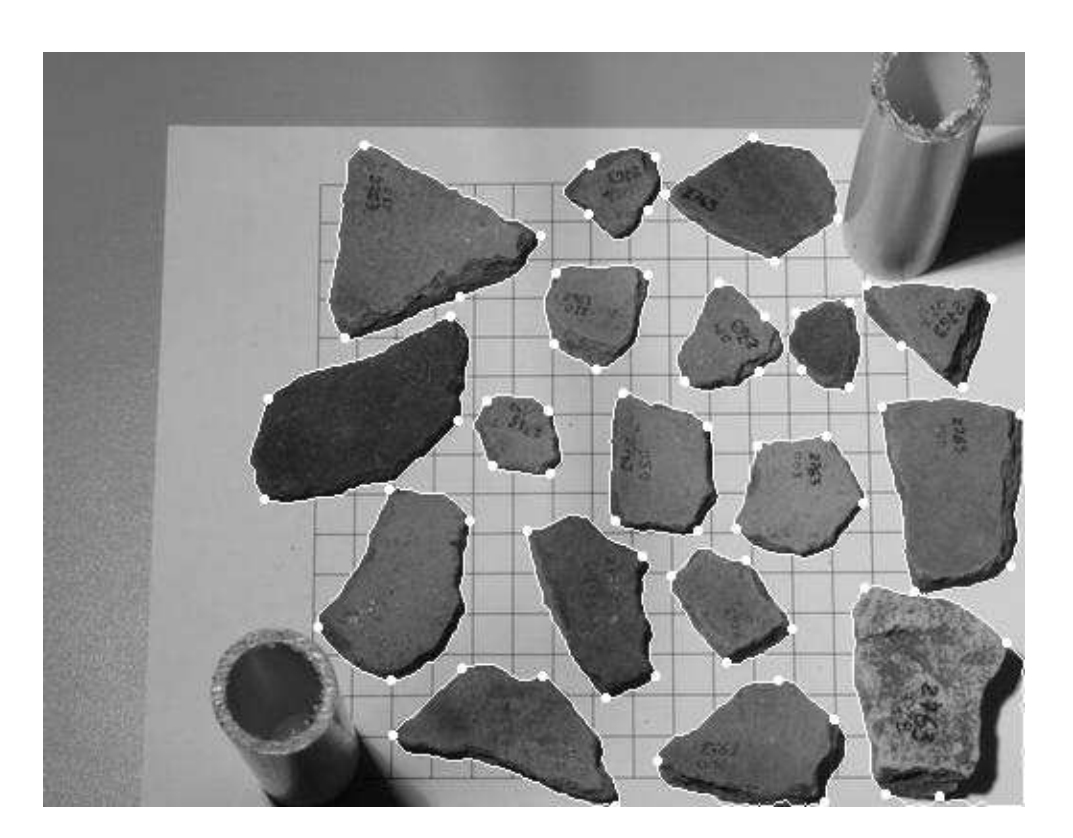

Figura 6.9: Imagem contendo a identificação dos objetos da figura 5.4 para a 2<sup>ª</sup> abordagem

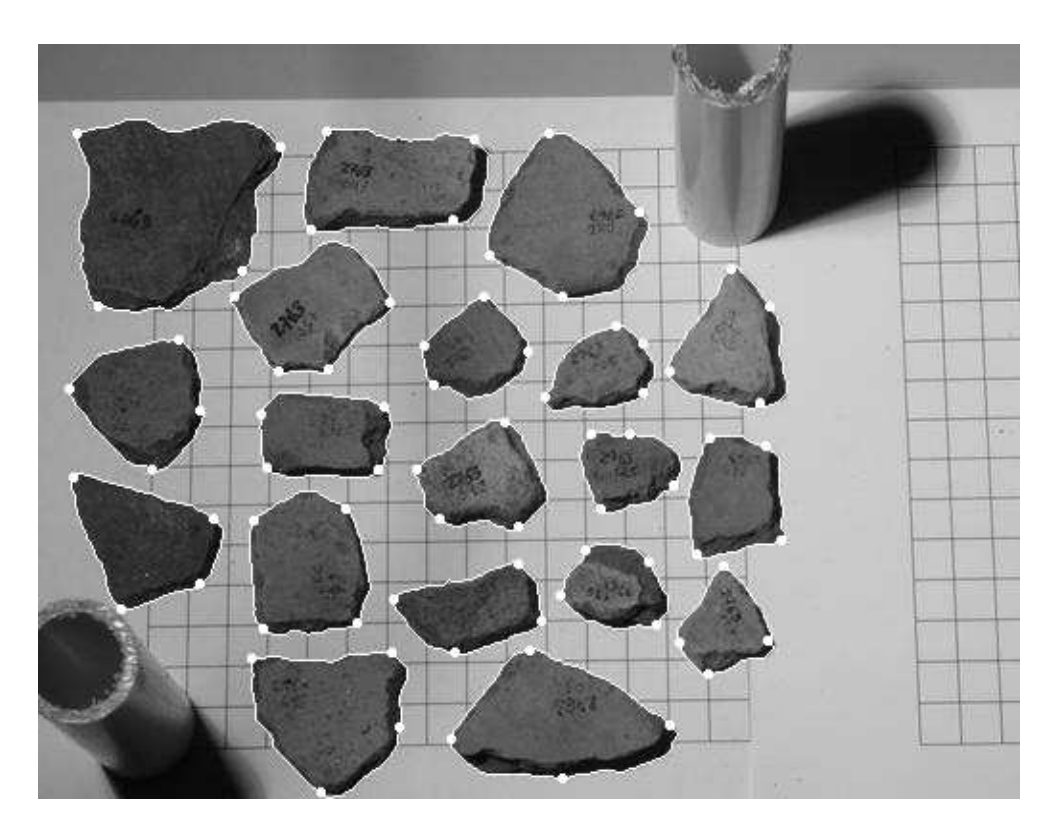

Figura 6.10: Imagem contendo a identificação dos objetos da figura 5.5 para a 2<sup>a</sup> abordagem dagem dagem dagem de steden dagem dagem dagem dagem de steden dagem dagem dagem dagem dagem dagem dagem

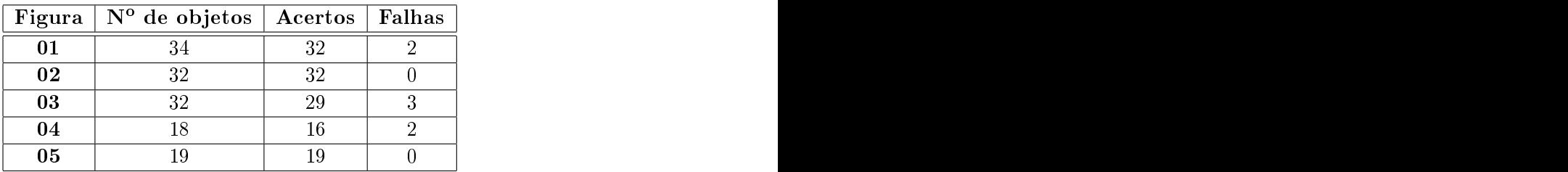

Para o conjunto de imagens acima, temos a seguinte tabela:

Tabela 6.2: Resultados obtidos utilizando orientação pela imagem de luminân
ia

Nas figuras 6.6, 6.7, 6.8, 6.9 e 6.10, podemos observar a melhoria do traçado obtido, onde percebemos que o traço parece "colado" à borda, além se ter um aspecto mais suave, o que seria o desejado e caracterizando também sua eficiência.

Os insu
essos nesta abordagem o
orreram mais pela sobreposição e perda de informação dos objetos (
omo foi expli
ado na seção anterior) do que pela má dete
ção de borda. Neste aspecto, esta abordagem se mostrou mais eficaz, apresentando melhor exa-

Nesta segunda abordagem, além de uma simplificação do processo, ao se excluir a ne
essidade da utilização da segmentação por limiarização externa ao método.

#### 6.3 Con
lusões dos testes

Um alto valor do gradiente na borda do objeto é imprescindível como visto na seção 5.3.3, pois a modi
ação realizada na função de ustos depende do valor do gradiente em algum ponto da borda. Com isso, as arestas espúrias são solu
ionadas, pois o traçado respeita om exatidão os pixels na borda dos objetos, não o
orrendo somente nos asos onde os objetos estiverem colados, isto é, encostados uns aos outros, o que por condições óbvias. não se permite laramente a identi
ação dos limites dos objetos em questão.

A utilização da imagem de luminância é suficiente para a identificação dos objetos, não justificando o uso da limiarizaçõa para o conjunto de imagens testado.

Considerando, portanto, o pré-pro
essamento (seção 5.3.2) e a mudança da função de ustos da IFT (seção 5.3.3) para o traçado do ontorno, além de ter solu
ionado as arestas espúrias, observamos uma relevante melhora da qualidade do ontorno de bordas, no que tange a exatidão de dete
ção das mesmas nos objetos.

## capítulo 7 de agosto 7 de agosto 7 de agosto 7 de agosto 7 de agosto 7 de agosto 7 de agosto 7 de agosto 7 de

#### Considerações Finais e Trabalhos Futuros

Neste trabalho estudamos o método da IFT om ênfase da segmentação por perseguição de ontornos (bordas).

Na segmentação para perseguição de ontornos, vimos que a IFT obtém resultados eficazes e de qualidade, podendo, portanto, ser aplicado a diversas áreas e pesquisas que ne
essitam desse tipo de resultado, sem perdas de informaçõesimportantes ou mesmo comprometendo o resultado final das imagens.

Porém, observamos que, para objetos muito próximos, ocorria o problema do aparecimento de arestas indesejadas. Apresentamos, então, uma solução que resolve este problema, sendo modificada a função de custos original da IFT para o propósito em questão. Nos testes realizados, vimos que a utilização da orientação do traçado pela magnitude do gradiente foi suficiente, produzindo resultados eficazes e descartando a necessidade da utilização da imagem binária omo orientação.

Mais testes necessitam ser feitos no intuito de se verificar a real necessidade e importân
ia do pré-pro
essamento realizado, sobretudo na obtenção da imagem de orientação por limiarização (imagem binária). A variação das características das amostras poderia ser apli
ado para se observar se a simples modi
ação da função de ustos e adoção de um bom gradiente seriam suficientes para um processo eficiente e seguro, ou se a imagem de orientação obtida pela limiarização faz-se ne
essária em outros determinados pro
essos.

É importante na IFT a es
olha de pixels sementes em todas as apli
ações de segmentação que ela exe
uta, prin
ipalmente na dete
ção de bordas, e observamos que esta tarefa é feita manualmente na imagem de interesse, fazendo uso de apli
ativos de manipulação de imagens, o que torna o processo que antecede a aplicação da IFT trabalhoso, pouco usual e lento. Sendo assim, haveria a ne
essidade de se implementar um algoritmo de bus
a de pixels sementes na imagem, e pensando na dete
ção de
ontornos, pixels sementes na borda dos objetos, sobretudo em pontos de alta urvatura (seção 5.2). Portanto, basi
amente, o algoritmo deveria realizar a investigação e bus
a desses pontos, transformando-os em sementes da IFT na dete
ção do ontorno desejado.

Além da escolha dos pixels sementes, a orientação dos mesmos é crucial para uma segmentação orreta e talvez, o uso de uma heurísti
a simples seja possível obter resultados satisfatórios para algumas imagens.

Nos nossos estudos, foram realizados também testes preliminares utilizando crescimento de regiões para obtenção do ontorno dos objetos. Assim, utilizamos a IFT para segmentação baseada na transformada Watershed [2]. Apesar de nosso foco estar em segmentação por ontorno de objeto, pro
uramos num primeiro momento omparar os resultados obtidos em nosso método em detrimento àqueles forne
idos pela Watershed, observando não só a qualidade dos resultados al
ançados, omo as diferenças entre as implementações dos algoritmos. Alguns ontornos traçados pela IFT-Watershed em alguns objetos não foram traçados com eficiência, como mostrado pela figura 7.1.

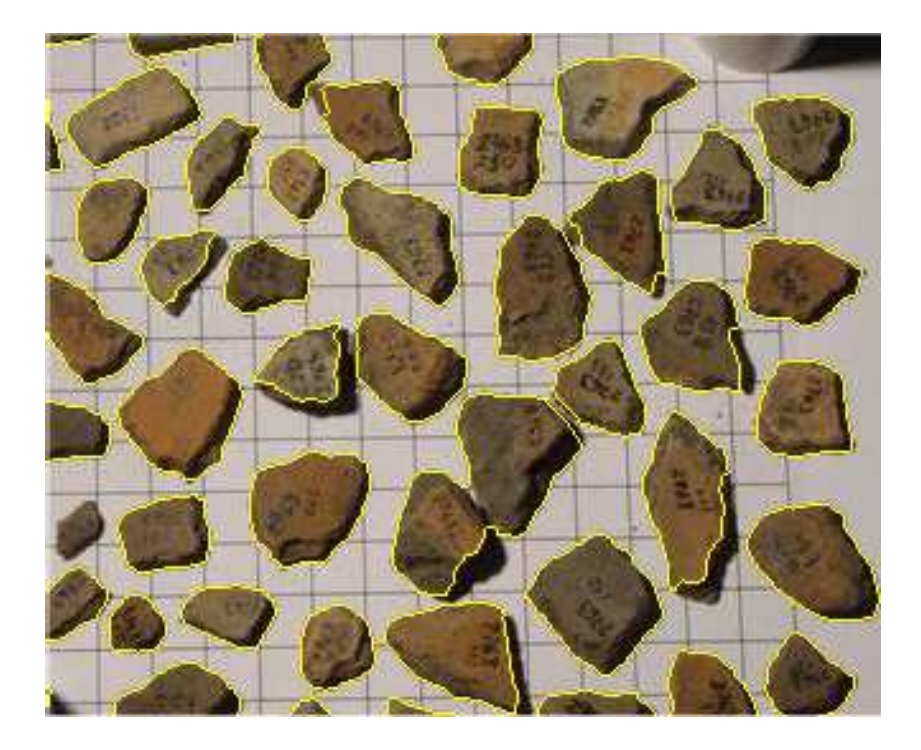

Figura 7.1: Imagem resultante da aplicação da IFT CloseHoles

Estas falhas ocorridas foram sensíveis a basicamente dois fatores: a escolha do gradiente e o efeito das sombras o
orridas pela posição da luz da obtenção das imagens.

Em termos de implementação, notamos que devemos ter uma atenção especial na bus
a de mar
adores internos aos objetos. Conseguimos implementar essa bus
a de maneira global e automática, ou seja, identificamos os objetos e automaticamente seus mar
adores internos. Apli
amos a função Watershed para todos os objetos da imagem, detectando seus contornos. Portanto, uma das vantagens da Watershed é a escolha automáti
a das sementes. Em ontrapartida, a vantagem de nosso método é sua invariân
ia quanto a es
olha dos gradientes e efeito das sombras.

### Referências

- [1] GONZALES, R. C.; WOODS, R. E. Digital Image Processing. Ed.: Addison-Wesley Publishing Company, 1993.
- [2] FALCÃO, A. X.; STOLFI, J.; LOTUFO, R. A. The image foresting transform: Theory, algorithms, and applications. IEEE Trans. on Pattern Analysis and Machine In*telligence*, IEEE Press, v. 26, n. 1, p. 19–29, Jan 2004.
- [3] COCQUEREZ, J. P.; PHILIPP, S. Analyse d'Images: Filtrage et Segmentation. Paris: Masson S. A., 1995.
- [4] CANNY, J. F. A computational approach to edge detection. Readings in Computer Vision: Issues, Problems, Principles and Paradigms. M. A Fischer and Brian, Morgan Kaufmann, v. 1, n. 1, p. 184–203, 1986.
- [5] MEYER, F.; BEUCHER, S. The morphological approach to segmentation: The watershed transform. Mathematical Morphology in Image Processing, Dogherty, v. 1, n. 1. p. 433-481, set. 1992.
- [6] COHEN, L. D.; COHEN, I. Finite- element methods for active contour models and balloons for 2-d and 3-d images. IEEE Transactions on Pattern Analysis and Machine *Intelligence*, v. 15, p. 11, 1993.
- [7] BRINKLEY, J. A flexible, generic model for anatomic shape: application to interactive two-dimensional medical image segmentation and mathing. Computers on Biomedical Research, v. 26, p. 121-142, 1993.
- [8] CHALANA, W. C. V.; KIM., Y. Integrating region growing and edge detection using regularization. In Proceddings of the SPIE Conference on Medical Imaging, v. 15, p. 11. 1995.
- [9] LAI, K. F. Deformable Contours: Modeling, Extraction, Detection and Classification. Tese (Doutorado) — University of Wisconsin-Madison, Madison, 1994.
- [10] OSHER, S.; PARAGIOS, N. Geometric Level Set Methods in Imaging, Vision, and *Graphics*. Secaucus, NJ, USA: Springer-Verlag New York, Inc., 2003. ISBN 0387954880.
- [11] FALCAO, A. X.; CUNHA, B. S. da; LOTUFO, R. A. Design of connected operators using the image foresting transform. In: *Proc. of SPIE on Medical Imaging*. [S.l.: s.n.]. 2001. v. 4322, p. 468-479.
- [12] FALCÃO, A. X.; UDUPA, J. K. A 3D generalization of user-steered live wire segmentation. *Medical Image Analysis*, Elsevier, v. 4, n. 4, p. 389–402, Dec 2000.
- [13] FALCÃO, A. X.; BERGO, F. P. G. Interactive volume segmentation with differential image foresting transforms. IEEE Trans. on Medical Imaging, IEEE Press, v. 23, n. 9. p. 11001108, Sep 2004. Sep 2004. Sep 2004. Sep 2004. Sep 2004. Sep 2004. Sep 2004. Sep 2004. Sep 2004. Sep 200
- [14] FALCÃO, A. X.; COSTA, L. F.; CUNHA, B. S. da. Multiscale skeletons by image foresting transform and its applications to neuromorphometry. Pattern Recognition, Elsevier, v. 35, n. 7, p. 1571–1582, Apr 2002.
- [15] NEVES, S. C. M.; PELAES, E. G. Estudo e implementação de técnicas de segmentação de imagens. Revista Virtual da Iniciação Científica, Universidade Federal do Pará, v. 02, 2001.
- [16] RIBEIRO, C.; HEMERLY, E. Segmentação de imagens: Algoritmos e aplicações. Anais do XII Seminário de Ciências Exatas e Engenharias da UNESP, v. 01, p. 70. 1992. Guaratinguetá-SP.
- [17] PARKER, J. R. Algorithms for Image Processing and Computer Vision. Ed.: John will be a set of the sons, 1997. It is a set of the sons, 1997. It is a set of the sons, 1997. It is a set of t
- [18] BURNHAM, J. et al. A comparison of the roberts, sobel, robinson, canny, and hough image detection algorithms. IEEE Southeastcon 98, v. 01, 1998.
- [19] HARALICK, R. M.; SHAPIRO, L. G. Image segmentation techniques. Computer Vision, Graphics, and Image Processing, v. 29, n. 1, p.  $100-132$ , jan. 1985. ISSN 0734-189X. HARALICK85.
- [20] ZHANG, Y. J. A survey on evaluation methods for image segmentation. Pattern Recognition Letters, v. 29, p. 1335–1346, 1996.
- [21] MOREL, J. M.; SOLIMINI, S. Variational methods in image segmentation. Cambridge, MA, USA: Birkhauser Boston In
., 1995. ISBN 0-8176-3720-6.
- [22] MANCAS, M.; GOSSELIN, B. Segmentation using a region growing thresholding. Image Processing: Algorithms and Systems IV, SPIE The International Society for Optical Engineering and IS&T The Society for Imaging Science and Technology, v. 5672, n. 5672, p. 388-398, 2005.
- [23] NASCIMENTO, P. Avaliação de técnicas de segmentação e classificação por regiões em imagens Landsat-TM visando o mapeamento de unidades de paisagem na Amazônia. Dissertação (Mestrado) — INPE-6391- TDI/607, São José dos Campos-SP, Brasil, 1997.
- [24] ZHANG, Y. J. Evaluation and comparison of different segmentation algorithms.  $Pat$  $tern\ Recognition\ Letters$ , v. 18, p. 963-974, 1997.
- [25] DEJHAN, K. et al. A sobel edge detector digital filter structure and its distributed arithmetic implementation. ACRS - Asian Conference on Remote Sensing, v. 01, 1995.
- [26] CHEN, F.; DAVID, S. Multiscale image representation and edge detection. In:  $ACCV$ '98: Pro
eedings of the Third Asian Conferen
e on Computer Vision-Volume II. London, UK: Springer-Verlag, 1997. p. 49–56. ISBN 3-540-63931-4.
- [27] ZIOU, D.; TABBONE, S. Edge detection techniques an overview. International Journal of Pattern Recognition and Image Analysis, v. 8, n. 4, p. 537–559, 1998.
- [28] ALBUQUERQUE, M. P. Analyse par Traitement D'Images. Tese (Doutorado) -Laboratoire de Magnetism Louis Néel, Grenoble, 1995.
- [29] UDUPA, J. K.; SAMARASEKERA, S. Fuzzy connectedness and object definition: theory, algorithms, and applications in image segmentation. Graph. Models Image *Process.*, Academic Press, Inc., Orlando, FL, USA, v. 58, n. 3, p. 246–261, 1996. ISSN 1077-3169.
- [30] MARQUES, O.; VIEIRA, H. Processamento Digital de Imagens. Ed.: Brasport Livros e Multimídia Ltda, 1992.
- [31] SONKA, M.; HLAVAC, V.; BOYLE, R. Image Processing: Analysis and Machine *Vision.* [S.l.]: O'Reilly, 1999. SON m 99:1 1.Ex.
- [32] PACIORNIK, S. Introdução ao Processamento Digital de Imagens. Julho 2004. Disponível em:  $\langle$ http://www.dcmm.puc-rio.br/Cursos/IPDI/tsld116.htm>.
- [33] CAMAPUM, J. F.; FISHER, M. H. Segmentation using spatial-feature clustering from image sequences. In: *ICIP* (3). [S.l.: s.n.], 1998. p. 799–803.
- [34] SAVAKIS, A. E. Adaptive document image thresholding using foreground and background clustering. In:  $ICIP$  (3). [S.l.: s.n.], 1998. p. 785–789.
- [35] WATT, A.; POLICARPO, F. The Computer Image. Ed.: Addison-Wesley, 1998. ISBN 0201422980.
- [36] LEYMARIE, F.; LEVINE, M. Tracking deformable objects in the plane using an active contour model. IEEE Trans. Pattern Analysis and Machine Intelligence, v. 15. p.  $617-633$ , 1993.
- [37] LOBREGT, S.; VIERGEVER, M. A. A discrete dynamic contour model. IEEE *Transactions on Medical Imaging, v. 14, p. 1, 1995.*
- [38] MACKIEWICH, B. Active contour models (snakes). Julho 1995. Disponível em:  $\langle \text{http://www.cs.sfu.ca/} \times \text{tella/papers/blairthesis/main}/\text{node29.htm} \rangle$ .
- [39] NUENSCHWAANDER, P. F. W.; KUBLER, O. Initializing snakes. IEEE Conference on Computer Vision and Pattern Recognition, v. 1, p. 658–663, 1994.
- [40] KAAS, A. W. M.; TERZOPOULOS, D. Snakes: Active contour models. International *Journal of Computer Vision, v. 1, p. 321–331, 1987.*
- [41] COHEN, L.; COHEN, I. Using a finite element method for active contour models and 3d reconstruction from cross sections. Proc. Third International Conference on *Computer Vision, v. 1, p. 587–591, 1990.*
- [42] COHEN, L.; COHEN, I. Using deformable surfaces to segment 3d images and infer differential structures. CVGIP: Image Understanding, v. 56, p. 242-263, 1992.
- [43] RODRIGUES, E. A. Segmentação de Imagens Tomográficas usando Contornos Deformáveis com Segmentos de Custo Mínimo. Dissertação (Mestrado) — Universidade Estadual de Campinas, Campinas-SP, Brasil, 2002. Instituto de Computação.
- [44] MCINERNEY, T.; TERZOPOULOS, D. Deformable models in medical image analysis: a survey. *Medical Image Analysis*, v. 1, p.  $91-108$ , 1996.
- [45] BOISSONNAT, J. Shape reconstruction from planar cross sections. Computer Vision, Graphics, and Image Processing, v. 1, p.  $1-29$ , 1988.
- [46] BERGER, M.; MOHR, R. Towards autonomy in active contour models. *Proceedings* of the Tenth International Conference on Pattern Recognition, v. 1, p. 847-851, 1990.
- [47] LEYMARIE, F.; LEVINE, M. Simulating the grassfire transform using an active contour model. IEEE Trans. Pattern Analysis and Machine Intelligence, v. 14, p. 56– 75, 1992.
- [48] AMINI, T. W. A. A.; JAIN, R. Using dynamic programming for solving variational problems in vision. IEEE Transactions on Pattern Analysis and Machine Intelligence. v. 12, p. 855–867, 1990.
- [49] ZUCKER, A. D. S.; IVERSON, L. Two stages of curve suggest two styles of visual computation. *Neural Computation*, v. 1, p. 68–81, 1989.
- [50] COOPER H. ELLIOT, F. C. L. R. D.; SYMOSEK, P. Stochastic boundary estimation and object recognition. Computer Graph. and Image Proc., v. 12, p. 326–356, 1980.
- [51] DIGABEL, H.; LANTUÉJOUL, C. Iterative algorithms. In: CHERMANT, J.-L. (Ed.). Quantitative analysis of microstructures in materials sciences, biology and medicine. Stuttgart: Dr. Riederer-Verlag GmbH, 1978. p. 85–99.
- [52] BEUCHER, S.; LANTUÉJOUL, C. Use of watersheds in contour detection. In: In*ternational Workshop on Image Processing.* Rennes:  $CCETT/IRISA$ , 1979. p. 2.1–2.12. Disponível em:  $\langle \text{http://cmm.ensmp.fr/~beucher/publi/watershed.pdf} \rangle$ .
- [53] DEO, N.; PANG, C. Shortest path algorithms: Taxonomy and annotation. [S.l.]: Networks, 1984. 275-323.
- [54] HARARY, F. *Graph Theory*, 10. ed. Reading: Perseus Books, 1998. ISBN 0-201-41033-8.
- [55] TRUDEAU, R. J. Introduction to Graph Theory. Ed: Dover Publications, 1993. ISBN  $0-486-67870-0.$
- [56] AHUJA, R. K.; MAGNANTI, T. L.; ORLIN, J. B. Network Flows: Theory, Algorithms, and Applications. New Jersey: Prentice Hall, 1993. AHU r 93:1 P-Ex.
- [57] CORMEN, T.; LEISERSON, C.; RIVEST, R. Introduction to Algorithms. [S.l.: s.n.]. 1989. xvii + 1028 p. ISBN 0-262-03141-8.
- [58] DIAL, R. B. Algorithm 360: Shortest-path forest with topological ordering  $|h|$ . Commun. ACM, ACM Press, New York, NY, USA, v. 12, n. 11, p. 632-633, 1969. ISSN 0001-0782.
- [59] FALCÃO, A. X.; UDUPA, J. K.; MIYAZAWA, F. K. An ultra-fast user-steered image segmentation paradigm: Live-wire-on-the-fly. IEEE Trans. on Medical Imaging, v. 19. n. 1, p. 55–62, Jan 2000.
- [60] RAGNEMALM, I. Neighborhoods for distance transformations using ordered propagation. CVGIP: Image Underst., Academic Press, Inc., Orlando, FL, USA, v. 56, n. 3, p. 399409, 1992. ISSN 1049-9660.
- [61] DANIELSSON, P.-E. Euclidean distance mapping. Computer Graphics and Image Processing, volume = 14, pages =  $227-248$ , OPTnote = CGIP, Academic Press., 1980.
- [62] CUISENAIRE, O.; MACQ, B. Fast euclidean distance transformation by propagation using multiple neighborhoods. Comput. Vis. Image Underst., Elsevier Science Inc., New York, NY, USA, v. 76, n. 2, p. 163–172, 1999. ISSN 1077-3142.
- [63] RAAB. Reconstrução de Artefatos Arqueológicos Brasileiros. Instituto de Arqueologia Brasileira - IAB, Março 2005. Disponível em:  $\langle \text{http://www.ic.uff.br/~raab/raab} \rangle$ index.html>.
- [64℄ PARKS, D.; GRAVEL, J. P. Corner dete
tors.  $Http://www.cim.mcgill.ca/~dparks/index.htm.$  Julho 2005.
- [65] MARTA, D. S. Algoritmos para detecção de bordas. UFSC, Brasil. 1998.
- [66] FACON, J. Princípios Básicos da Visão por Computador e do Processamento de Imagens. Paraná: Pontifícia Universidade Católica do Paraná, 2002.

# **Livros Grátis**

( <http://www.livrosgratis.com.br> )

Milhares de Livros para Download:

[Baixar](http://www.livrosgratis.com.br/cat_1/administracao/1) [livros](http://www.livrosgratis.com.br/cat_1/administracao/1) [de](http://www.livrosgratis.com.br/cat_1/administracao/1) [Administração](http://www.livrosgratis.com.br/cat_1/administracao/1) [Baixar](http://www.livrosgratis.com.br/cat_2/agronomia/1) [livros](http://www.livrosgratis.com.br/cat_2/agronomia/1) [de](http://www.livrosgratis.com.br/cat_2/agronomia/1) [Agronomia](http://www.livrosgratis.com.br/cat_2/agronomia/1) [Baixar](http://www.livrosgratis.com.br/cat_3/arquitetura/1) [livros](http://www.livrosgratis.com.br/cat_3/arquitetura/1) [de](http://www.livrosgratis.com.br/cat_3/arquitetura/1) [Arquitetura](http://www.livrosgratis.com.br/cat_3/arquitetura/1) [Baixar](http://www.livrosgratis.com.br/cat_4/artes/1) [livros](http://www.livrosgratis.com.br/cat_4/artes/1) [de](http://www.livrosgratis.com.br/cat_4/artes/1) [Artes](http://www.livrosgratis.com.br/cat_4/artes/1) [Baixar](http://www.livrosgratis.com.br/cat_5/astronomia/1) [livros](http://www.livrosgratis.com.br/cat_5/astronomia/1) [de](http://www.livrosgratis.com.br/cat_5/astronomia/1) [Astronomia](http://www.livrosgratis.com.br/cat_5/astronomia/1) [Baixar](http://www.livrosgratis.com.br/cat_6/biologia_geral/1) [livros](http://www.livrosgratis.com.br/cat_6/biologia_geral/1) [de](http://www.livrosgratis.com.br/cat_6/biologia_geral/1) [Biologia](http://www.livrosgratis.com.br/cat_6/biologia_geral/1) [Geral](http://www.livrosgratis.com.br/cat_6/biologia_geral/1) [Baixar](http://www.livrosgratis.com.br/cat_8/ciencia_da_computacao/1) [livros](http://www.livrosgratis.com.br/cat_8/ciencia_da_computacao/1) [de](http://www.livrosgratis.com.br/cat_8/ciencia_da_computacao/1) [Ciência](http://www.livrosgratis.com.br/cat_8/ciencia_da_computacao/1) [da](http://www.livrosgratis.com.br/cat_8/ciencia_da_computacao/1) [Computação](http://www.livrosgratis.com.br/cat_8/ciencia_da_computacao/1) [Baixar](http://www.livrosgratis.com.br/cat_9/ciencia_da_informacao/1) [livros](http://www.livrosgratis.com.br/cat_9/ciencia_da_informacao/1) [de](http://www.livrosgratis.com.br/cat_9/ciencia_da_informacao/1) [Ciência](http://www.livrosgratis.com.br/cat_9/ciencia_da_informacao/1) [da](http://www.livrosgratis.com.br/cat_9/ciencia_da_informacao/1) [Informação](http://www.livrosgratis.com.br/cat_9/ciencia_da_informacao/1) [Baixar](http://www.livrosgratis.com.br/cat_7/ciencia_politica/1) [livros](http://www.livrosgratis.com.br/cat_7/ciencia_politica/1) [de](http://www.livrosgratis.com.br/cat_7/ciencia_politica/1) [Ciência](http://www.livrosgratis.com.br/cat_7/ciencia_politica/1) [Política](http://www.livrosgratis.com.br/cat_7/ciencia_politica/1) [Baixar](http://www.livrosgratis.com.br/cat_10/ciencias_da_saude/1) [livros](http://www.livrosgratis.com.br/cat_10/ciencias_da_saude/1) [de](http://www.livrosgratis.com.br/cat_10/ciencias_da_saude/1) [Ciências](http://www.livrosgratis.com.br/cat_10/ciencias_da_saude/1) [da](http://www.livrosgratis.com.br/cat_10/ciencias_da_saude/1) [Saúde](http://www.livrosgratis.com.br/cat_10/ciencias_da_saude/1) [Baixar](http://www.livrosgratis.com.br/cat_11/comunicacao/1) [livros](http://www.livrosgratis.com.br/cat_11/comunicacao/1) [de](http://www.livrosgratis.com.br/cat_11/comunicacao/1) [Comunicação](http://www.livrosgratis.com.br/cat_11/comunicacao/1) [Baixar](http://www.livrosgratis.com.br/cat_12/conselho_nacional_de_educacao_-_cne/1) [livros](http://www.livrosgratis.com.br/cat_12/conselho_nacional_de_educacao_-_cne/1) [do](http://www.livrosgratis.com.br/cat_12/conselho_nacional_de_educacao_-_cne/1) [Conselho](http://www.livrosgratis.com.br/cat_12/conselho_nacional_de_educacao_-_cne/1) [Nacional](http://www.livrosgratis.com.br/cat_12/conselho_nacional_de_educacao_-_cne/1) [de](http://www.livrosgratis.com.br/cat_12/conselho_nacional_de_educacao_-_cne/1) [Educação - CNE](http://www.livrosgratis.com.br/cat_12/conselho_nacional_de_educacao_-_cne/1) [Baixar](http://www.livrosgratis.com.br/cat_13/defesa_civil/1) [livros](http://www.livrosgratis.com.br/cat_13/defesa_civil/1) [de](http://www.livrosgratis.com.br/cat_13/defesa_civil/1) [Defesa](http://www.livrosgratis.com.br/cat_13/defesa_civil/1) [civil](http://www.livrosgratis.com.br/cat_13/defesa_civil/1) [Baixar](http://www.livrosgratis.com.br/cat_14/direito/1) [livros](http://www.livrosgratis.com.br/cat_14/direito/1) [de](http://www.livrosgratis.com.br/cat_14/direito/1) [Direito](http://www.livrosgratis.com.br/cat_14/direito/1) [Baixar](http://www.livrosgratis.com.br/cat_15/direitos_humanos/1) [livros](http://www.livrosgratis.com.br/cat_15/direitos_humanos/1) [de](http://www.livrosgratis.com.br/cat_15/direitos_humanos/1) [Direitos](http://www.livrosgratis.com.br/cat_15/direitos_humanos/1) [humanos](http://www.livrosgratis.com.br/cat_15/direitos_humanos/1) [Baixar](http://www.livrosgratis.com.br/cat_16/economia/1) [livros](http://www.livrosgratis.com.br/cat_16/economia/1) [de](http://www.livrosgratis.com.br/cat_16/economia/1) [Economia](http://www.livrosgratis.com.br/cat_16/economia/1) [Baixar](http://www.livrosgratis.com.br/cat_17/economia_domestica/1) [livros](http://www.livrosgratis.com.br/cat_17/economia_domestica/1) [de](http://www.livrosgratis.com.br/cat_17/economia_domestica/1) [Economia](http://www.livrosgratis.com.br/cat_17/economia_domestica/1) [Doméstica](http://www.livrosgratis.com.br/cat_17/economia_domestica/1) [Baixar](http://www.livrosgratis.com.br/cat_18/educacao/1) [livros](http://www.livrosgratis.com.br/cat_18/educacao/1) [de](http://www.livrosgratis.com.br/cat_18/educacao/1) [Educação](http://www.livrosgratis.com.br/cat_18/educacao/1) [Baixar](http://www.livrosgratis.com.br/cat_19/educacao_-_transito/1) [livros](http://www.livrosgratis.com.br/cat_19/educacao_-_transito/1) [de](http://www.livrosgratis.com.br/cat_19/educacao_-_transito/1) [Educação - Trânsito](http://www.livrosgratis.com.br/cat_19/educacao_-_transito/1) [Baixar](http://www.livrosgratis.com.br/cat_20/educacao_fisica/1) [livros](http://www.livrosgratis.com.br/cat_20/educacao_fisica/1) [de](http://www.livrosgratis.com.br/cat_20/educacao_fisica/1) [Educação](http://www.livrosgratis.com.br/cat_20/educacao_fisica/1) [Física](http://www.livrosgratis.com.br/cat_20/educacao_fisica/1) [Baixar](http://www.livrosgratis.com.br/cat_21/engenharia_aeroespacial/1) [livros](http://www.livrosgratis.com.br/cat_21/engenharia_aeroespacial/1) [de](http://www.livrosgratis.com.br/cat_21/engenharia_aeroespacial/1) [Engenharia](http://www.livrosgratis.com.br/cat_21/engenharia_aeroespacial/1) [Aeroespacial](http://www.livrosgratis.com.br/cat_21/engenharia_aeroespacial/1) [Baixar](http://www.livrosgratis.com.br/cat_22/farmacia/1) [livros](http://www.livrosgratis.com.br/cat_22/farmacia/1) [de](http://www.livrosgratis.com.br/cat_22/farmacia/1) [Farmácia](http://www.livrosgratis.com.br/cat_22/farmacia/1) [Baixar](http://www.livrosgratis.com.br/cat_23/filosofia/1) [livros](http://www.livrosgratis.com.br/cat_23/filosofia/1) [de](http://www.livrosgratis.com.br/cat_23/filosofia/1) [Filosofia](http://www.livrosgratis.com.br/cat_23/filosofia/1) [Baixar](http://www.livrosgratis.com.br/cat_24/fisica/1) [livros](http://www.livrosgratis.com.br/cat_24/fisica/1) [de](http://www.livrosgratis.com.br/cat_24/fisica/1) [Física](http://www.livrosgratis.com.br/cat_24/fisica/1) [Baixar](http://www.livrosgratis.com.br/cat_25/geociencias/1) [livros](http://www.livrosgratis.com.br/cat_25/geociencias/1) [de](http://www.livrosgratis.com.br/cat_25/geociencias/1) [Geociências](http://www.livrosgratis.com.br/cat_25/geociencias/1) [Baixar](http://www.livrosgratis.com.br/cat_26/geografia/1) [livros](http://www.livrosgratis.com.br/cat_26/geografia/1) [de](http://www.livrosgratis.com.br/cat_26/geografia/1) [Geografia](http://www.livrosgratis.com.br/cat_26/geografia/1) [Baixar](http://www.livrosgratis.com.br/cat_27/historia/1) [livros](http://www.livrosgratis.com.br/cat_27/historia/1) [de](http://www.livrosgratis.com.br/cat_27/historia/1) [História](http://www.livrosgratis.com.br/cat_27/historia/1) [Baixar](http://www.livrosgratis.com.br/cat_31/linguas/1) [livros](http://www.livrosgratis.com.br/cat_31/linguas/1) [de](http://www.livrosgratis.com.br/cat_31/linguas/1) [Línguas](http://www.livrosgratis.com.br/cat_31/linguas/1)

[Baixar](http://www.livrosgratis.com.br/cat_28/literatura/1) [livros](http://www.livrosgratis.com.br/cat_28/literatura/1) [de](http://www.livrosgratis.com.br/cat_28/literatura/1) [Literatura](http://www.livrosgratis.com.br/cat_28/literatura/1) [Baixar](http://www.livrosgratis.com.br/cat_30/literatura_de_cordel/1) [livros](http://www.livrosgratis.com.br/cat_30/literatura_de_cordel/1) [de](http://www.livrosgratis.com.br/cat_30/literatura_de_cordel/1) [Literatura](http://www.livrosgratis.com.br/cat_30/literatura_de_cordel/1) [de](http://www.livrosgratis.com.br/cat_30/literatura_de_cordel/1) [Cordel](http://www.livrosgratis.com.br/cat_30/literatura_de_cordel/1) [Baixar](http://www.livrosgratis.com.br/cat_29/literatura_infantil/1) [livros](http://www.livrosgratis.com.br/cat_29/literatura_infantil/1) [de](http://www.livrosgratis.com.br/cat_29/literatura_infantil/1) [Literatura](http://www.livrosgratis.com.br/cat_29/literatura_infantil/1) [Infantil](http://www.livrosgratis.com.br/cat_29/literatura_infantil/1) [Baixar](http://www.livrosgratis.com.br/cat_32/matematica/1) [livros](http://www.livrosgratis.com.br/cat_32/matematica/1) [de](http://www.livrosgratis.com.br/cat_32/matematica/1) [Matemática](http://www.livrosgratis.com.br/cat_32/matematica/1) [Baixar](http://www.livrosgratis.com.br/cat_33/medicina/1) [livros](http://www.livrosgratis.com.br/cat_33/medicina/1) [de](http://www.livrosgratis.com.br/cat_33/medicina/1) [Medicina](http://www.livrosgratis.com.br/cat_33/medicina/1) [Baixar](http://www.livrosgratis.com.br/cat_34/medicina_veterinaria/1) [livros](http://www.livrosgratis.com.br/cat_34/medicina_veterinaria/1) [de](http://www.livrosgratis.com.br/cat_34/medicina_veterinaria/1) [Medicina](http://www.livrosgratis.com.br/cat_34/medicina_veterinaria/1) [Veterinária](http://www.livrosgratis.com.br/cat_34/medicina_veterinaria/1) [Baixar](http://www.livrosgratis.com.br/cat_35/meio_ambiente/1) [livros](http://www.livrosgratis.com.br/cat_35/meio_ambiente/1) [de](http://www.livrosgratis.com.br/cat_35/meio_ambiente/1) [Meio](http://www.livrosgratis.com.br/cat_35/meio_ambiente/1) [Ambiente](http://www.livrosgratis.com.br/cat_35/meio_ambiente/1) [Baixar](http://www.livrosgratis.com.br/cat_36/meteorologia/1) [livros](http://www.livrosgratis.com.br/cat_36/meteorologia/1) [de](http://www.livrosgratis.com.br/cat_36/meteorologia/1) [Meteorologia](http://www.livrosgratis.com.br/cat_36/meteorologia/1) [Baixar](http://www.livrosgratis.com.br/cat_45/monografias_e_tcc/1) [Monografias](http://www.livrosgratis.com.br/cat_45/monografias_e_tcc/1) [e](http://www.livrosgratis.com.br/cat_45/monografias_e_tcc/1) [TCC](http://www.livrosgratis.com.br/cat_45/monografias_e_tcc/1) [Baixar](http://www.livrosgratis.com.br/cat_37/multidisciplinar/1) [livros](http://www.livrosgratis.com.br/cat_37/multidisciplinar/1) [Multidisciplinar](http://www.livrosgratis.com.br/cat_37/multidisciplinar/1) [Baixar](http://www.livrosgratis.com.br/cat_38/musica/1) [livros](http://www.livrosgratis.com.br/cat_38/musica/1) [de](http://www.livrosgratis.com.br/cat_38/musica/1) [Música](http://www.livrosgratis.com.br/cat_38/musica/1) [Baixar](http://www.livrosgratis.com.br/cat_39/psicologia/1) [livros](http://www.livrosgratis.com.br/cat_39/psicologia/1) [de](http://www.livrosgratis.com.br/cat_39/psicologia/1) [Psicologia](http://www.livrosgratis.com.br/cat_39/psicologia/1) [Baixar](http://www.livrosgratis.com.br/cat_40/quimica/1) [livros](http://www.livrosgratis.com.br/cat_40/quimica/1) [de](http://www.livrosgratis.com.br/cat_40/quimica/1) [Química](http://www.livrosgratis.com.br/cat_40/quimica/1) [Baixar](http://www.livrosgratis.com.br/cat_41/saude_coletiva/1) [livros](http://www.livrosgratis.com.br/cat_41/saude_coletiva/1) [de](http://www.livrosgratis.com.br/cat_41/saude_coletiva/1) [Saúde](http://www.livrosgratis.com.br/cat_41/saude_coletiva/1) [Coletiva](http://www.livrosgratis.com.br/cat_41/saude_coletiva/1) [Baixar](http://www.livrosgratis.com.br/cat_42/servico_social/1) [livros](http://www.livrosgratis.com.br/cat_42/servico_social/1) [de](http://www.livrosgratis.com.br/cat_42/servico_social/1) [Serviço](http://www.livrosgratis.com.br/cat_42/servico_social/1) [Social](http://www.livrosgratis.com.br/cat_42/servico_social/1) [Baixar](http://www.livrosgratis.com.br/cat_43/sociologia/1) [livros](http://www.livrosgratis.com.br/cat_43/sociologia/1) [de](http://www.livrosgratis.com.br/cat_43/sociologia/1) [Sociologia](http://www.livrosgratis.com.br/cat_43/sociologia/1) [Baixar](http://www.livrosgratis.com.br/cat_44/teologia/1) [livros](http://www.livrosgratis.com.br/cat_44/teologia/1) [de](http://www.livrosgratis.com.br/cat_44/teologia/1) [Teologia](http://www.livrosgratis.com.br/cat_44/teologia/1) [Baixar](http://www.livrosgratis.com.br/cat_46/trabalho/1) [livros](http://www.livrosgratis.com.br/cat_46/trabalho/1) [de](http://www.livrosgratis.com.br/cat_46/trabalho/1) [Trabalho](http://www.livrosgratis.com.br/cat_46/trabalho/1) [Baixar](http://www.livrosgratis.com.br/cat_47/turismo/1) [livros](http://www.livrosgratis.com.br/cat_47/turismo/1) [de](http://www.livrosgratis.com.br/cat_47/turismo/1) [Turismo](http://www.livrosgratis.com.br/cat_47/turismo/1)